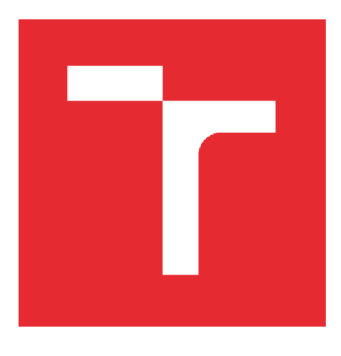

# VYSOKÉ UČENÍ TECHNICKÉ V BRNĚ

BRNO UNIVERSITY OF TECHNOLOGY

## ÚSTAV SOUDNÍHO INŽENÝRSTVÍ

INSTITUTE OF FORENSIC ENGINEERING

## ODBOR INŽENÝRSTVÍ RIZIK

DEPARTMENT OF RISK ENGINEERING

## ANALÝZA DOPRAVNÍCH DAT S VAZBOU NA RIZIKA V ODPADOVÉM HOSPODÁŘSTVÍ

ANALYSIS OF TRAFFIC DATA RELATED TO RISKS IN WASTE MANAGEMENT

DIPLOMOVÁ PRÁCE MASTER'S THESIS

AUTHOR

AUTOR PRÁCE BC. Filip Vaníček

SUPERVISOR

VEDOUCÍ PRÁCE RNDr. Pavel Popela, Ph.D.

BRNO 2020

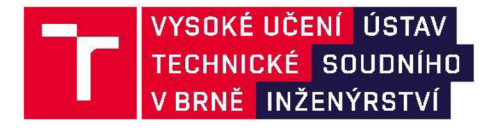

## Zadání diplomové práce

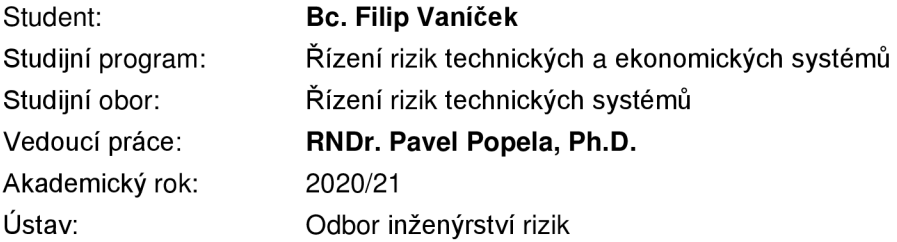

Ředitel ústavu Vám v souladu se zákonem č.111/1998 o vysokých školách a se Studijním a zkušebním řádem VUT v Brně určuje následující téma diplomové práce:

### **Analýza dopravních dat s vazbou na rizika v odpadovém hospodářství**

#### **Stručná charakteristika problematiky úkolu:**

Student se seznámí s problematikou monitoringu svozu odpadu a zpracováním souvisejících reálných dat. Zaměří se na analýzu dat z reálného provozu v oblasti odpadového hospodářství a vyhodnocení historických dat jako podklad pro plánování a předcházení rizik ve svozu odpadu. Důraz bude kladen převážně na technické a provozní aspekty svozu odpadu, které souvisí s odhady naplněnosti sběrných nádob a servisních časů pro obsluhu sběrných nádob. V práci bude zpracována analýza rizik při svozu odpadu popelářským vozem vhodnou metodou nebo dle příslušné normy. Také budou popsány rizika při nakládání s odpady jako je například skládkování odpadu. Zpracování reálných dat bude provedeno s ohledem na budoucí aplikaci v optimalizačních modelech svozu odpadu. K analýze budou využity vhodné softwarové nástroje (python, SQLite). Součástí práce bude navržení vhodných statistických charakteristik na jejichž základě se upraví vstupní data pro následné úlohy. Navržené postupy budou testovány na vybrané datové sadě pro ověření funkčnosti a vyhodnocení souvisejících rizik. Důraz bude kladen na efektivní softwarové implementace a využitelnost statisticky zpracovaných dat ve vhodných databázových prostředí. Předpokládá se zapojení studenta do řešení úloh vybraného výzkumného projektu (SPETEP) na základě konzultací s Dr. Ing. R. Šomplákem a Ing. V. Nevrlým.

#### **Cíle diplomové práce:**

- 1. Studium aplikační problematiky odpadového hospodářství.
- 2. Studium vybraných statistických metod a databázových systémů
- 3. Volba charakteristik s vazbou na následnou implementaci v úlohách svozu odpadu
- 4. Softwarová implementace navržených postupů.
- 5. Testovací výpočty na vybrané reálné datové sadě.

#### **Seznam doporučené literatury:**

ANDĚL, Jiří. Statistické metody. Vyd. 4. Praha: Matfyzpress. 2007. ISBN 978-80-7378-003-6.

ZVÁRA, Karel a ŠTĚPÁN. Josef. Pravděpodobnost a matematická statistika. Matfyzpress, Praha 2006.

KLAPKA, Jindřich, DVOŘÁK, Jiří a POPELA, Pavel. Metody operačního výzkumu. Vyd. 2. Brno: VUTIUM, 2001. ISBN 80-214-1839-7.GHIANI, Gianpaolo, LAPORTE, Gilbert and MUSMANNO, Roberto. Introduction to logistics systems planning and control. Hoboken, N.J.: John Wiley & Sons. 2004. ISBN 0-470-84917-7.

WALLACE, Stein W. and KING, Alan. Modeling with Stochastic Programming. Springer Verlag, 2012. ISBN 978-0-387-87816-4.

Termín odevzdání diplomové práce je stanoven časovým plánem akademického roku 2020/21

V Brně, dne

L. S.

Ing. Jana Victoria Martincová, Ph.D. vedoucí odboru

doc. Ing. Aleš Vémola, Ph.D. ředitel

#### *Abstrakt*

Hlavním záměrem diplomové práce je příprava reálných dat pro následnou optimalizaci svozového plánu pomocí pokročilých VRP *("Vehicle Routing Problem")* algoritmů. Diplomová práce je motivována projektem Strategické partnerství pro enviromentální technologie a produkci energie. Výstup je zaměřen na neurčité faktory, které představují hlavní rizika pro následný provoz. Jsou to rizika ekonomická, ekologická a sociální (přeplněné sběrné nádoby). Dalším výsledkem je implementace a zpracování časové náročnosti průjezdu všech ulic, odhad rychlosti sběrného (popelářského) vozu pro následnou optimalizaci trasy a odhad střední hodnoty naplněnosti jednotlivých sběrných nádob.

#### *Abstract*

The aim of this thesis is to prepare real data for subsequent optimization of the collection plan using advanced VRP ("Vehicle Routing Problem") algorithms. The diploma thesis is motivated by the project Strategic Partnership for Environmental Technologies and Energy Production. The output focuses on indeterminate factors that have a major risk for subsequent operations. These are economic, environmental and social risks (overcrowded containers). Another result is the implementation and processing of the time-consuming passage of all streets, the estimation of the speed of the collection (garbage) truck for the subsequent optimization of the route and the estimation of the mean value of the filling of individual collection containers.

#### *Klíčová slova*

Odpadové hospodářství, komunální odpad, svoz odpadu, analýza sběru odpadu.

#### **Keywords**

Waste management, municipal waste, waste collection, waste collection analysis.

#### *Bibliografická citace*

VANÍČEK , Filip. *Analýza dopravních dat s vazbou na rizika v odpadovém hospodářství* [online]. Brno, 2020 [cit. 2020-09-24]. Dostupné z: [https://www.vutbr.cz/studenti/zav-prace/detail/121418.](https://www.vutbr.cz/studenti/zav-prace/detail/121418) Diplomová práce. Vysoké učení technické v Brně, Ústav soudního inženýrství, Odbor inženýrství rizik. Vedoucí práce RNDr. Pavel Popela, Ph.D.

#### *Prohlášení*

Prohlašuji, že svou diplomovou práci na téma "Analýza dopravních dat s vazbou na rizika v odpadovém hospodářství" jsem vypracoval samostatně pod vedením vedoucího diplomové práce a s použitím odborné literatury a dalších informačních zdrojů, které jsou všechny citovány v práci a uvedeny v seznamu literatury na konci práce. Jako autor uvedené diplomové práce dále prohlašuji, že v souvislosti s vytvořením této diplomové práce jsem neporušil autorská práva třetích osob, zejména jsem nezasáhl nedovoleným způsobem do cizích autorských práv osobnostních nebo majetkových, a jsem si plně vědom následků porušení ustanovení § 11 a následujících autorského zákona č. 121/2000 Sb. o právu autorském, o právech souvisejících s právem autorským a o změně některých zákonů (autorský zákon), ve znění pozdějších předpisů, včetně možných trestněprávních důsledků vyplývajících z ustanovení části druhé, hlavy VI. díl 4 Trestního zákoníku č. 40/2009 Sb.

V Brně dne

Podpis autora

#### *Poděkování*

Rád bych chtěl poděkovat mému vedoucímu práce panu RNDr. Pavlu Popelovi, Ph.D. za rady a pomoc v rámci zpracování diplomové práce. Velké poděkování bych rád vyjádřil také **Ing. Radovanu Šomplákovi, Ph.D.** a **Ing. Vlastimírovi Nevrlému** za cenné rady při konzultacích a poskytování dat.

## **OBSAH**

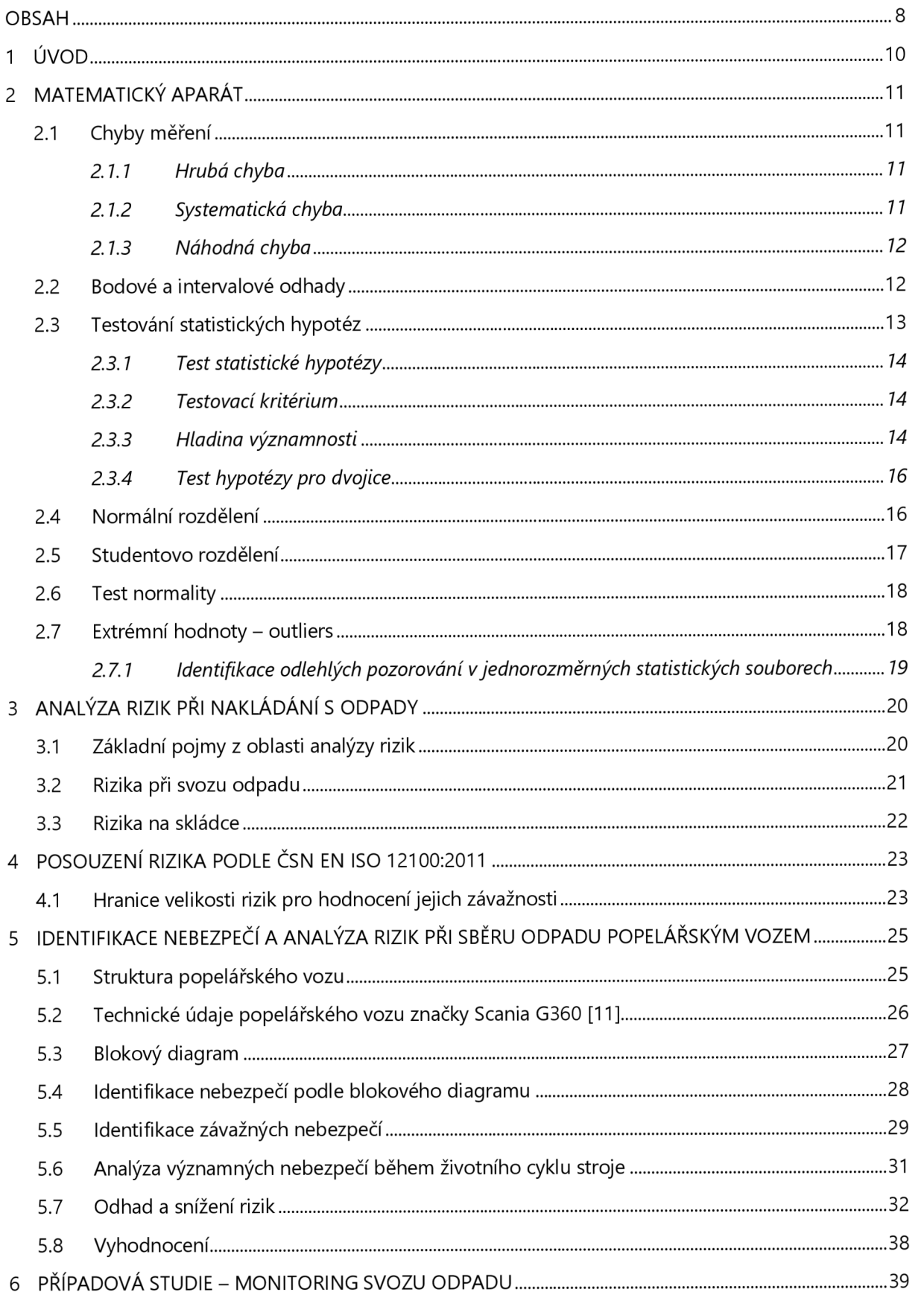

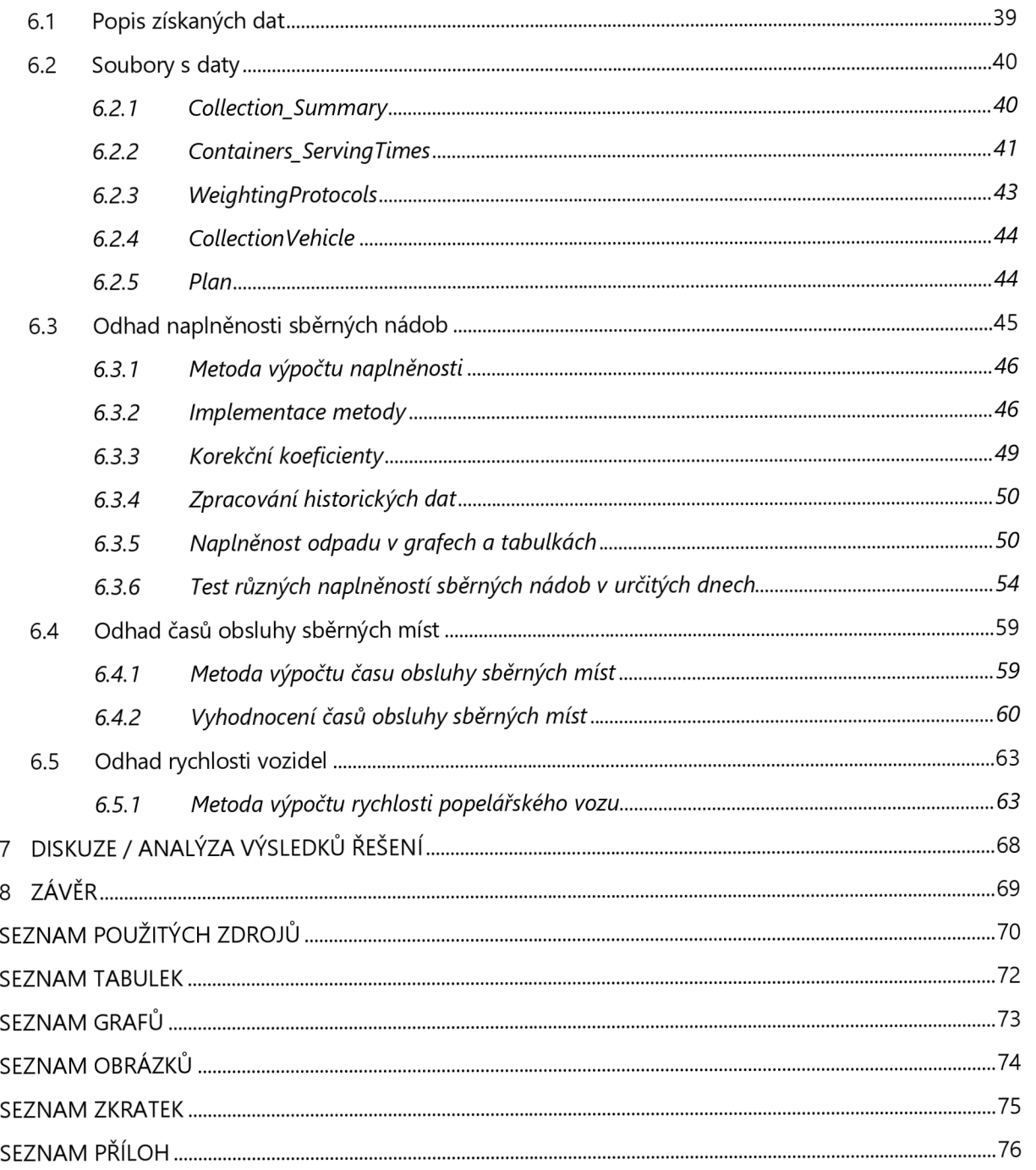

### **1 ÚVOD**

Problematika odpadu je aktuální téma, odpad je produkován při většině lidských činností, a to jak ve výrobní i nevýrobní sféře. Dotýká se omezeného množství primárních zdrojů. Důležité je šetrné nakládaní i z pohledu životního prostředí. Existuje mnoho druhů odpadů, proto je zapotřebí odlišit jejich vlastnosti, a především vliv na zdraví lidí a na životní prostředí. Danou problematikou se zabývá odpadové hospodářství. Odpad vzniká od pradávna, ale v dnešní době se hojně rozvíjí. Nakládání s odpady dnes řeší mnoho kvalifikovaných odborníků, ale i tak je o tento obor poměrně malý zájem, poněvadž odstraňovaní a další zpracování odpadů nepřináší až takový zisk jako spíše investice (Odpady, 2011).

Problematika odpadů začala být intenzivněji řešena ve vyspělých zemích až v období posledních 20-30 let. U nás byl přijat zákon o odpadech až v roce 1991. Zákon o odpadech stanovuje komplexně pravidla pro nakládání s odpady, ale také pravidla pro předcházení vzniku odpadu, a s těmito pravidly související práva a povinnosti osob v odpadovém hospodářství včetně působnosti jednotlivých správních orgánů. Jedinou výjimku představují odpady, se kterými je nakládáno v režimu zpětného odběru, a práva a povinnosti osob v oblasti zpětného odběru vybraných výrobků. Do té doby nebylo nakládání s odpady nikterak legislativně ošetřeno. Výjimkou bylo nakládání s druhotnými surovinami, jež bylo ošetřeno složkovým předpisem investice (Odpady, 2011), (Hlaváč, 2011).

V současnosti je zásadním úkolem odpadového hospodářství České republiky nakládání s komunálními odpady. Dané odvětví je problematické, protože vzniká velké množství komunálních odpadů a je dále nutné plnit cíle, které plynou ze závazků České republiky vůči Evropskému společenství. Jedná se o cíl stanovující maximální množství biologicky rozložitelných komunálních odpadů ukládaných na skládky (směrnice o skládkách odpadů č. 1999/31 /ES) a požadavek zvýšit nejméně na 50 % hmotnosti celkovou úroveň přípravy k opětovnému využití a recyklace alespoň u odpadů z papíru, kovu, plastu a skla pocházejících z domácností a popř. odpadů jim podobných (směrnice o odpadech č. 98/2008) (Hlaváč, 2011).

Odpadové hospodářství představuje dynamicky se rozvíjející oblast. Stejně jako u většiny činností dochází ke zvýšenému monitoringu provozu s cílem optimalizovat náklady a celkovou efektivitu systému. Bližší informace o optimalizaci lze nalézt v (Wallace, 2012). Jedním z takových monitorování je sledování popelnic za pomocí čipů. Díky čipům se zvyšuje efektivita třídění odpadu. Svozová firma přesně zná, komu odpad patří, a může s údaji dále pracovat. Dnes je možné se běžně setkat s termínem *"waste management 4.0"*, který řeší efektivitu třídění odpadu a zaměřuje se i na opětovné použití setříděného odpadu, jenž by jinak skončil na skládce či ve spalovně.

10

## **2 MATEMATICKÝ APARÁT**

V následující části diplomové práce jsou definovány důležité statistické metody, které budou dále využity ke zpracování poskytnutých dat. Jsou zde popsány chyby, které vznikají při vytváření dat (zaznamenávání popelářským vozem), a možnosti, jak lze chyby identifikovat. Cílem definovaných metod a detekce chyb v databázi je analyzovat co nejpřesněji reálné výsledky.

### **2.1 CHYBY MĚŘENÍ**

Lze říct, že při každém získávání či měření vznikají odchylky nebo chyby. Chybu lze vyjádřit jako rozdíl mezi skutečnou a naměřenou hodnotou veličiny. Mnoho chyb můžeme identifikovat, a tím jim lze předcházet, jiných se zcela zbavit nelze. V podkapitolách níže jsou popsány základní druhy chyb, se kterými se lze setkat například i v databázi.

#### **2.1.1 Hrubá chyba**

Hodnota zatížená hrubou chybou se zásadním způsobem liší od ostatních hodnot. Často vzniká nesprávným měřením (nepozorností měřitele, který špatně odečte naměřenou hodnotu či ji špatně zapíše), omylem, nebo poruchou měřících přístrojů či senzorů. Hrubé chyby v datech by měly být z databáze odstraněny, protože poměrně ovlivňují celková data, a tím by mohlo dojít ke zkreslení výsledků (Englich, 2003).

#### **2.1.2 Systematická chyba**

Systematické chyby, které lze nazvat jako soustavné, jsou chyby, které můžeme často odstranit. Může nastat situace, kdy se systematické chyby vyskytují ve velkém množství. V takovém případě je zde problém s jejich identifikací. Nejčastěji vznikají při chybném nastavení měřících přístrojů, nevhodným použitím metody měření, nebo vlivem okolí (např. teplota vzduchu). Když chybu odhalíme, můžeme ji odstranit např. přičtením vhodné konstanty (pokud se jedná o absolutní chybu), nebo vynásobením vhodnou konstantou (pokud se jedná o relativní chybu). Zjištění dané konstanty je velmi složité (Englich, 2003).

#### **2.1.3 Náhodná chyba**

Náhodná chyba často vzniká kombinací působení obrovského počtu nejrůznějších vlivů, které nejsme schopni dokonale analyzovat. Vzhledem k obrovskému množství vlivů je velmi těžké chybu odhalit. Důvodem vzniku náhodné chyby může být také nedokonalost lidských smyslů (malá rychlost reakce, přesnost atd.). Chyby mohou nabývat kladných, nebo záporných hodnot. Aby se náhodné chyby co nejvíce minimalizovaly, existuje mnoho přístupů k minimalizaci. Jednou z nejznámějších metod je provést několik měření, a z naměřených hodnot určit aritmetický průměr. Když se nejedná o jednu hodnotu, ale o závislost veličin mezi sebou, využívá se přístupu založeném na minimalizaci kvadrátu chyb, cožje metoda nejmenších čtverců. Metoda minimalizuje součet druhých mocnin odchylek. Při této metoděje hledána funkce, která co nejvíce odpovídá reálným datům. Cílem metody nejmenších čtverců je potom nalézt co nejtěsnější proložení regresní a experimentální závislosti (Englich, 2003).

### **2.2 BODOVÉ A INTERVALOVÉ ODHADY**

Uvažujme, že pozorovaná náhodná veličina *X* má distribuční funkci *F(x,3),* kde *3* je *parametr*  (reálné číslo či reálný vektor) rozdělení pravděpodobnosti, nám známého tvaru. Reálnou hodnotu parametru *3* obvykle neznáme a odhadujeme ji pomocí získaného statistického souboru *(x<sup>1</sup> ,...,x<sup>n</sup> ).*  Jestliže místo náhodné veličiny *X* pozorujeme náhodný vektor *(X,Y)* se simultánní distribuční funkcí *F(x,y,3),* potom postupujeme analogicky a odhad parametru *3* určujeme pomocí získaného statistického souboru  $((x_1, y_1),..., (x_n, y_n))$ . Parametrem  $\beta$  může být také číselná charakteristika náhodné veličiny např. střední hodnota *E(X),* rozptyl *D(X),* koeficient korelace *p(X,Y)* a jiné., případně tzv. *parametrická funkce,* tj. funkce parametrů rozdělení. Množina všech uvažovaných hodnot parametru *3* se nazývá *parametrický prostor.* Podle způsobu provedení rozdělujeme odhady na *odhady bodové* a *intervaiové*  (Karpíšek, 2003, kap.7).

*Bodový odhad parametru*  $\theta$  je pozorovaná hodnota  $t = T(x_1, \ldots, x_n)$  odhadu  $T$  na statistickém souboru *(x<sup>í</sup> ,...,x<sup>n</sup> ).* Bodové odhady základních číselných charakteristik jsou:

$$
E(X) = \bar{x}, \ D(X) = \frac{n}{n-1} s^2, \ \sigma(X) = \sqrt{\frac{n}{n-1}} s, \ \rho(X, Y) = r
$$

kde *x, s 2 , s, r* jsou empirické charakteristiky získané ze statistického souboru *(x<sup>1</sup> ,...,x<sup>n</sup> )*  (Karpíšek, 2003, kap.7)

Některé odhady lépe charakterizují konkrétní soubor, některé hůře. Např. u symetrických či normálně rozdělených dat je výhodnějším odhadem průměr, u zešikmených dat je lepším odhadem medián.

*Interval spolehlivosti (konfidenční interval)* pro parametr *9* se spolehlivostí 1 –  $\alpha$ , kde  $\alpha \in (0, 1)$ , je dvojice takových statistik  $(T_1; T_2)$ , že

$$
P(T_1 \le \vartheta \le T_2) = 1 - \alpha
$$

pro libovolnou hodnotu parametru *9. Intervalový odhad* parametru *9 se spolehlivostí* 1 - a je interval  $\langle t_1;t_2\rangle$  a píšeme  $\vartheta\in\langle t_1;t_2\rangle$ , kde  $t_1$ ,  $t_2$  jsou hodnoty statistik  $T_1$ ,  $T_2$  na daném statistickém souboru  $(x_1,...,x_n)$  (Karpíšek, 2003, kap.7).

Spolehlivost  $1 - \alpha$  volíme blízkou jedné, podle konvence obvykle 0,95 nebo 0,99, a uvádíme ji také v %. Spolehlivost 1 - *a* říká, že při mnoha opakovaných výběrech s konstantním rozsahem *n*  z daného základního souboru zhruba 100 • (1 - *a) % ("čti stokrát jedna mínus alfa procentní")* všech intervalových odhadů obsahuje skutečnou hodnotu parametru *9* a naopak *a •* 100 % *("čti stokrát jedna alfa procentní")* jich tuto hodnotu neobsahuje (Karpíšek, 2003, kap.7).

### **2.3 TESTOVÁN í STATISTICKÝCH HYPOTÉZ**

Testování statistických hypotéz umožňuje posoudit, jestli experimentálně získaná data vyhovují předpokladu, který jsme před testování učinili.

Obecný postup testování hypotéz:

- a. Určení statistické hypotézy
- b. Určení hladiny významnosti
- c. Výpočet testovací statistiky
- d. Rozhodnutí

Můžeme tedy například posuzovat, zda platí předpoklad, že v určitý den přibývá v popelnici více odpadu než v jiný den, nebo například zda platí, že o Vánocích je v popelnicích více odpadu než o letních prázdninách.

#### **2.3.1 Test statistické hypotézy**

Statistická hypotéza H je tvrzení o vlastnostech rozdělení pravděpodobnosti pozorované náhodné veličiny X s distribuční funkcí *F(x,d)* nebo náhodného vektoru (X, Y) se simultánní distribuční funkcí F(x,y,S) a jiné. Postup, díky kterému testujeme danou hypotézu, se nazývá test statistické hypotézy.

Proti testované hypotéze H, nazývané také nulová hypotéza, stavíme tzv. alternativní hypotézu  $\bar{H}$ , kterou volíme dle požadavků úlohy. Jestliže H je hypotéza, že parametr  $\vartheta$  má hodnotu  $\vartheta_0$ , píšeme  $H: \vartheta = \vartheta_0$ . Případ  $\bar{H}: \vartheta \neq \vartheta_0$  je dvoustranná alternativní hypotéza a  $\bar{H}: \vartheta > \vartheta_0$ , resp.  $\bar{H}: \vartheta < \vartheta_0$ , je *jednostranná* alternativní hypotéza. Hypotéza je buď *jednoduchá,* když uvažujeme jedinou hypotetickou hodnotu  $\vartheta = \vartheta_0$  anebo naopak s*ložená,* např.  $\vartheta \neq \vartheta_0$  (Karpíšek, 2003, kap.8).

Dále potom rozlišujeme hypotézy na *parametrické,* když jde tvrzení o parametrech pozorované náhodné veličiny *X,* a na *neparametrické,* kdy jde o tvrzení o kvalitativních vlastnostech této náhodné veličiny (Karpíšek, 2003, kap.8).

#### **2.3.2 Testovací kritérium**

Pro testování hypotézy *H*:  $\theta = \vartheta_0$  proti nějaké vhodně zvolené alternativní hypotéze *Ĥ* se vytváří vhodná statistika  $T(X_1, \ldots, X_n)$ , tzv. testové kritérium. Obor hodnot testového kritéria  $T(X_1, \ldots, X_n)$  se za předpokladu, že platí hypotéza  $H$ :  $\vartheta = \vartheta_0$ , dělí na dvě disjunktní podmnožiny: kritický obor  $W_\alpha$  a jeho doplněk  $\overline{W}_{\alpha}$ . Kritický obor  $W_{\alpha}$  se vzhledem k alternativní hypotéze  $\bar{H}$  stanoví tak, aby pravděpodobnost toho, že testové kritérium  $T(X_1, \ldots, X_n)$  nabude hodnotu z kritického oboru  $W_\alpha$ , byla  $\alpha$  (přesněji pro diskrétní náhodnou veličinu T nejvýše  $\alpha$ ) (Karpíšek, 2003, kap.8).

#### **2.3.3 Hladina významnosti**

Číslo  $\alpha > 0$  je hladina významnosti testu a volíme ji blízkou nule, obvykle 0,05 anebo 0,01. Volíme obvykle podle vlastního uvážení. Hladina významnosti se někdy uvádí také v % (např. v softwarových aplikacích pro PC), tedy obvykle 5 *%* nebo 1 *%* (Karpíšek, 2003, kap.8).

Rozhodnutí o hypotéze H za pomoci pozorovaných hodnot náhodné veličiny *Xje* pak založeno na následující konvenci:

1. Jestliže tzv. *pozorovaná hodnota testového kritéria*  $t = T(x_1, ..., x_n)$  na získaném statistickém souboru *(x<sup>1</sup> ,.... x<sup>n</sup> )* padne do kritického oboru, tedy t e *W<sup>a</sup> , zamítáme* hypotézu *H* a současně *nezamítáme* hypotézu *H* na hladině významnosti *a* (Karpíšek, 2003, kap.8).

2. Jestliže naopak nepadne *t* do kritického oboru, tedy *t e W<sup>a</sup> , nezamítáme* hypotézu *H*  a současně *zamítáme* hypotézu *H* na hladině významnosti a (Karpíšek, 2003, kap.8).

Při testování hypotézy *H* mohou nastat čtyři možnosti znázorněné na obrázku č. 1. Jestliže zamítáme neplatnou hypotézu anebo když nezamítáme platnou hypotézu, je vše v pořádku, ale při rozhodnutí o hypotéze *H* na základě testu se můžeme dopustit jedné ze dvou chyb:

*Chyba prvního druhu* nastane, jestliže hypotéza *H* platí, avšak *t e W<sup>a</sup>* , takže hypotézu *H*  zamítáme. Pravděpodobnost této chyby je hladina významnosti  $\alpha = P(T \in W_\alpha/H)$  (Karpíšek, 2003, kap.8). Jedná se o 5% riziko, že nulová hypotéza platí a my ji přitom zamítneme – uděláme tzv. chybu I. druhu.

 $\bm{Chyba}$  druhého druhu nastane, jestliže hypotéza H neplatí, avšak t  $\notin W_\alpha$  (tj.  $t\in W_\alpha$ ), takže hypotézu *H* nezamítáme. Pravděpodobnost této chyby je  $\beta = P(T \notin W_\alpha / \overline{H})$  a pravděpodobnost  $1 - \beta = P(T \in W_\alpha / \overline{H})$  je tzv. *síla testu (*Karpíšek, 2003, kap.8). Jedná se o opak chyby I. druhu – tedy riziko, že nezamítneme nulovou hypotézu, která ve skutečnosti neplatí.

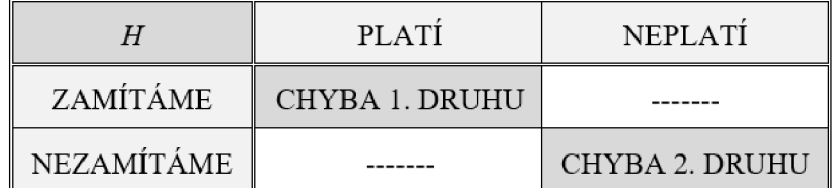

*Obrázek V. Test Hypotéz, zdroj: (Karpíšek, 2003, kap.8).* 

#### **2.3.4 Test hypotézy pro dvojice**

Předpokládáme, že pozorováním dvou nezávislých náhodných veličin *X* a *Y* s normálními rozděleními s parametry  $\mu(X)$ ,  $\sigma^2(X)$  a  $\mu(Y)$ ,  $\sigma^2(Y)$  byly získány realizace nezávislých náhodných výběrů s rozsahy  $n_1$  a  $n_2$ .

*Test hypotézy H*: $\mu$ (*X*) –  $\mu$ (*Y*) =  $\mu$ <sup>0</sup> *při neznámých rozptylech*  $\sigma$ <sup>2</sup>(*X*) =  $\sigma$ <sup>2</sup>(*Y*). Pozorovaná hodnota testového kritéria je

$$
t = \frac{\overline{x} - \overline{y} - \mu_0}{\sqrt{n_1 s^2(x) + n_2 s^2(y)}} \sqrt{\frac{n_1 n_2(n_1 + n_2 - 2)}{n_1 + n_2}}
$$

a  $\overline{W}_{\alpha} = (-t_{1-\alpha}, t_{1-\alpha})$ , kde  $t_{1-\alpha}$  je  $(1-\frac{\alpha}{2})$ -kvantil Studentova rozdělení S(*k*) s k =  $n_1 + n_2 - 2$ stupni volnosti. Kvantily tohoto rozdělení jsou uvedeny v tabulce *12.* Jedná se o tzv. *t - test* nebo *Studentův test pro dva výběry při stejných rozptylech* (Karpíšek, 2003, kap.8).

Test hypotézy *H*: $\mu$ (*X*) –  $\mu$ (*Y*) =  $\mu$ <sup>0</sup> při neznámých rozptylech  $\sigma$ <sup>2</sup>(*X*) ≠  $\sigma$ <sup>2</sup>(*Y*). Pozorovaná hodnota testového kritéria je

$$
t = \frac{\bar{x} - \bar{y} - \mu_0}{\sqrt{\frac{s^2(x)}{n_1 - 1} + \frac{s^2(y)}{n_2 - 1}}}
$$

a 
$$
\overline{W}_{\alpha} = \left\langle -\overline{t}_{1-\frac{\alpha}{2}}; \overline{t}_{1-\frac{\alpha}{2}} \right\rangle
$$
, kde

$$
\bar{t}_{1-\alpha/2} = \frac{\frac{s^2(x)}{n_1 - 1} t(x) + \frac{s^2(y)}{n_2 - 1} t(y)}{\frac{s^2(x)}{n_1 - 1} + \frac{s^2(y)}{n_2 - 1}}
$$

a t(x), resp. t(y), je  $\left(1-\frac{\alpha}{2}\right)$ -kvantil Studentova rozdělení S(k) s k = n<sub>1</sub> - 1, resp. n<sub>2</sub> - 1, stupni volnosti. Kvantily tohoto rozdělení jsou uvedeny v tabulce T2. Jedná se o tzv. t - test nebo Studentův test pro dva výběry při různých rozptylech (Karpíšek, 2003, kap.8).

### **2.4 NORMÁLNÍ ROZDĚLENÍ**

*Normální rozdělení* pravděpodobnosti neboli Gaussovo rozdělení (podle Carla Friedricha Gausse) N( $\mu$ ,  $\sigma^2$ ), kde  $\mu$ ,  $\sigma^2$  jsou reálná čísla,  $\sigma^2$ > 0, náhodné veličiny *X*, zejména potom normované normální rozdělení pravděpodobnosti N(0; 1) náhodné veličiny  $U = \frac{x-\mu}{\sigma}$  s distribuční funkcí  $\Phi(u)$ , jejíž hodnoty jsou tabelovány v tabulce T1 viz (Karpíšek, 2003). Pro kvantily  $u_P$  je  $u_P = -u_{1-P}$ , kde $P \in (0, 1)$ .

Normální rozdělení má řadu významných vlastností. Např. jestliže nezávislé náhodné veličiny *X<sup>t</sup>* mají rozdělení M $(\mu_i;\sigma^2_i)$  pro  $i=1$ ,…, $n$ , pak náhodná veličina  $\sum_{i=1}^nX_i$  má normální rozdělení  $N(\sum_{i=1}^n\mu_i$  ;  $\sum_{i=1}^n\sigma^2_i)$ (Karpíšek, 2003, kap.6).

#### **2.5 STUDENTOVO ROZDĚLENÍ**

*Studentovo rozdělení (t rozdělení) S(k)* s *k* stupni volnosti, kde *k* je přirozené číslo, má hustotu pravděpodobnosti

$$
f(x)=\frac{r\left(\frac{k+1}{2}\right)}{\sqrt{\pi k}r\left(\frac{k}{2}\right)}\left(1+\frac{x^2}{k}\right)^{-\frac{k+1}{2}},\ x\in\left(-\infty;\infty\right).
$$

Graf hustoty rozdělení, které je symetrické vzhledem k  $x = 0$  a jeho základní číselné charakteristiky jsou:

$$
E(X) = 0
$$
 pro  $k > 1$ ,  $D(X) = k/(k-2)$  pro  $k > 2$ ,  $A(X) = 0$  pro  $k > 3$ ,  $x_{0,5} = 0$ .

Studentovo rozdělení s jedním stupněm volnosti je tzv. *Cauchyovo rozdělení.* Pro *k* -> oo konverguje Studentovo rozdělení *S(k)* k normovanému normálnímu rozdělení N(0; 1). Jestliže *U* a Vjsou nezávislé náhodné veličiny, přičemž *U* má normované normální rozdělení N(0; 1) a V má Pearsonovo rozdělení  $\chi^2$ (k), pak náhodná veličina  $\frac{\sigma}{\sqrt{K}}\sqrt{K}$  má Studentovo rozdělení S(k). Kvantily  $t_{\it P}$  tohoto rozdělení jsou tabelovány v tabulce T2 a pro  $P \in (0, 1)$  je  $t_P = -t_{1-P}$  (Karpíšek, 2003, kap.6).

Studentovo rozdělení má také zvonovitý tvar jako normální rozdělení, ale je více ploché než normální rozdělení. Další vlastnost Studentova rozdělení je symetričnost kolem průměru (0).

Srovnání s normálním rozdělením:

- ŕ rozdělení má vyšší variabilitu  $\sim$
- více plochy na okrajích, méně ve středu
- vzhledem k vyšší variabilitě budou intervaly spolehlivosti širší než u normálního  $\overline{a}$ rozdělení

#### **2.6 TEST NORMALITY**

Mnoho statistických metod (např. Studentův t-test) předpokládá, že základní soubor má normální rozdělení. Není-li tento předpoklad naplněn, nelze potom tuto metodu užít. K posouzení, zdali můžeme rozdělení dat považovat za normální, jsou určeny testy normality (např. Shapirův-Wilkův test). Velká část statistického softwaru implementuje nějakou formu testů normality.

Je potřeba si uvědomit, že zkoumané datové soubory velmi často normální rozdělení nemají. Na obrázku č. 2je vidět ukázka implementace metody Shapirův-Wilkůvtest normality dat, který bude v práci využit. Tento test v podstatě testuje hypotézu, která tvrdí, že náhodný výběr  $X = (x_1, \ldots, x_n)$  pochází z rozložení  $N = (\mu, \sigma^2)$ . Test je založen na zjištění, zda body v Q-Q plotu jsou významně odlišné od regresní přímky proložené těmito body (D'AGOSTINO, Ralph B. a Albert BELANGER. A., 1990).

```
def test mean equal(con, values1, values2, alpha):
eur = con.cursor() 
if (len(valuesl)>=3 and len(values2)>=3): 
    W1, p1 = shapiro(values1)
    W2, p2 = shapiro(values2)
    if (p1 \geq a1pha and p2 \geq a1pha):
       print ("Vysledek:", p1, p2, "nezamitame hypotezu o tom ze jsou oba soubory z normalního rozdeleni")
    else: 
        print ("Vysledek:", p1, p2, "nektery soubor neni z normalního rozdeleni")
        return False, False
```
*Obrázek 2: Ukázka Shapirův-Wilkův test normality dat, zdroj: vlastní* 

## **2.7 EXTRÉMNÍ HODNOTY -OUTLIERS**

V reálných datových souborech se poměrně často vyskytne jedna nebo více hodnot, jež se vzdáleně odlišují od většiny dalších údajů, říkáme jim extrémní hodnoty. Odlehlá hodnota bývá často důsledkem chyb, vzniklých např. porušením podmínek, za nichž mělo měření probíhat, nesprávným měřením, zjišťováním, zápisem zjištěných údajů apod. Protože odlehlé hodnoty mohou pravděpodobně výrazně ovlivnit kvalitu příslušných statistických analýz, je třeba tato vybočující pozorování identifikovat (pomocí tzv. testů extrémních odchylek) a posoudit, zda nejsou důsledkem nějakých hrubých chyb. Evidentně chybné údaje musí být opraveny, a pokud to není možné, je třeba je z analyzovaného souboru odstranit. Odlehlými pozorováními, která nejsou chybami, je nutno věnovat speciální pozornost, někdy se též doporučuje analyzovat je odděleně.

#### **2.7.1 Identifikace odlehlých pozorování v jednorozměrných statistických souborech**

Má-li analyzovaný statistický soubor alespoň 10 pozorování, může být vybočující extrémní hodnota orientačně zjištěna pomocí jednoduchého *pravidla čtyř sigma, jež* se opírá o *Bienaymé - Čebyševovu,* respektive *Gaussovu nerovnost.* Z těchto fundamentálních nerovností teorie pravděpodobnosti vyplývá, že v intervalu  $(\bar{x}-4s,\bar{x}+4s)$ , kde  $\bar{x}$ , respektive s jsou výběrový aritmetický průměr, respektive výběrová směrodatná odchylka, leží 99,99 % hodnot pro výběry z normálního rozdělení, 97 % hodnot pro výběry ze symetrického unimodálního rozdělení a 94 % hodnot u výběrů ze zcela libovolného pravděpodobnostního rozdělení. Jestliže tedy některá výběrová hodnota bude ležet mimo výše zmíněný interval, lze s dostatečně vysokou pravděpodobností zamítnout hypotézu, že odlehlé pozorování patří do téže populace jako zbývající výběrové hodnoty (Dixon, 1950).

## **3 ANALÝZA RIZIK PŘI NAKLÁDÁNÍ S ODPADY**

Vznik odpadu a následné nakládání s odpady může být příčinou několika problémů a rizik zejména pro životní prostředí a zdraví lidí. Jako zásadní a důležitá rizika lze uvést především znečištění ovzduší, kontaminace vody (např. podzemní vody), kontaminace orně půdy (např. pole) a vliv odpadů na celkový vzhled krajiny.

Jako nezanedbatelné riziko musím uvést nebezpečné odpady. Důvodem vzniku znečištění životního prostředí bývá nevhodné nakládání s odpady. Lze je rozdělit na dvě kategorie: úmyslné a neúmyslné. Mezi úmyslné nakládání s odpady lze zařadit např. spalování odpadů v kamnech či kotlech (zejména plastů atd.) nebo vytváření černých skládek především v přírodě. Jako neúmyslné nakládání s odpady lze zmínit především havárie (např. havárie ropného tankeru na moři, havárie cisterny s nebezpečnými látkami a následný únik škodlivin do půdy).

Mezi velké vlivy na životní prostředí se řadí také přeprava odpadu. Způsobuje nadměrnou hlučnost a znečištění životného prostředí např. výfukovými plyny z nákladních aut přepravující odpad. Proto je zapotřebí odpad, který vzniká ve velkých městech, zpracovávat v těsné blízkosti měst, a vytvořit tak malou vzdálenost mezi sběrnými místy a zpracováním odpadu.

### **3.1 ZÁKLADNÍ POJMY Z OBLASTI ANALÝZY RIZIK**

#### **Riziko**

Pojem riziko pochází už ze 17. století, kdy se poprvé objevil ve spojení s lodní plavbou. Slovo je původem z italštiny a označovalo úskalí, kterému se museli plavci vyhnout. V průběhu času se přikládal k pojmu riziko i význam ve smyslu možné ztráty. Dnešní výklady riziko popisují jako nebezpečí vzniku škody, poškození, ztráty či zničení, nebo neúspěchu v podnikání (Tichý, 2006).

U pojmu riziko neexistuje jednoznačná a uznávaná definice, pojem bývá definován různě. Zmiňuji skupiny definic technických, sociálních a ekonomických:

- pravděpodobnost nebo možnost vzniku ztráty
- odchýlení se od výsledků, které jsme očekávali, nebo možná pravděpodobnost této odchylky
- vznik negativní odchylky od cíle
- možnost chybného rozhodnutí  $\equiv$
- možnost při vývoji hodnoty aktiv

možnost vzniku ztráty nebo zisku (Tichý, 2006)

Obecně lze tedy riziko definovat jako pravděpodobnost vzniku nežádoucího jevu s negativním dopadem.

### **3.2 RIZIKA PŘI SVOZU ODPADU**

Nejdůležitějším úkolem každého, kdo je pověřen sběrem a svozem odpadu, je věnovat maximální pozornost jejímu zabezpečení tak, aby byla zajištěna maximální bezpečnost nejen jeho, ale i ostatních účastníků silničního provozu. Jako bezpečnost chápeme jistotu toho, že uvažovaný systém je zcela zbaven všech možných nežádoucích událostí a jevů. Jinými slovy je to jistota, že nehrozí žádná nehoda, havárie a další (Tichý, 2006).

#### **Rizika při svozu:**

- nízká kvalita řidičů
- nízká kvalita školení řidičů
- únava řidičů  $\overline{a}$
- nedodržování bezpečnostních předpisů  $\overline{a}$
- špatný technický stav vozidla  $\frac{1}{2}$
- překročení celkové hmotnosti vozidla a dovoleného zatížení náprav  $\equiv$
- špatné umístění nákladu  $\overline{a}$
- použití nevhodného vozidla pro přepravovaný druh odpadu  $\overline{a}$

#### **Rizika související s plánováním svozu odpadu:**

- nedostatečná kapacita vozidla nadměrné množství odpadu v příslušné trase  $\frac{1}{2}$
- nevyhovující vozový park velikost vozidel a jejich technické parametry
- trvání svozu překročení pracovní doby: zdržení na trase, enormní počet sběrných  $\frac{1}{2}$ nádob

### **3.3 RIZIKA NA SKLÁDCE**

Skládkování nese pro zdraví lidí i životní prostředí řadu hrozeb.

- Znečištění vody a půdy Oficiální, takzvané zabezpečené skládky se sice stavějí na stabilním a málo propustném podloží, a podkládají se izolační vrstvou jílu a plastovou fólií, ani to však nemusí stoprocentně zabránit úniku různých nebezpečných látek do půdy a vody. Plastová fólie má totiž omezenou životnost - zhruba 100 let. Stejně tak dešťová voda s sebou do okolí spláchne i nebezpečné látky, které mohou kontaminovat okolní podzemní vody.
- Zdravotní rizika Řada studií ukázala, že skládky představují pro okolní obce zdravotní riziko. U obyvatel žijících nedaleko skládky se častěji objevují syndromyjako bolest hlavy, únava, podráždění očí, nevolnost a kožní efekty. Například u žen, které byly nejvíce vystavené toxickým emisím ze skládky komunálního odpadu u kanadského Montrealu, se zjistila o 20 % vyšší pravděpodobnost nízké porodní hmotnosti jejich dětí (Barros, 2006).
- Exhalace Část odpadu se na skládce působením mikroorganismů bez přístupu vzduchu rozkládá, hnije. Vznikající oxid uhličitý a metan tvoří největší část skládkového plynu.
- Změny klimatu Oxid uhličitý i metan, obsažený ve skládkovém plynu, patří mezi skleníkové plyny, které způsobují globální změny klimatu. Podíl skládek na změnách klimatu není vůbec zanedbatelný: pochází z nich 20 % všech českých emisí metanu. Metan samotný se podle vědců na klimatických změnách podílí asi z jedné třetiny (Barros, 2006).

Skládkování může být pro lidi značným nebezpečím. Proto je zapotřebí, aby obsluha skládky nezanedbávala především bezpečnost a údržbu skládky, její sledování a dále také ochranné pracovní pomůcky pracovníků skládky.

## **4 POSOUZENÍ RIZIKA PODLE ČSN EN ISO 12100:2011**

Celým názvem ČSN EN ISO 12100:2011 Bezpečnost strojních zařízení - Všeobecné zásady pro konstrukci - Posouzení rizika a snižování rizika.

Daná mezinárodní norma určuje základní terminologii, zásady a metodologii pro dosažení bezpečnosti při konstrukci strojního zařízení. Norma specifikuje zásady posouzení a snižování rizika, díky které mohu pomoci konstruktérům k dosažení cíle (zvýšení bezpečnosti). Dané zásady jsou založeny na znalosti a zkušenosti z konstrukce, používání, nehod, úrazů a rizik u strojních zařízení. Jsou popsány postupy pro identifikaci nebezpečí a pro odhad a hodnocení rizik v relevantních fázích životního cyklu stroje, a pro vyloučení nebezpečí nebo pro opatření dostatečně snižující riziko. Je uveden návod na dokumentaci a ověřování procesu posouzení rizika a snížení rizika.

Dle normy ČSN EN 12100 posouzení rizika zahrnuje následující kroky (ČSN EN ISO 12100, 2011):

- určení mezních hodnot strojního zařízení
- identifikace nebezpečí
- odhad rizika pro každou nebezpečnou situaci
- zhodnocení rizika a rozhodnutí o zavedení bezpečnostních opatření pro snížení rizika

## **4.1 HRANICE VELIKOSTI RIZIK PRO HODNOCENÍ JEJICH ZÁVAŽNOSTI**

Při odhadování velikosti rizik a jejich snižování se bere v úvahu pravděpodobnost výskytu škody a závažnost způsobené škody. Pro popis závažnosti škody se používá následující stupnice.

#### **1. S - závažnost škody na zdraví**

- 50 žádné nebezpečí  $\overline{a}$
- 51 lehké poškození, bez vážných následků
- 52 těžké zranění (trvalé následky)
- 53 smrt nebo těžké zranění více osob (např. trvalá invalidita více osob nebo smrt jedné)

#### **2. A - četnost a doba trvání ohrožení**

- A1 doba trvání nebo počet kratších vystavení je celkově malá
- A2 doba trvání nebo počet vystavení jsou v součtu vyšší až trvalé

#### **3. E - rozpoznání (předvídání) a vyvarování se nebezpečí**

- E1 možné  $\frac{1}{2}$
- E2 možné za určitých okolností  $\equiv$
- E3 jen těžko možné  $\frac{1}{2}$

#### **4. W - pravděpodobnost vzniku nebezpečné události**

- W1 malá  $\equiv$
- W2 střední (událost je pravděpodobná vícekrát za životnost stroje)  $\equiv$
- W3 velká (událost je častá, vícekrát za rok až den)  $\frac{1}{2}$

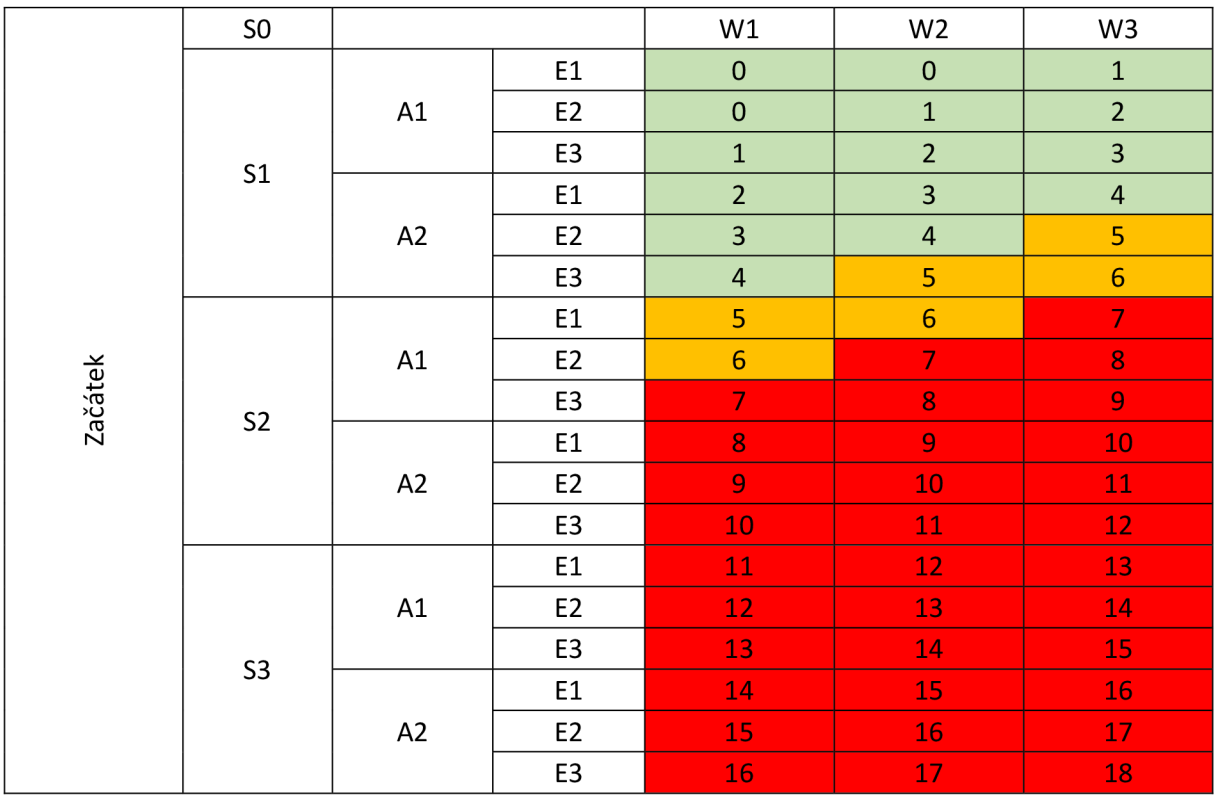

#### *Tabulka 1: Hranice velikosti rizik dle ČSN EN ISO 12100:2011 [10]*

#### **Vysvětlivky pro posouzení velikosti rizik:**

- 0 až 4 akceptovatelné riziko
- 5 až 6 akceptovatelné riziko po prověření
- 7 až 18 neakceptovatelné riziko

## **5 IDENTIFIKACE NEBEZPEČÍ A ANALÝZA RIZIK PŘI SBĚRU ODPADU POPELÁŘSKÝM VOZEM**

Pro identifikaci nebezpečí a analýzu rizik byl zvolen popelářský vůz značky Scania G360 [11]. Hlavním úkolem dnešních popelářských vozů je sběr a odvoz odpadu. Nezbytnými požadavky na konstrukci popelářských vozů je schopnost přepravit co největší množství odpadu při minimálních nákladech. U současných vozů lze rozlišit dva zásadní konstrukční celky. Prvním celkem je tahač, respektive nákladní automobil. Druhou částí je poté nástavba, která je tvořená uzavřeným nákladovým prostorem, lisem a vyklápěčem na popelnice. Zmíněné dva celky bývají vyráběny většinou různými výrobci.

### **5.1 STRUKTURA POPELÁŘSKÉHO VOZU**

Popelářský vůz je speciálně upravený nákladní automobil, určený k nakládání maloobjemového sběrného odpadu z vyklápěcích popelnic a kontejnerů, a jeho odvozu. Používá se nejen pro svoz běžného směsného domácího a komunálního odpadu, ale vyhrazená vozidla zajišťují i svoz různých typů tříděného odpadu, například skla, plastů, papíru, kompozitních obalů, bioodpadu a jiných. Pro některé druhy odpadu se používají podobné typy kontejnerů a svozových vozidel jako pro směsný odpad.

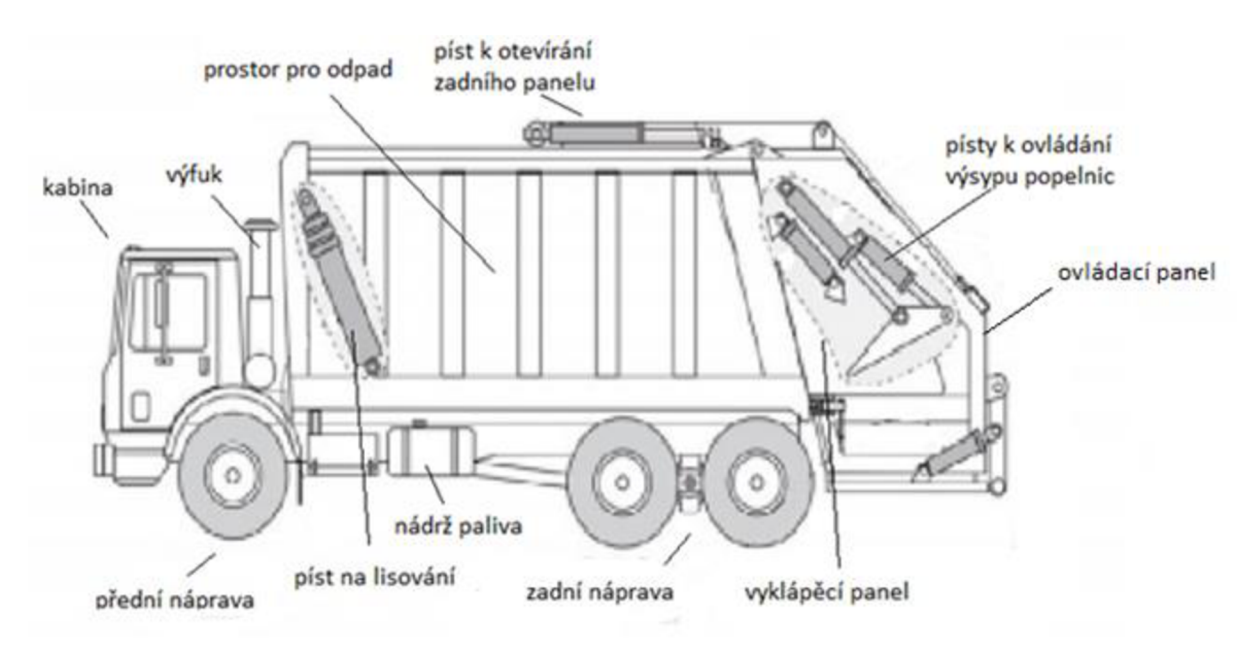

*Obrázek 3: Struktura popelařského vozu, zdroj: [11]* 

## **5.2 TECHNICKÉ ÚDAJE POPELÁŘSKÉHO VOZU ZNAČKY SCANIA G360 [11]**

| Technické údaje - Scania G360   |                                      |
|---------------------------------|--------------------------------------|
| Motor                           | řadový vznětový pětiválec            |
| Plnění                          | přeplňování turbodmychadlem          |
| Zdvihový objem                  | 9 300 cm3                            |
| Výkon                           | 265 kW (360 koní) při 1 900 ot./min. |
| Točivý moment                   | 1 700 Nm při 1 050-1 350 ot./min.    |
| Převodovka                      | dvanáctistupňová automatická         |
| Pohon                           | $6x2*4$                              |
| Pohotovostní hmotnost           | 18 500 kg                            |
| Maximální legislativní hmotnost | 26 000 kg                            |
| Maximální rychlost              | 90 km/h                              |
| Spotřeba                        | 25-35 litrů na 100 km                |
| Kola a pneumatiky               | 385/65 R22,5                         |
| Objem palivové nádrže           | 300 litrů                            |
| Rozvor                          | 4 550 mm                             |
| Šířka                           | 2 550 mm                             |

*Tabulka 2: Technické údaje popelářského vozu (zdroj: [11])* 

## **5.3 BLOKOVÝ DIAGRAM**

Pro identifikaci nebezpečných míst na strojním zařízení – popelářském vozu, je vypracován blokový diagram. V blokového diagramu jsou znázorněny všechny podstatné interakce jeho jednotlivých prvků.

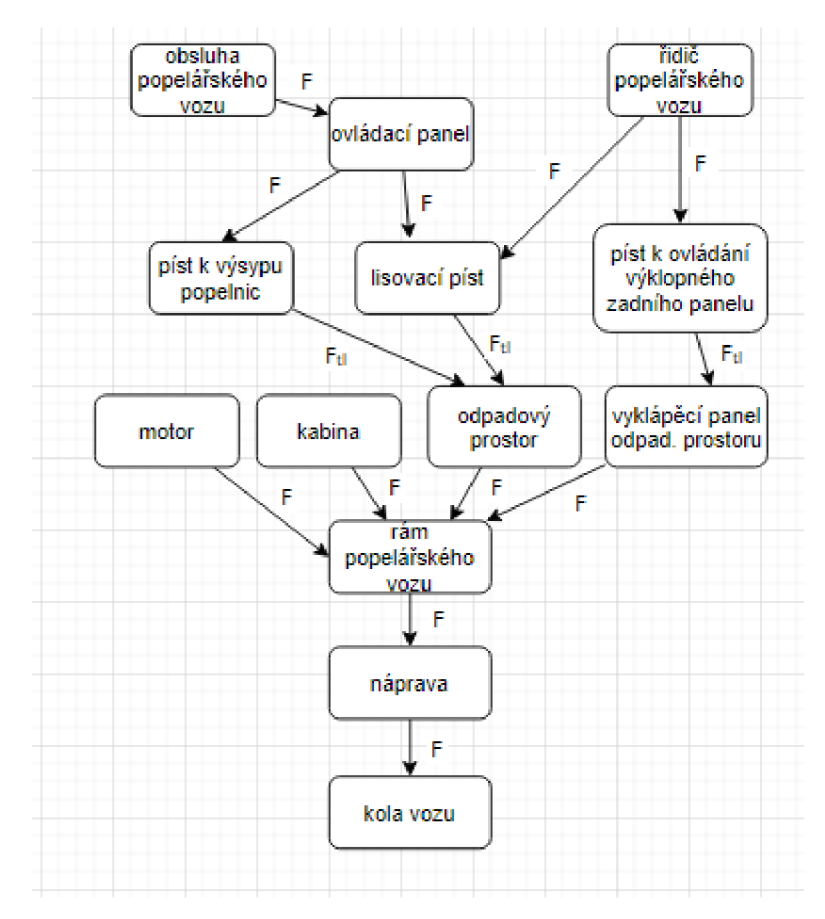

*Obrázek 4: Blokový diagram popelářského vozu, zdroj: vlastní* 

#### **Vysvětlivky blokového diagramu:**

 $F - síla$ 

F<sub>tl</sub> – tlaková síla

## **5.4 IDENTIFIKACE NEBEZPEČÍ PODLE BLOKOVÉHO DIAGRAMU**

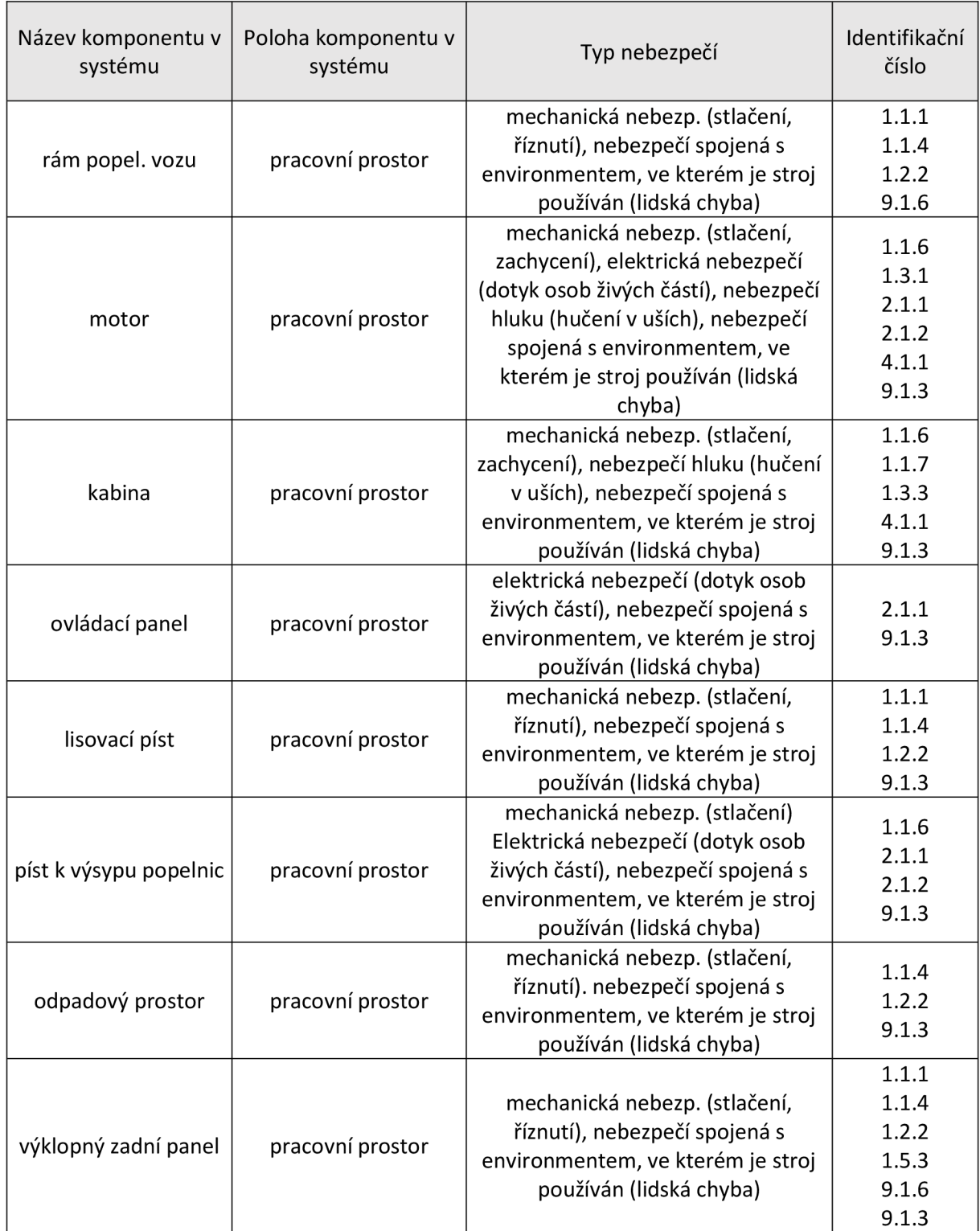

*Tabulka 3: Identifikace nebezpečí* 

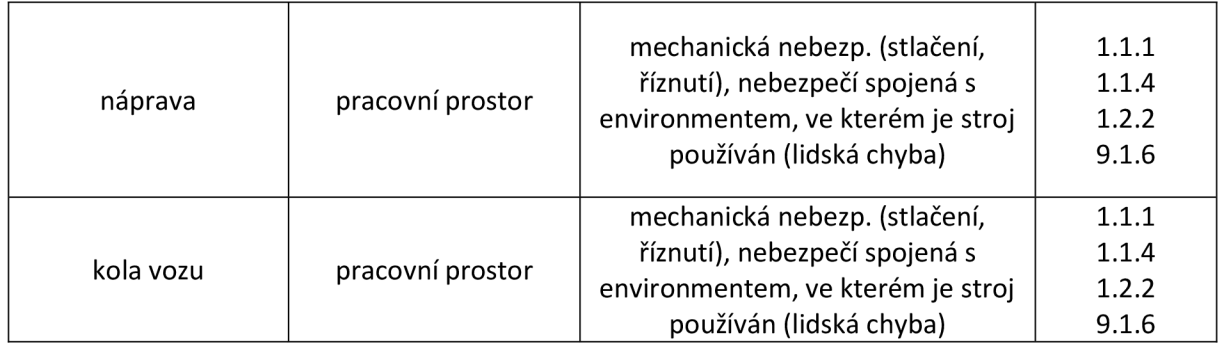

## **5.5 IDENTIFIKACE ZÁVAŽNÝCH NEBEZPEČÍ**

V dalším kroku je zpracován přehled identifikovaných závažných nebezpečí viz tabulka níže.

## *Tabulka 4: Identifikace závažných nebezpečí*

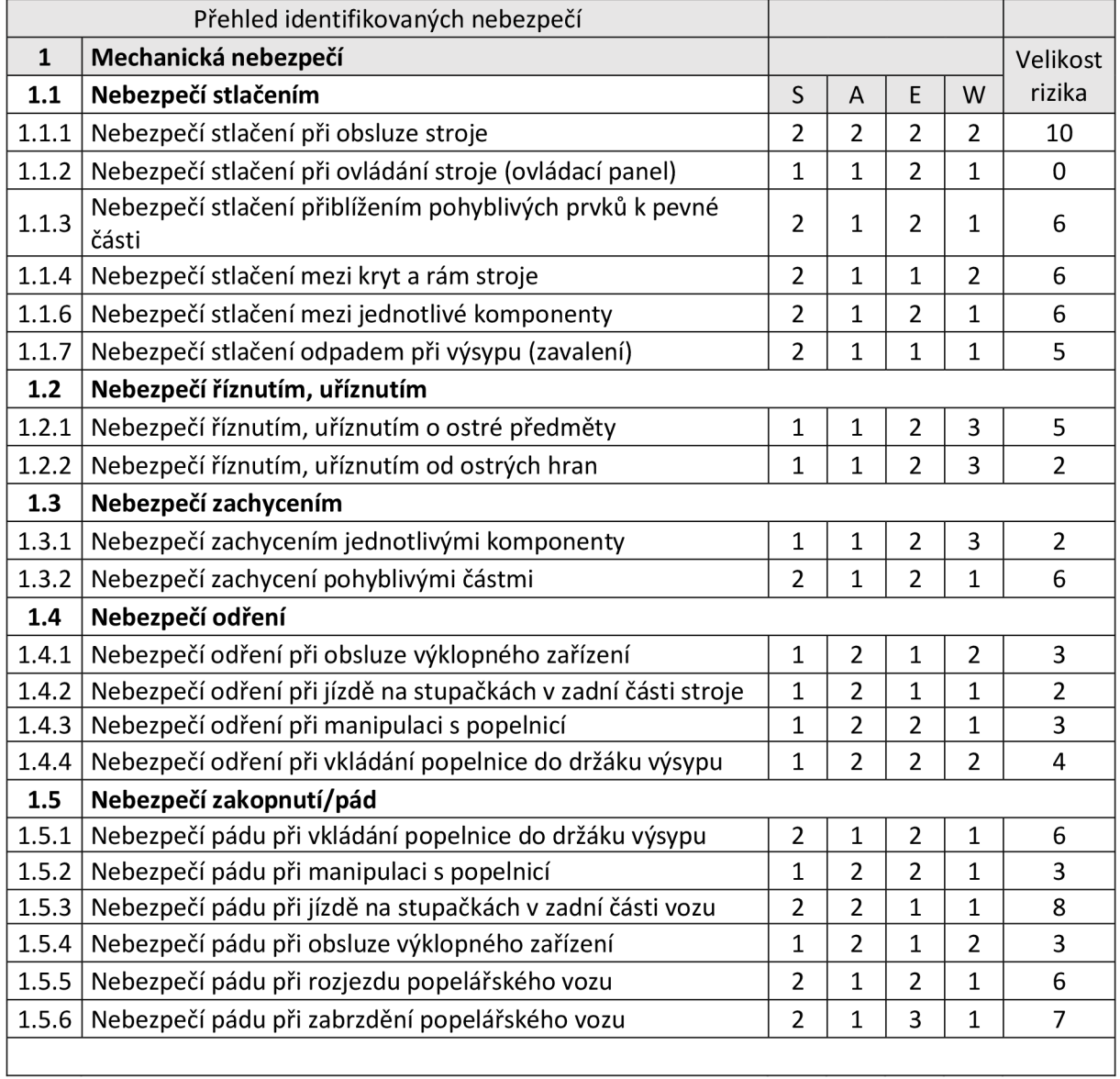

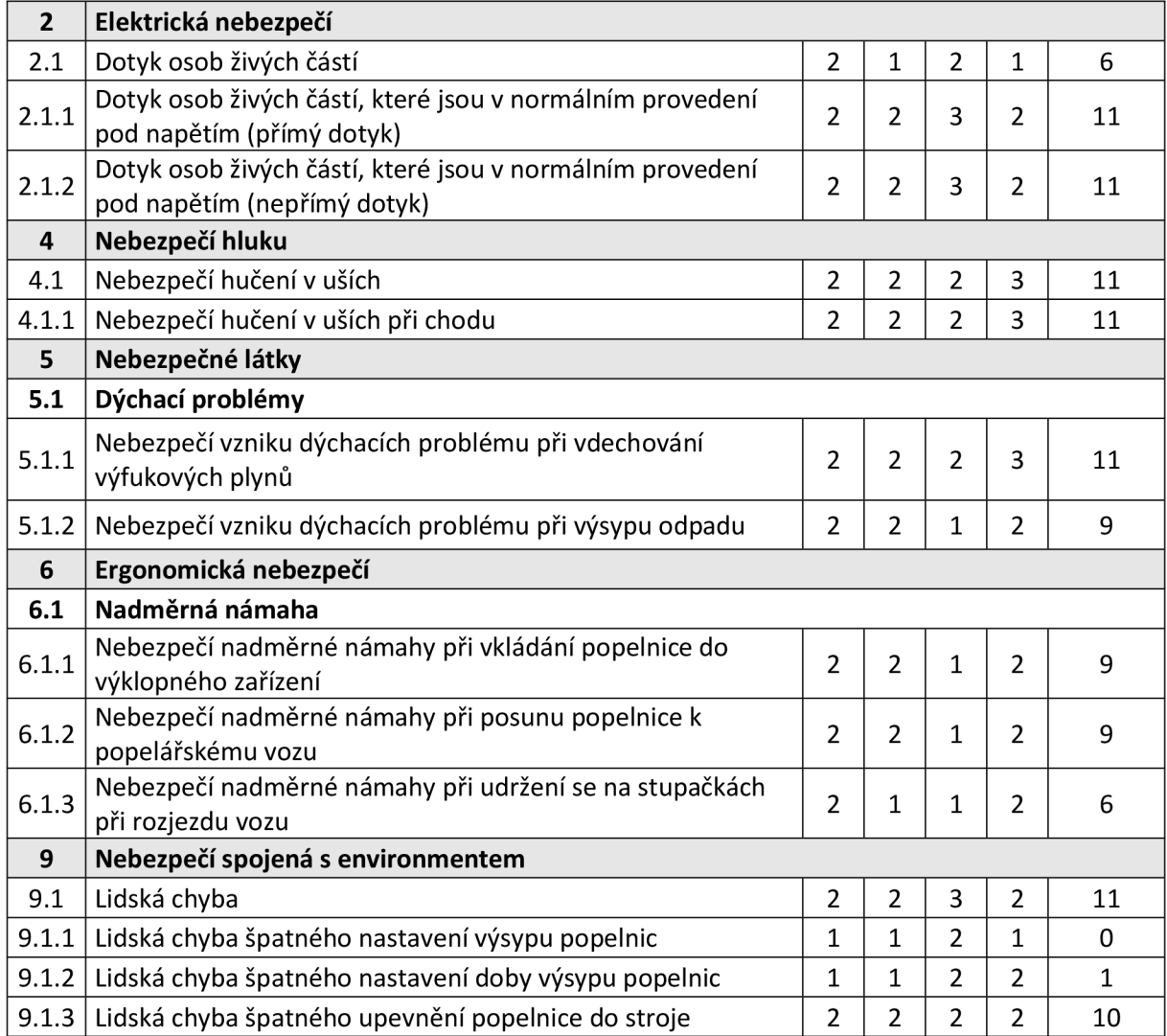

## **5.6 ANALÝZA VÝZNAMNÝCH NEBEZPEČÍ BĚHEM ŽIVOTNÍHO CYKLU STROJE**

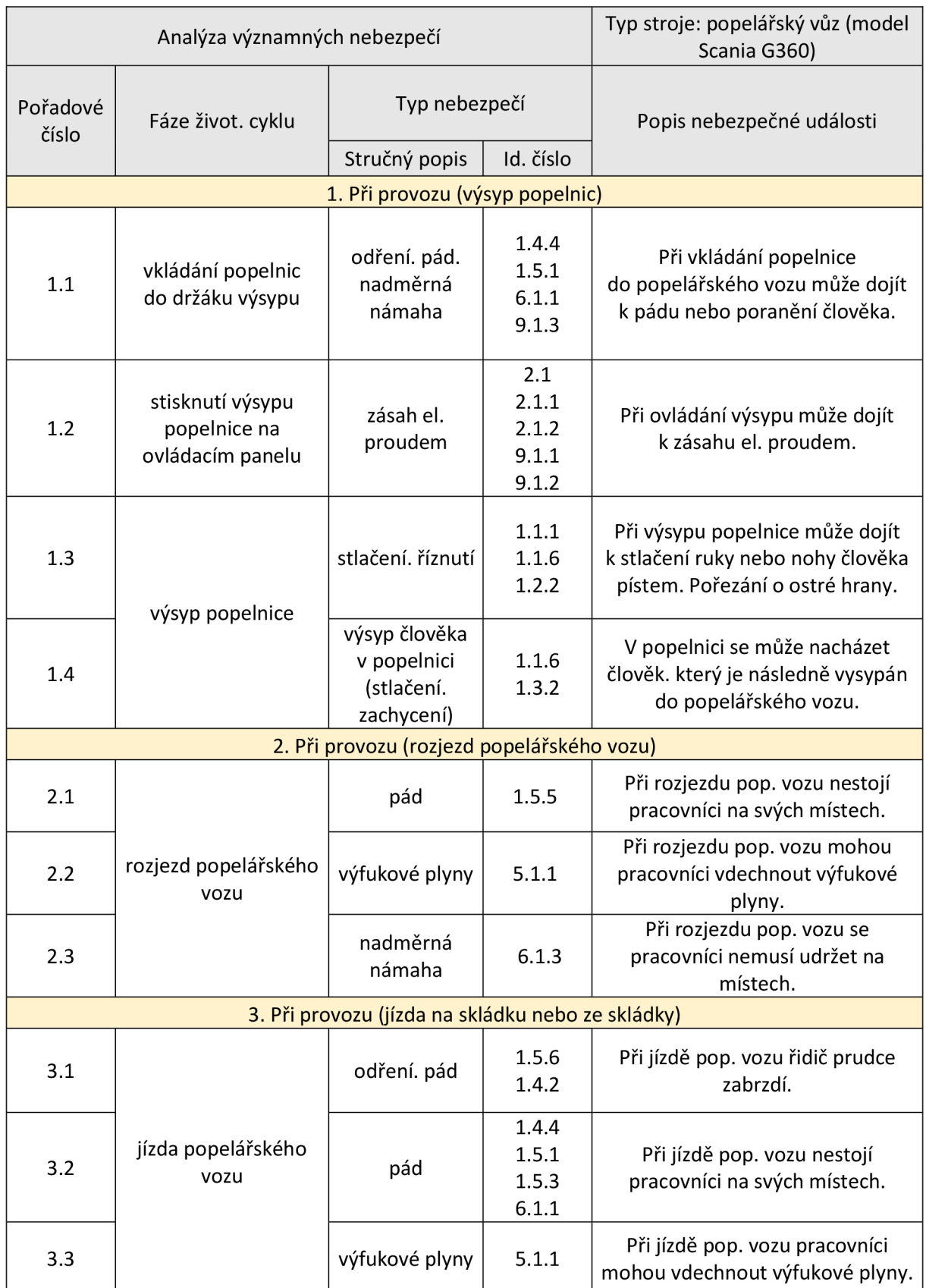

*Tabulka 5: Analýza významných nebezpečí během životního cyklu stroje* 

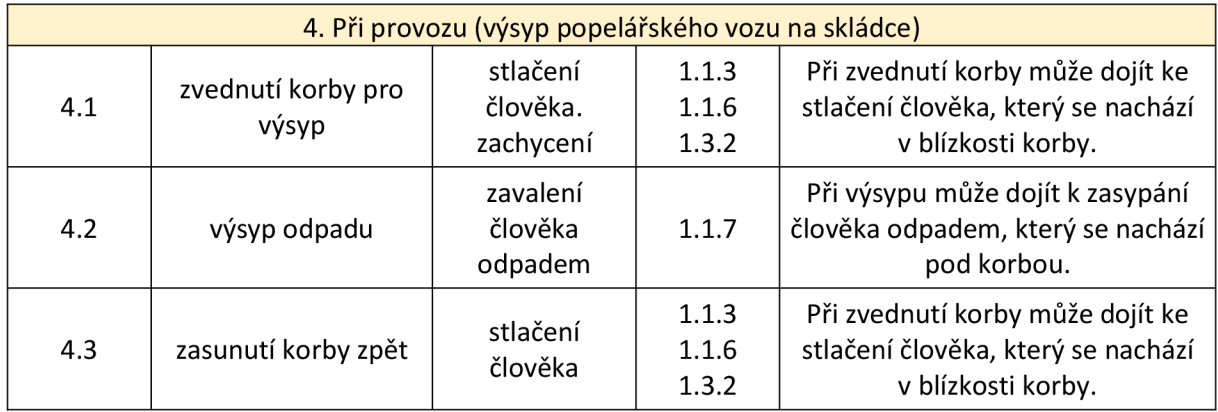

## **5.7 ODHAD A SNÍŽENÍ RIZIK**

Dle rozlišení bodové stupnice uvedené v kapitole č. 4.1 a v tabulce č.1 *("Hranice velikosti rizik dle ČSN EN ISO 12100:2011")* získáme velikost rizika, které se rozděluje na:

- akceptovatelné riziko (0-4)  $\equiv$
- akceptovatelné riziko po prověření (5-6)  $\frac{1}{2}$
- $\equiv$ riziko neakceptovatelné (7-18)

Cílem je ve třech fázích snížit riziko na minimum.

## *Tabulka 6: Formulář pro odhad rizika č.* 7

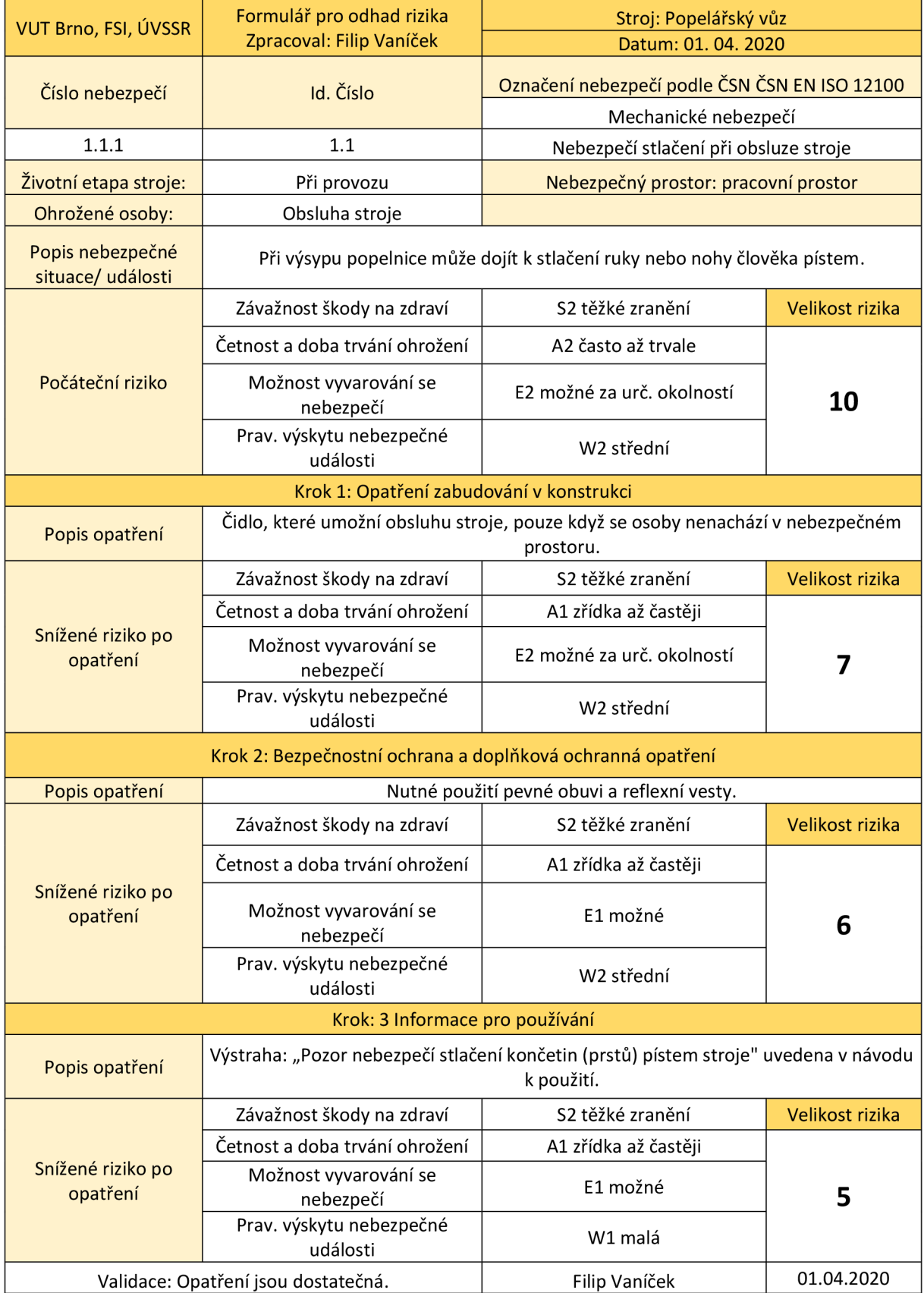

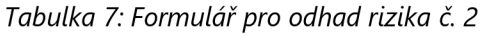

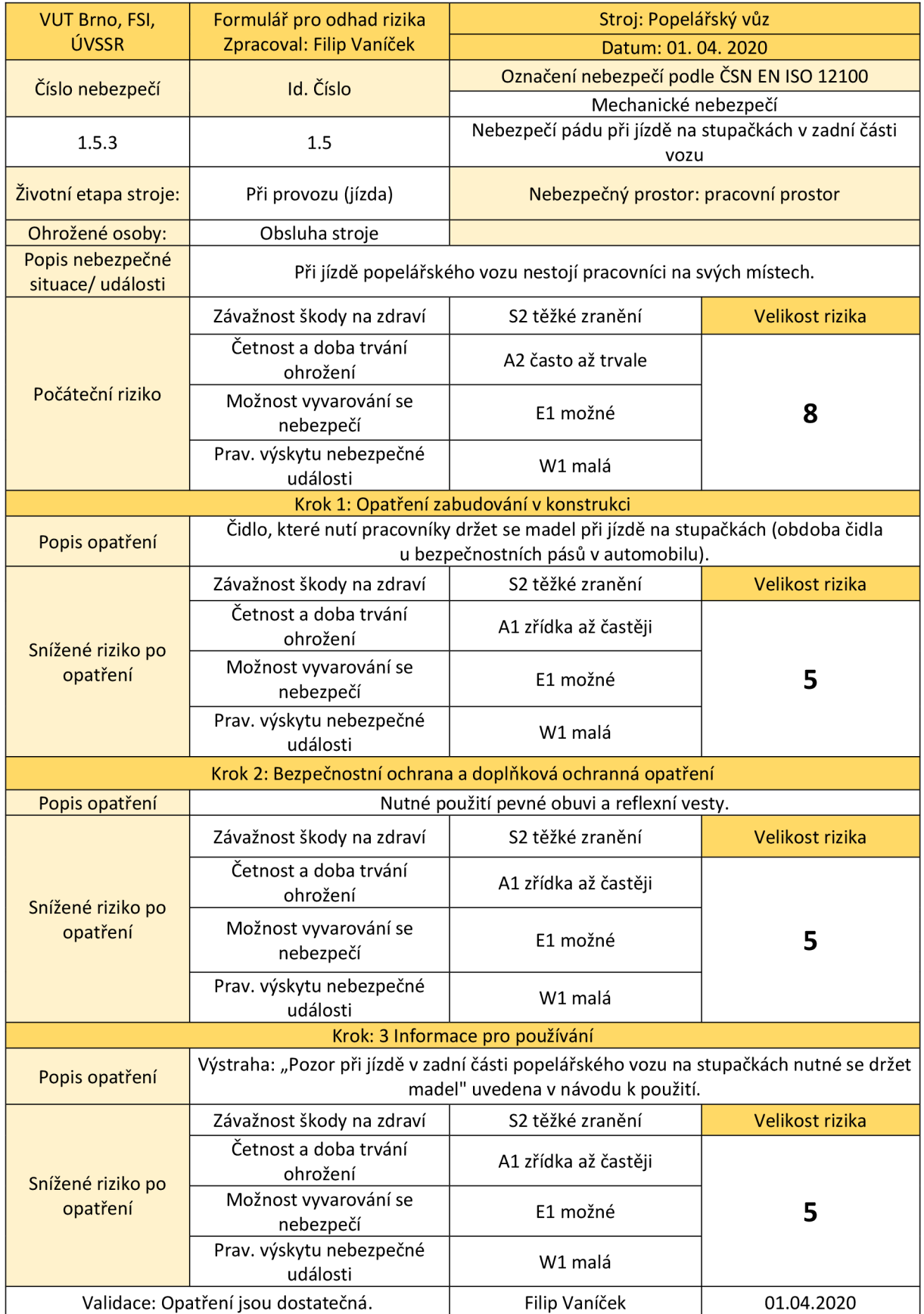

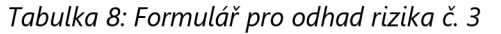

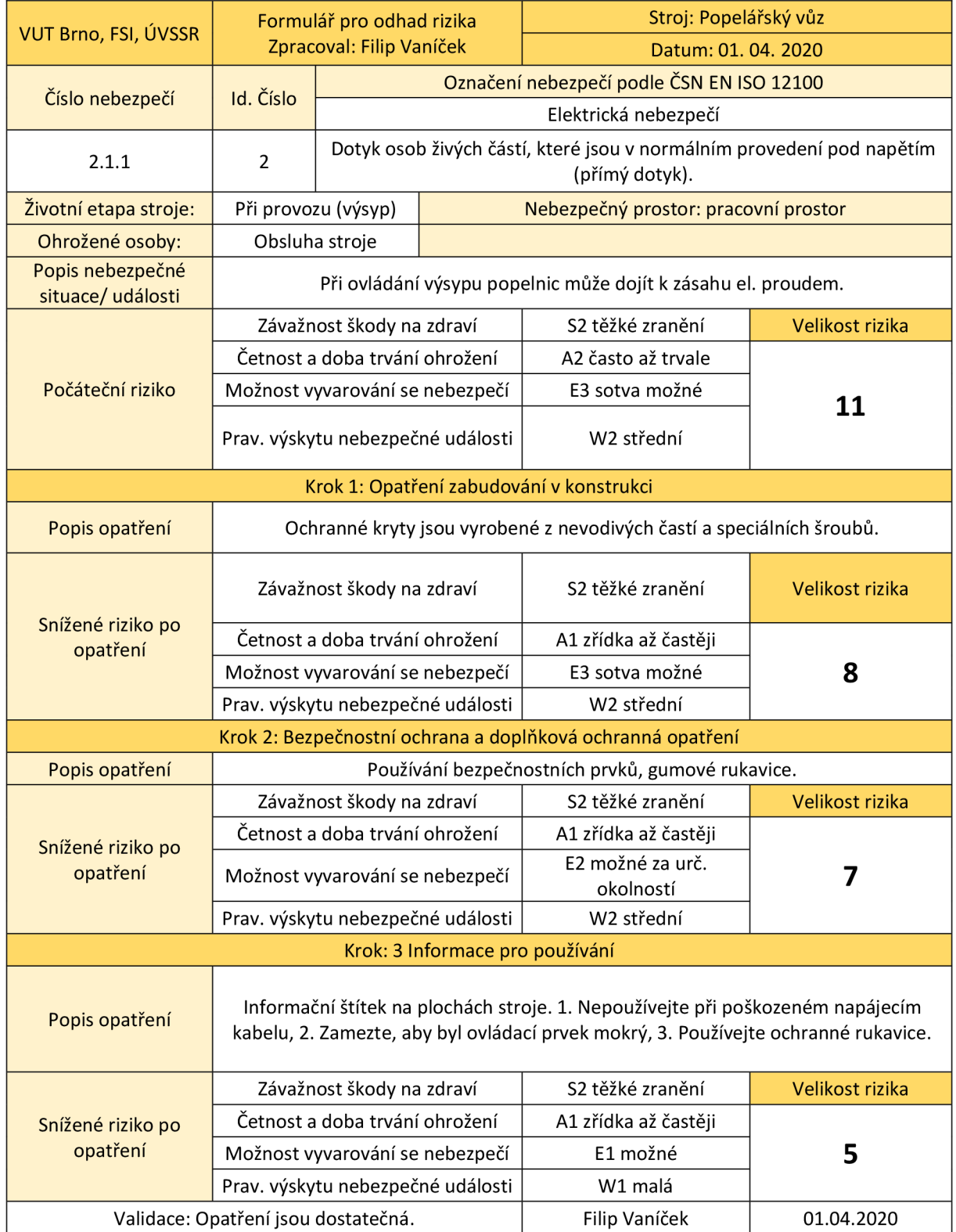

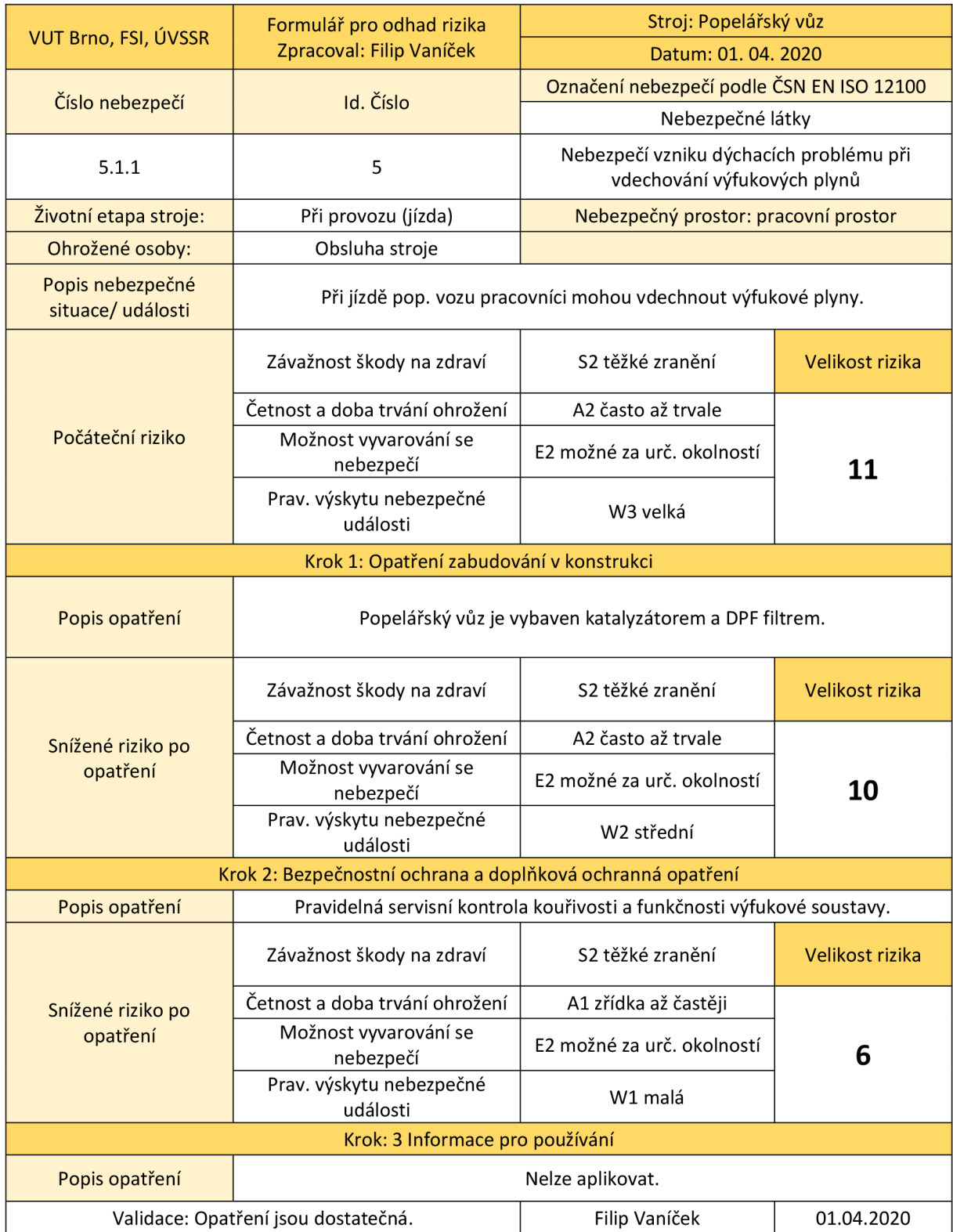

### *Tabulka 9: Formulář pro odhad rizika č. 4*
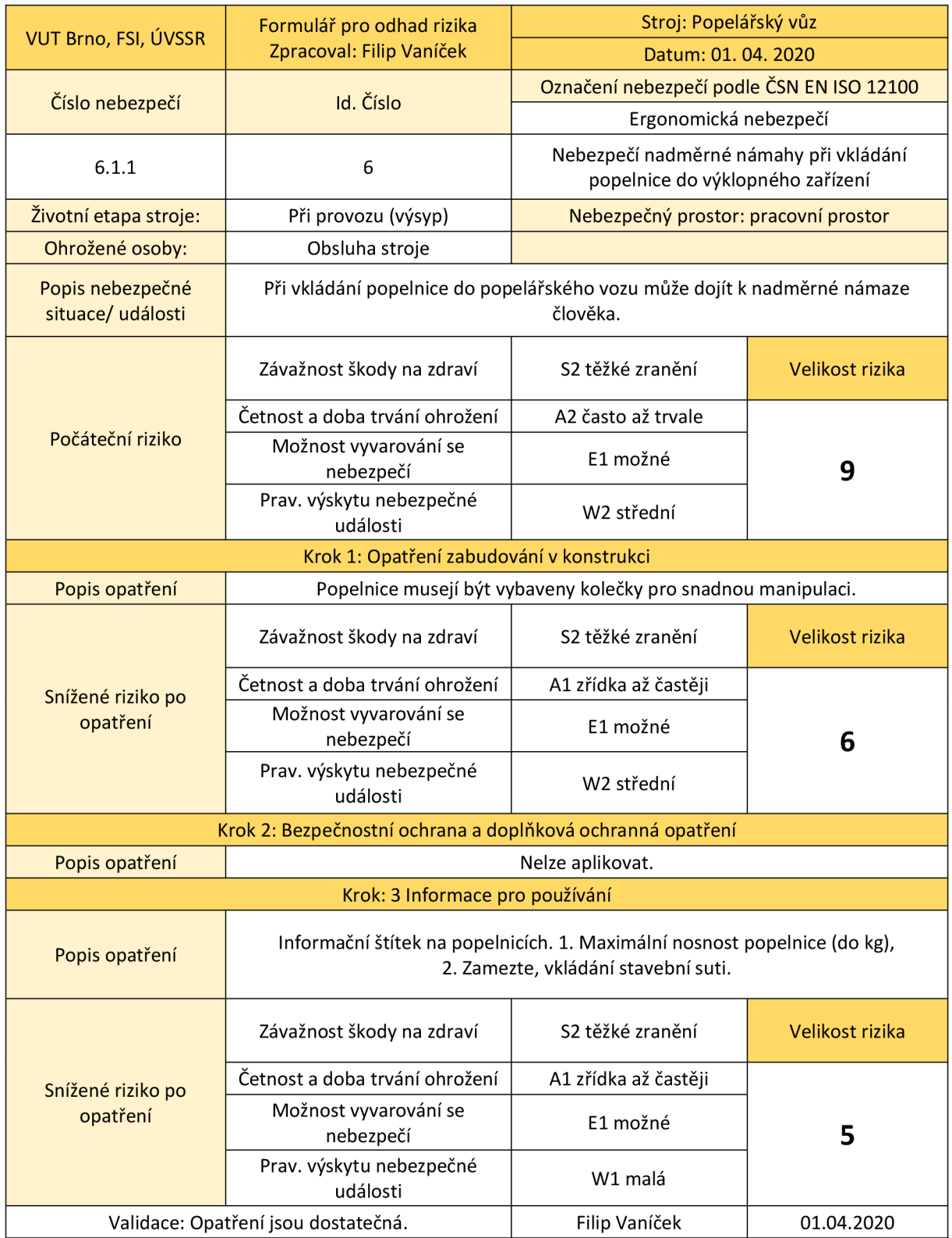

# *Tabulka* 70: *Formulář pro odhad rizika č. 5*

## **5.8 VYHODNOCENÍ**

V prvním formuláři pro odhad rizika jsem se zabýval nebezpečím při výsypu sběrné nádoby, kdy může dojít ke stlačení dolních nebo horních končetin člověka pístem stroje. Jednalo se o mechanické nebezpečí při provozu stroje. Původně byla velikost rizika vyčíslena na hodnotu 10. V prvním kroku bylo aplikováno opatření zabudované v konstrukci, které snížilo hodnotu rizika na velikost 7. Jednalo se o opatření: *"Čidlo, které umožní obsluhu stroje pouze když se osoby nenachází v nebezpečném prostoru".*  V druhém kroku byla bezpečnostní ochrana a doplňková ochranná opatření. Konkrétně: *"Nutné použití pevné obuvi a reflexní vesty".* Velikost rizika se následně snížila na 6. V posledním kroku byly informace o použití tzn.: *"Výstraha: ,Pozor nebezpečí stlačení končetin (prstů) pístem stroje' uvedena v návodu k použití".* Celková velikost rizika se z původních 10 snížila na velikost 5.

Ve druhém formuláři pro odhad rizika bylo nebezpečí pádu při jízdě na stupačkách vozu (při jízdě vozu pracovníci nestojí na svých místech). Jedno z důležitých opatření, které bylo aplikováno, bylo čidlo, které nutí pracovníky držet se madel při jízdě na stupačkách. Celková velikost rizika byla v závěru snížena z 8 na hodnotu 5.

Ve třetím formuláři pro odhad rizika se jednalo o nebezpečí zásahu elektrickým proudem. Šlo zde o dotyk osob živých částí, které jsou v normálním provedení pod napětím. Po aplikaci opatření *"Ochranné kryty jsou vyrobené z nevodivých častí a speciálních šroubů"* a *"Používání bezpečnostních prvků, gumové rukavice"* se velikost rizika snížila z 11 na 5.

Ve čtvrtém formuláři pro odhad rizika se jednalo o možnosti vdechnutí výfukových plynů popelářského vozu při jízdě. Byla zde aplikována opatření jako *"Popela řský vůz je vybaven katalyzátorem a DPF filtrem"* a *"Pravidelná servisní kontrola kouřivosti a funkčnosti výfukové soustavy".* Celková velikost rizika se poté snížila z velikosti 11 na velikost 6.

V posledním formuláři pro odhad rizika se jednalo o ergonomické nebezpečí. Konkrétně se jednalo o nebezpečí nadměrné námahy při vkládání sběrné nádoby do výklopného zařízení vozu. Zde se jako důležité opatření navrhlo, že sběrné nádoby musejí být vybaveny kolečky pro snadnou manipulaci. Velikost rizika se snížila z 9 na velikost 5.

38

# **6 PŘÍPADOVÁ STUDIE - MONITORING SVOZU ODPADU**

# **6.1 POPIS ZÍSKANÝCH DAT**

Data, která jsem pro účel diplomové práce získal, pocházela od nejmenované firmy, která se zabývá odpadovým hospodářstvím ve větším městě. Poskytnutá data pocházela převážně z období 1.10. 2019 až 1. 5. 2020. Jedná se tedy o půlroční monitoring svozu odpadu. Všechna data pocházela z databázového systému firmy, která byla ovšem vyexportována do souborů typu "csv" ("Comma*separated values"),* což je jednoduchý souborový formát určený primárně pro výměnu tabulkových dat. Soubor ve formátu *"csv"* se skládá z řádků, ve kterých jsou jednotlivé položky odděleny čárkou. Data obsahovala v řádech statisíce až miliony řádků, proto bylo zapotřebí zvolit vhodnou databázi pro práci se získanými daty.

Pro danou problematiku byl po konzultaci s expertním týmem vybrán relační databázový systém *SQLite,* který je napsán v programovacím jazyce C, vyvíjený D. Richardem Hippem a je volně šiřitelný pod licencí *"licence public domain".* Získaná data ve formátu *"csv"* byla následně nahrána do databáze, a byla vytvořena struktura dat viz obrázek níže. Na obrázku jsou vidět tabulky s daty, které byly vytvořeny po zpracování primárních dat, tedy získaných. Jedná se např. o tabulky "data\_trash" a další, které budou rozebrány v kapitolách níže.

|                                    | Soubor Upravit Pohled Nástroie Pomoc |                                 |                |        |                 |                        |                                                                              |                                                                                                    |
|------------------------------------|--------------------------------------|---------------------------------|----------------|--------|-----------------|------------------------|------------------------------------------------------------------------------|----------------------------------------------------------------------------------------------------|
| <b>Nová</b> databáze               |                                      | Otevřít databázi _ Zapsat Změny | Vrátit Změny   |        | Otevřít projekt | <b>COU</b> Die Projekt | Přiložit databázi                                                            | X zavřít databázi                                                                                                    |
| Databázová Struktura               | Prohlížet data                       | Editovat Pragma                 | Proved'te SOL  |        |                 |                        |                                                                              |                                                                                                    |
| Vytvořit Tabulku                   | <b>Wytvořit Index</b>                | Upravit Tabulku                 | Smazat Tabulku |        | <b>B</b> Tisk   |                        |                                                                              |                                                                                                    |
| Název                              |                                      | Typ                             |                | Schéma |                 |                        |                                                                              |                                                                                                    |
| <b>∨ ⊡</b><br>Tabulky (16)         |                                      |                                 |                |        |                 |                        |                                                                              |                                                                                                    |
|                                    | <b>CollectionVehicles</b>            |                                 |                |        |                 |                        |                                                                              | CREATE TABLE "CollectionVehicles" ( "DataSet" TEXT, "ID_VEHICLE" INTEGER, "ID_COLLECTION" INTEGER, "trash_type" INTEGER, "distance" INTEGER,  |
|                                    | <b>Collection summary</b>            |                                 |                |        |                 |                        |                                                                              | CREATE TABLE "Collection summary" ("DataSet" TEXT, "ID COLLECTION" INTEGER, "CollectionName" TEXT, "CollectionDate" TEXT, "PLA ID DISTRIC     |
| Y.                                 | Containers_ServingTime               |                                 |                |        |                 |                        |                                                                              | CREATE TABLE "Containers ServingTime" ("DataSet" TEXT, "ID COLLECTION" INTEGER, "CollectionDate" TEXT, "PLA ID DISTRICT" INTEGER, "Started"   |
|                                    | PLAN1_FrequencyOfCollection          |                                 |                |        |                 |                        |                                                                              | CREATE TABLE "PLAN1_FrequencyOfCollection" ( "DataSet" TEXT, "ID_CONTAINER" INTEGER, "Volume" INTEGER, "ID_CONTRACT_ITEM" INTEGER, "ID        |
| $\geq$                             | <b>PLAN2 DatesOfCollection</b>       |                                 |                |        |                 |                        |                                                                              | CREATE TABLE "PLAN2 DatesOfCollection" ( "DataSet" TEXT, "ID CONTAINER" INTEGER, "Volume" INTEGER, "ID CONTRACT ITEM" INTEGER, "ID DIST       |
| 〉目                                 | <b>PLA CollectionPlace</b>           |                                 |                |        |                 |                        |                                                                              | CREATE TABLE "PLA_CollectionPlace" ( "DataSet" TEXT, "ID_COLLECTION_PLACE" INTEGER, "CollectionPlaceName" TEXT, "TrashType" TEXT, "Volume'    |
| $\rightarrow$                      | <b>WeightingProtocols</b>            |                                 |                |        |                 |                        |                                                                              | CREATE TABLE "WeightingProtocols" ("DataSet" TEXT, "ID COLLECTION" INTEGER, "CollectionDate" TEXT, "PLA ID DISTRICT" INTEGER, "TrashWeight    |
| 肩<br>avgWeightCont                 |                                      |                                 |                |        |                 |                        | CREATE TABLE "avgWeightCont" ( "PLA ID CONTAINER" INTEGER, "avgWeight" REAL) |                                                                                                    |
| coef data KG L                     |                                      |                                 |                |        |                 |                        |                                                                              | CREATE TABLE "coef_data_KG_L" ( "ID_COLLECTION" INTEGER, "TRASH_TYPE" TEXT, "TotalWeight" NUMERIC, "TotalVolume" NUMERIC, "COEFFICIEN'        |
| 肩<br>$\rightarrow$<br>data         |                                      |                                 |                |        |                 |                        |                                                                              | CREATE TABLE "data" ( "DataSet" TEXT, "ID_ONLINE_DATA" INTEGER, "Date" TEXT, "Latitude" REAL, "Longitude" REAL, "ID_VEHICLE" INTEGER, "Durati |
| 畐<br>data avq times                |                                      |                                 |                |        |                 |                        |                                                                              | CREATE TABLE "data avg times" ( "ID COLLECTION PLACE ORIGINAL" INTEGER, "avg times in sec" REAL )                                             |
| 肩<br>$\geq$<br>data casy druh      |                                      |                                 |                |        |                 |                        |                                                                              | CREATE TABLE "data casy druh" ("ID COLLECTION PLACE ORIGINAL" TEXT, "Times" TEXT, "timesInSec" INTEGER, "druh" TEXT)                          |
| 肩<br>data trash<br>>               |                                      |                                 |                |        |                 |                        |                                                                              | CREATE TABLE "data_trash" ( "ID_COLLECTION" INTEGER, "PLA_ID_CONTAINER" INTEGER, "VolumeInLiters" INTEGER, "Container_trash" TEXT, "TrashTo   |
| $\angle$ $\Box$ serv_times         |                                      |                                 |                |        |                 |                        | CREATE TABLE serv_times (ID_COLLECTION_PLACE INTEGER, times DOUBLE)          |                                                                                                    |
| serv_times2                        |                                      |                                 |                |        |                 |                        |                                                                              | CREATE TABLE "serv_times2" ( "ID_COLLECTION_PLACE_ORIGINAL" INTEGER, "times" TEXT, "timesinsek" INTEGER )                                     |
| $>$ $\blacksquare$ serv times test |                                      |                                 |                |        |                 |                        |                                                                              | CREATE TABLE "serv times test" ( "ID COLLECTION PLACE ORIGINAL" INTEGER, "times" TEXT, "timesinsek" INTEGER )                                 |
| $\bullet$ Indexy (0)               |                                      |                                 |                |        |                 |                        |                                                                              |                                                                                                    |
| $\blacksquare$ Pohledy (0)         |                                      |                                 |                |        |                 |                        |                                                                              |                                                                                                    |
| $\Box$ Triggery (0)                |                                      |                                 |                |        |                 |                        |                                                                              |                                                                                                    |
|                                    |                                      |                                 |                |        |                 |                        |                                                                              |                                                                                                    |

*Obrázek 5: Ukázka databázové struktury v SQLite, zdroj: vlastní* 

## **6.2 SOUBORY S DATY**

Data pro zpracování diplomové práce byla tedy poskytnuta v několika souborech *"csv",* avšak pro zpracování konkrétních záležitostí byly použity "csv" soubory popsané v následujících podkapitolách. U každého poskytnutého *"csv"* souboru je popsáno, co obsahoval po nahrání dat do databáze.

## **6.2.1 Collection\_Summary**

Jedná se o soubor s daty, kde jsou uvedeny celkové sběry odpadu. Po vytvoření tabulky jsou zde vytvořeny sloupce:

- *"DataSeť* soubor s daty  $\equiv$
- *"ID\_COLLECTION"* identifikační číslo sběru odpadu  $\overline{a}$
- *"CollectionName"* slovní popis sběru  $\equiv$
- *"CollectionDate"* datum sběru odpadu  $\overline{a}$
- *"PLA\_ID\_DISTRICr* oblast sběru odpadu  $\equiv$
- *"TotaiServedContainers"* celkem obsloužených sběrných nádob
- *"TotaiContainers"* celkem sběrných nádob  $\overline{a}$
- *"StartedParkingReaiTime"* čas výjezdu popelářského vozu  $\overline{\phantom{0}}$
- *"FinishedParkingReaiTime"* čas příjezdu popelářského vozu  $\equiv$

|                | CREATE TABLE "CollectionSummary" ( |
|----------------|------------------------------------|
| -2             | "DataSet" TEXT,                    |
| 3              | "ID COLLECTION" INTEGER,           |
| $\overline{4}$ | "CollectionName"<br>TEXT,          |
| 5              | "CollectionDate" TEXT,             |
| 6              | "PLA ID DISTRICT" INTEGER,         |
| 7              | "TotalServedContainers" INTEGER,   |
| 8              | "TotalContainers" INTEGER,         |
| 9              | "StartedParkingRealTime"<br>TEXT.  |
| 10             | "FinishedParkingRealTime" TEXT     |
| 11             |                                    |

*Obrázek 6: Entita Collection\_Summary* 

|                              | <b>ID COLLECT</b><br><b>ION</b> | CollectionD<br>ate | PLA ID DIST<br><b>RICT</b> | TotalServedConta<br>iners | <b>TotalContai</b><br>ners | StartedParkingRea<br><b>ITime</b> | FinishedParkingRea<br><b>ITime</b> |
|------------------------------|---------------------------------|--------------------|----------------------------|---------------------------|----------------------------|-----------------------------------|------------------------------------|
| $\mathbf{1}$                 | 52596                           | 17.01.2020<br>0:00 | 477                        | 429                       | 443                        | 17.03.2020 5:52                   | 17.03.2020 14:03                   |
| $\overline{2}$               | 52559                           | 26.05.2020<br>0:00 | 845                        | 458                       | 467                        | 26.01.2020 5:28                   | 26.01.2020 14:12                   |
| 3                            | 5641                            | 19.02.2020<br>0:00 | 940                        | 118                       | 120                        | 19.06.2020 5:42                   | 19.06.2020 13:35                   |
| $\overline{4}$               | 52851                           | 17.03.2020<br>0:00 | 590                        | 229                       | 230                        | 17.07.2020 4:41                   | 17.07.2020 14:21                   |
| 5                            | 533952                          | 22.04.2020<br>0:00 | 859                        | 118                       | 179                        | 22.03.2020 4:55                   | 22.03.2020 13:17                   |
| 6                            | 536238                          | 09.06.2020<br>0:00 | 500                        | 271                       | 284                        | 09.04.2020 3:46                   | 09.04.2020 8:53                    |
| $\overline{7}$               | 537424                          | 15.05.2020<br>0:00 | 502                        | 111                       | 121                        | 11.05.2020 5:59                   | 11.05.2020 15:17                   |
| 8                            | 52105                           | 04.05.2020<br>0:00 | 500                        | 127                       | 156                        | 05.03.2020 5:55                   | 05.03.2020 12:49                   |
| 9                            | 5251                            | 20.04.2020<br>0:00 | 172                        | 326                       | 404                        | 21.03.2020 5:09                   | 21.03.2020 13:49                   |
| $\mathbf{1}$<br>$\mathbf{0}$ | 53237                           | 27.02.2020<br>0:00 | 862                        | 417                       | 455                        | 28.03.2020 5:22                   | 28.03.2020 14:31                   |

*Tabulka* 7 7: *Vzorová ukázka tabulky Collection\_Summary (smyšlené hodnoty)* 

# **6.2.2 Containers\_ServingTimes**

Jedná se o soubor s daty, kde jsou uvedeny sběrné nádoby, jejich objemy v litrech, dále časové délky jako je začátek a konec obsluhy u jednotlivých sběrných nádob. Po vytvoření tabulky jsou zde vytvořeny sloupce:

- *"DataSeť* soubor s daty  $\overline{a}$
- *"ID\_COLLECTION"* identifikační číslo sběru odpadu  $\equiv$
- *"CollecťionDate"* datum sběru odpadu  $\equiv$
- *"PLA\_ID\_DISTRICr* oblast sběru odpadu  $\overline{\phantom{0}}$
- *"Starteď* začátek výsypu (obsluhy) konkrétní sběrné nádoby, uveden datum a čas s přesností na desetinu vteřiny
- *"Finisheď* konec výsypu (obsluhy) konkrétní sběrné nádoby, uveden datum a čas s přesností na desetinu vteřiny
- *"VolumelnLlters"* objem konkrétní sběrné nádoby v litrech (např. 1100 I)  $\overline{a}$
- "PLA\_ID\_Container" identifikační číslo sběrné nádoby  $\equiv$
- "ID\_COLLECTION\_PLACE\_ORIGINAL" identifikační číslo místa, kde se může nacházet  $\overline{a}$ více sběrných nádob
- "ID\_VEHICLE" identifikační číslo popelářského vozu  $\equiv$

```
1 [CREATE TABLE "Containers_ServingTimes" (
2 "DataSet" TEXT, 
3 "ID_COLLECTION" INTEGER,
4 "CollectionDate" TEXT,
5 "PLa_ID_DISTRICT" INTEGER, 
6 "Started" INTEGER,
7 "Finished" INTEGER, 
8 | "PLA_ID_CONTRACT_ITEM" INTEGER,
9 "VolumeInLiters" REAL,
10 "PLA_ID_CONTAINER" INTEGER,
11 | "ID COLLECTION PLACE ORIGINAL" INTEGER,
12 "ID_ONLINE_DATA" INTEGER,
13
     ,   "ID_VEHICLE"
                      INTEGER 
14 );
```
*Obrázek 7: Entita Containers\_ServingTimes* 

|                          | <b>ID COLLECTI</b><br>ON | CollectionDa<br>te | PLA ID DISTRI<br><b>CT</b> | Started             | Finished            | PLA ID CONTAIN<br><b>ER</b> | VolumeInLite<br>rs | <b>ID VEHICL</b><br>E |
|--------------------------|--------------------------|--------------------|----------------------------|---------------------|---------------------|-----------------------------|--------------------|-----------------------|
| $\mathbf{1}$             | 52391                    | 17.02.2020<br>0:00 | 822                        | 17.02.202<br>06:28  | 17.02.202<br>06:29  | 243521                      | 120                | 4                     |
| $\overline{2}$           | 52317                    | 17.02.2020<br>0:00 | 822                        | 17.02.202<br>0.8:07 | 17.02.202<br>0.8:08 | 243529                      | 120                | 4                     |
| 3                        | 51397                    | 17.02.2020<br>0:00 | 822                        | 17.02.202<br>08:24  | 17.02.202<br>08:28  | 243263                      | 120                | $\overline{4}$        |
| $\overline{4}$           | 52317                    | 17.02.2020<br>0:00 | 822                        | 17.02.202<br>0.8:42 | 17.02.202<br>0.8:43 | 252229                      | 120                | $\overline{4}$        |
| 5                        | 52197                    | 17.02.2020<br>0:00 | 822                        | 17.02.202<br>08:32  | 17.02.202<br>0.8:37 | 276214                      | 120                | 4                     |
| 6                        | 52197                    | 17.02.2020<br>0:00 | 812                        | 17.02.202<br>07:02  | 17.02.202<br>07:02  | 242438                      | 120                | 4                     |
| $\overline{7}$           | 52197                    | 17.02.2020<br>0:00 | 812                        | 17.02.202<br>0.8:09 | 17.02.202<br>0.8:10 | 223414                      | 120                | $\overline{4}$        |
| 8                        | 52317                    | 17.02.2020<br>0:00 | 812                        | 17.02.202<br>0.9:03 | 17.02.202<br>0.9:09 | 223407                      | 120                | 4                     |
| 9                        | 52197                    | 17.02.2020<br>0:00 | 812                        | 17.02.202<br>06:26  | 17.02.202<br>06:27  | 223481                      | 120                | $\overline{4}$        |
| $\mathbf{1}$<br>$\Omega$ | 52197                    | 17.02.2020<br>0:00 | 812                        | 17.02.202<br>0.8:24 | 17.02.202<br>08:28  | 223458                      | 120                | 4                     |

*Tabulka 12: Vzorová ukázka struktury dat tabulky Containers\_ServingTime (smyšlené hodnoty)* 

## **6.2.3 WeightingProtocols**

V této části je uvedený soubor s daty, kde jsou zaznamenány vážící lístky jednotlivých sběrů odpadu. Každé popelářské vozidlo je po sběru odpadu zváženo, a až následně je dále nakládáno s odpadem. Po vytvoření tabulky jsou zde vytvořeny sloupce:

- *"DataSeť* soubor s daty
- *"ID\_COLLECTION"* identifikační číslo sběru odpadu  $\overline{\phantom{0}}$
- *"CollectionDate"* datum sběru odpadu  $\qquad \qquad -$
- *"PLA\_ID\_DISTRICr* oblast sběru odpadu  $\overline{\phantom{0}}$
- *"TrashWeightlnKg"* celková váha odpadu uvedení v kilogramech  $\equiv$
- *"DateTimeWeighting"* datum a čas vážení  $\equiv$
- *JD\_VEHICLE' identifikační* číslo popelářského vozu  $\equiv$
- *"Numbeŕ* číslo vážení  $\overline{a}$

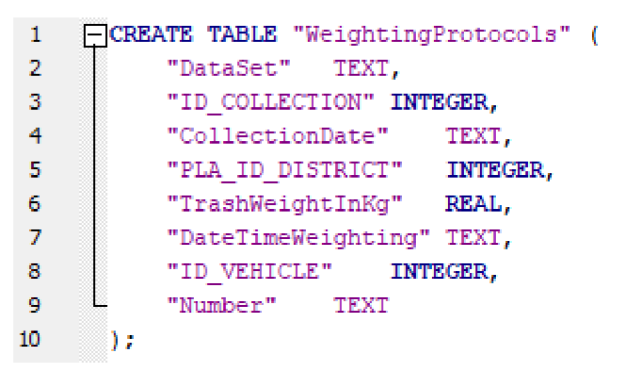

*Obrázek 8: Entita WeightingProtocols* 

|    | ID COLLECTION | CollectionDate  | PLA_ID_DISTRICT | TrashWeightInKg | <b>DateTimeWeighting</b> | <b>ID VEHICLE</b> |
|----|---------------|-----------------|-----------------|-----------------|--------------------------|-------------------|
|    | 51449         | 27.04.2020 0:00 | 399             | 3010            | 02.04.2020 20:15         | 14                |
|    | 51273         | 14.04.2020 0:00 | 498             | 2590            | 03.04.2020 20:15         | 2                 |
| 3  | 52188         | 28.02.2020 0:00 | 502             | 2510            | 07.05.2020 20:15         | 2                 |
| 4  | 53160         | 30.03.2020 0:00 | 597             | 3540            | 05.05.2020 20:15         | 42                |
| 5  | 53120         | 31.03.2020 0:00 | 403             | 5930            | 16.04.2020 20:15         | 14                |
| 6  | 52889         | 17.03.2020 0:00 | 405             | 5260            | 17.04.2020 20:15         | 2                 |
|    | 53151         | 20.02.2020 0:00 | 198             | 4020            | 23.04.2020 20:15         | 31                |
| 8  | 52298         | 22.02.2020 0:00 | 100             | 2550            | 24.04.2020 20:15         | 2                 |
| 9  | 53187         | 07.04.2020 0:00 | 122             | 2210            | 19.02.2020 20:15         | 23                |
| 10 | 53153         | 13.04.2020 0:00 | 398             | 2700            | 27.03.2020 20:15         | 19                |

*Tabulka 13: Ukázka tabulky WeightingProtocols (smyšlené hodnoty)* 

## **6.2.4 CollectionVehicle**

Následuje soubor s daty, kde jsou uvedeny popelářské vozy a jejich identifikační čísla sběru odpadu. Po vytvoření tabulky jsou zde vytvořeny sloupce:

- *"DataSeť* soubor s daty
- *JD\_VEHICLE' identifikační* číslo popelářského vozu
- *"ID\_COLLECTION"* identifikační číslo sběru odpadu

```
0CREATE TABLE "CollectionVehicle ™ ( 
1.
\overline{2}"DataSet" TEXT, 
3
           "ID VEHICLE" INTEGER,
4
           "ID COLLECTION" INTEGER
5
      I;
```
*Obrázek 9: Entita CollectionVehicle* 

## **6.2.5 Pian**

Následující soubor s daty udává plán výsypu sběrné nádoby, informace o sběrné nádobě a polohu jednotlivých sběrných nádob. Po vytvoření tabulky jsou zde vytvořeny sloupce:

- "ID\_CONTAINER" identifikační číslo sběrné nádoby
- *"Volume"* objem sběrné nádoby uvedený v litrech
- *"ID\_CONTRACT\_ITEM"* fakturační čísla
- "ID\_DISTRICT" identifikační číslo oblasti
- *"DistrictName"* označení oblasti  $\equiv$
- *"ValidFrom"* platné od (od kterého data jsou informace o sběrné nádobě platné)  $\overline{a}$
- *"ValidTo"-* platné do (do kterého data jsou informace o sběrné nádobě platné)  $\overline{a}$
- *"IsExtra"* jestli je zde nějaká informace navíc
- *"TrashType"* druh odpadu (např. směsný, bio, plast, sklo...)
- *"ID\_FREQUENCY\_OF\_COLLECTION"* frekvence výsypu sběrné nádoby
- *"Week" -* udává, kolikrát týdně se sběrná nádoba vysypáva  $\overline{a}$
- *"SystemName" -* udává, který den v týdnu se sběrná nádoba vysypáva
- *JD\_COLLECTlON\_PLACE' -* identifikační číslo místa sběrné nádoby
- *"CollectionPlaceName" -* název a číslo ulice (nezveřejněno v DP, jedná se o tajná data)  $\equiv$
- *"Latitude" -* zeměpisná šířka, umístění sběrné nádoby  $\overline{a}$
- *Longitude"-* zeměpisná délka, umístění sběrné nádoby

| 1               |     | -CREATE TABLE "Plan" (             |
|-----------------|-----|------------------------------------|
| 2               |     | "DataSet" TEXT,                    |
| 3.              |     | "ID CONTAINER" INTEGER,            |
| 4               |     | "Volume" INTEGER,                  |
| 5               |     | "ID_CONTRACT_ITEM" INTEGER,        |
| 6               |     | "ID DISTRICT" INTEGER,             |
| 7               |     | "DistrictName" TEXT,               |
| 8               |     | "ValidFrom" TEXT,                  |
| 9               |     | "ValidTo" TEXT,                    |
| 10              |     | "IsExtra" TEXT,                    |
| 11              |     | "TrashType" TEXT,                  |
| 12 <sup>°</sup> |     | "ID FREQUENCY OF COLLECTION" TEXT, |
| 13.             |     | "Week" TEXT,                       |
| 14              |     | "SystemName" TEXT,                 |
| 15              |     | "ID COLLECTION PLACE" INTEGER,     |
| 16              |     | "CollectionPlaceName" TEXT,        |
| 17              |     | "Latitude" TEXT,                   |
| 18              |     | "Longitude" TEXT                   |
| 19              | : ( |                                    |
|                 |     |                                    |

*Obrázek* 70: *Entita Pian* 

# **6.3 ODHAD NAPLNĚNOSTI SBĚRNÝCH NÁDOB**

Jedním z úkolů diplomové práce bylo provést odhady naplněnosti jednotlivých sběrných nádob, které se vyvážely, a následně byly započítány do vážícího lístku. Úkolem tedy bylo zjistit, do jaké míry jsou naplněny v závislosti na jejich objemu.

Jelikož se jednalo o složitější dotaz na databázi a také proto, že databáze obsahovala miliónové řádky záznamů, nebylo možné použít pouze jednoduchý dotaz ("Select") na databázi. Bylo zapotřebí zvolit vhodný programovací jazyk a vhodné programovací prostředí (editor) pro realizaci konkrétního dotazu ve zvoleném programovacím jazyce.

Pro danou problematiku a vhodnost byl po konzultaci s IT oborníkem zvolen programovací jazyk *Python* a programovací prostředí *Visual Studio Code.* 

Python je vysokoúrovňový skriptovací programovací jazyk, který v roce 1991 navrhl Guido van Rossum. Nabízí dynamickou kontrolu datových typů a podporuje různá programovací paradigmata, včetně objektově orientovaného, imperativního, procedurálního nebo funkcionálního. V roce 2018 vzrostla jeho popularita, a zařadil se mezi nejoblíbenější jazyky. V řadě různých žebříčků dosahuje najedno z prvních třech míst, výjimkou nebývají první místa. Python je vyvíjen jako open source projekt, který zdarma nabízí instalační balíky pro většinu běžných platforem *(Unix, MS Windows, macOS, Android)* [12].

*Visual Studio Code* je editor zdrojového kódu vyvíjený společností Microsoft pro operační systémy *Windows, Linux* a *macOS.* Obsahuje podporu proGíř(a pro *GitHub)* a podporu pro ladění a refaktorizaci. Zdrojový kód je svobodný software pod licencí MIT. Sestavené binárky nabízené přímo Microsoftem jsou freewarem obsahujícím telemetrii, ale existuje i komunitně sestavovaná varianta *VSCodium.* Editor je naprogramovaný v *JavaScriptu* a *TypeScriptu* [13].

Cílem zadaného úkolu bylo provést odhad naplněnosti sběrných nádob. Výsledek je následně poměr hmotnosti sběrné nádoby (hmotnosti odpadu v dané sběrné nádobě) ku objemu (velikosti) sběrné nádoby v jednotkách kilogram/litr, [kg/l].

#### **6.3.1 Metoda výpočtu naplněnosti**

Pro výpočet naplněnosti sběrných nádob bylo nejprve nutné identifikovat všechna *("ID\_COLLECTION"),* tedy identifikační čísla všech sběrů, která byla realizována. Následně bylo zapotřebí zjistit počet sběrných nádob dle *("PLA\_ID\_CONTAINERU"),* které byly pro daný svoz vyvezeny.

## **6.3.2 Implementace metody**

Nejprve bylo nutné připojení k databázi *SQLite* pomocí naprogramovaného kódu vjazyce *Python* a importu důležitých knihoven jako *sqlite3, csv, os* viz níže na obrázku.

```
1 
     import os
     import sqlite3
 1 
     from sqlite3 import Error
 3 
     import csv
4 
5 
£ 
7 cwd = os.getcwd{) 
8 
9 db_file = cwd+''/odpady_2db"19 print(db_file ) 
11 def create connection(db file):
12 create a database connection to the SQLite database
13 | specified by the db file
14 : param db_file: database file
15 : return: Connection object or None<br>16 : www.
15 
17 conn = None 
18 try:
            conn = sqlite3.connect(db_file)
19 
20
         except Enron as e: 
            print(e)21 
22 
        return conn
```
*Obrázek* 7 7: *Připojení databáze* 

Dále bylo nezbytné načíst z databáze všechny sběry odpadu *("ID\_COLLECTION")* z tabulky vážících lístků *("welghťmgprotocols").* Následně určit, které sběrné nádoby *("PLA\_ID\_CONTAINER")* byly k danému svozu vyváženy. K těmto zjištěným nádobám je také důležité určit jejich objem, který je uvedený v jednotách litr [l], a zjistit počet nádob ("count"), některé sběrné nádoby mají pro stejné identifikační číslo více nádob, většinou je 0, ale jsou i 2 či 3. Implementace je na obrázku níže.

```
def trash weight(con):
   cur = con.curson()#sběry z vazicich listku
   cur.execute("SELECT distinct(ID COLLECTION) FROM WeightingProtocols")
   rows = cur.fetchal()for row in rows:
       trash_type = "" 
       #ID containeru, objem, pocet
       ID COLLECTION = row[B] 
        cur.execute("select PLA_ID_CONTAINER, VolumeInLiters, Count From Containers_ServingTime
       where ID COLLECTION = "+str(ID_COLLECTION)+" AND Started is NOT NULL")
       contains = cur.fetchall()
```
*Obrázek 12: Sběry odpadu z tabulky* "weightingprotocols"

V dalším kroku následovalo sečtení objemů všech sběrných nádob, které byly v daném svozu identifikovány a vynásobeny počtem ("count"). Vzorec a implementace níže.

$$
Objemy_{celkové} = \sum_{n=0}^{\infty} ((objem_{nádoby}) \cdot (počet_{nádob}) )
$$

*litersSum + = volume \* count* 

Následovala identifikace typu odpadu a dne svozu odpadu. Každý svoz sváží určitý odpad např. sklo, papír atd., proto bylo nutné zjistit, o jaký druh odpadu šlo. Implementace metody je na obrázku níže. Bylo také třeba ošetřit vstupní chybu při načítání dat, protože se stalo, že údaj o druhu odpadu nebyl v mnoha případech vyplněn. Ošetření chyby bylo naimplementováno pomocí podmínky "if" viz níže.

Pro efektivní zpracování dat bylo také důležité zjistit den svozu odpadu. Ve který den byl určitý svoz svážen, bylo potřebné pro následné hypotézy, tedy ve které dny je odpadu více či méně. Implementace probíhala pomocí knihovny *"datetime"* a metody *"weekDay".* 

Datum svozu odpadu bylo načteno z tabulky *,,Collection\_summar/'*, a z ní zjištěn pomocí zmíněné metody den svozu. Metoda určení dne svozu odpadu je rovněž na obrázku níže.

```
# identifikace typu odpadu pro daný ID_COLLECTION 
    if (trash_type == ""): 
        cur.execute("select TrashType from PLAMl_FrequencyOfCollection where ID_CONTAINER =" + str(cont[8])) 
        cont plan = cur.fetchall()
        if (cont\_plan != []):trash type = cont plan[0][0]
# zjisteni dne svozu odpadu
cur.execute("select CollectionDate from Collection summary where ID_COLLECTION ="+str(ID_COLLECTION))
date = cur.fetchall()dt = str(data[0][0])dtobj = datetime.strptime(dt,"%d.%m.%Y %H:%M")
weekDay = dtobj.weekday()
```
*Obrázek 13: Metoda zjištění typu odpadu a dne svozu odpadu* 

Podstatnou částí implementace celé metody odhadu hmotnosti odpadu byl výpočet váhy odpadu ve sběrné nádobě. Z tabulky vážících lístků byl načten údaj o celkové hmotnosti daného svozu, každý svoz odpadu je v konečné části zvážen a zapsán do tabulky. Byl vytvořen koeficient, který udává, kolik kilogramů odpadu je odhadnuto najeden litr objemu sběrné nádoby [kg/l]. Následně byl zjištěný koeficient roznásoben objemem jednotlivých sběrných nádob a určen druh odpadu. Implementace metody výpočtu je možné vidět na obrázku níže.

```
# vaha odpadu (ID_COLLECTION)
cur.execute("select TrashWeightInKg from WeightingProtocols where ID_COLLECTION ="+str(ID_COLLECTION))
kgs = eur.fetchall(} 
kg_per_collection = 6 
for i in range(len(kgs)):
   kg_per_collection += kgs[i][B] 
if (litersSum != 0):
    coeficient kg L = kg per collection / litersSum
    vkladam_coeficient(con, ID_COLLECTION, trash_type, litersSum, kg_per_collection, coeficient_kg_L)
else: 
   print("no containers to sum up total volume")
```
*Obrázek 14: Implementace koeficientu hmotnosti odpadu* 

Získaná data po výpočtu této metody byla zapisována do tabulky "data\_trash", jejíž ukázka je v tabulce v další kapitole (tabulka "data\_trash"). Poté byla data dále statisticky zpracována.

### **6.3.3 Korekční koeficienty**

Jelikož se ve výše zmíněné metodě po roznásobení koeficientu hmotnosti objemem sběrné nádoby (např.: *0,456 • 1100* /) pro každou nádobu bez ohledu na její objem rozvrství odhad množství odpadu stejně, tedy jedná se o rovnoměrné rozdělení dle objemu sběrné nádoby, měly být použity korekční koeficienty. Jednalo se o metodu výpočtu odhadu naplněnosti sběrných nádob, která říká, že v menších sběrných nádobách je více odpadu než ve větších sběrných nádobách. Tedy pokud šlo o sběrné nádoby o velikosti 720 litrů, *240* litrů, *360* litrů a *660* litrů, byl použit korekční koeficient 1 *{"corl"),* a pokud se jednalo o nádoby o objemu 7 700 litrů, 7800 litrů, *2500* litrů, *3000* litrů a *5000* litrů, tedy o "větší" sběrné nádoby, byl použit koeficient 2 ("cor2"). Znázorněné části implementace metody jsou na obrázku níže.

```
# vypočet jednotlivých clenu rovnice a vypočet redukcniho koeficientu 
x1 = \text{cor1} * (\text{count120} * 120 + \text{count240} * 240 + \text{count360} * 360 + \text{count660} * 660)x2 = cor2 * (count1100 * 1100 + count1800 * 1800 + count2500 * 2500 + count3000 * 3000 + count5000 * 5000)
x = \text{TotalVolume} / (x1 + x2)if (count120 != 0 or count240 != 0):
    cor1_new = \text{coef\_kg\_l * cor1 * x}if (count1100 != 0 or count3000 != 0 or count5000):
    cor2_new = coef kg 1 * cor2 * xprint(cor1_new, cor2_new)
```
*Obrázek 15: Korekční koeficienty* 

Jelikož pro číselné určení alespoň jednoho z koeficientů je zapotřebí ještě mnohem větší množství získaných dat (nebyla dostupná data kjednotlivým typům sběrných nádob), bylo po poradě s výzkumným týmem vyhodnoceno, že dále tato metoda nebude používána, a byla použita klasická metoda, tzn. rovnoměrné rozdělení dle objemu sběrné nádoby.

## **6.3.4 Zpracování historických dat**

Zpracování získaných dat probíhalo pro více frakcí odpadu. Jednalo se zejména o komodity odpadu, jako je papír, sklo a plast. Na sloupcovém grafu č. 1 lze vidět odhad střední hodnoty naplněnosti sběrných nádob pro jednotlivé typy odpadu. Jak je patrné, nejvíce váží komodita sklo [kg/m<sup>3</sup>], a nejméně komodita plasty [kg/m<sup>3</sup>].

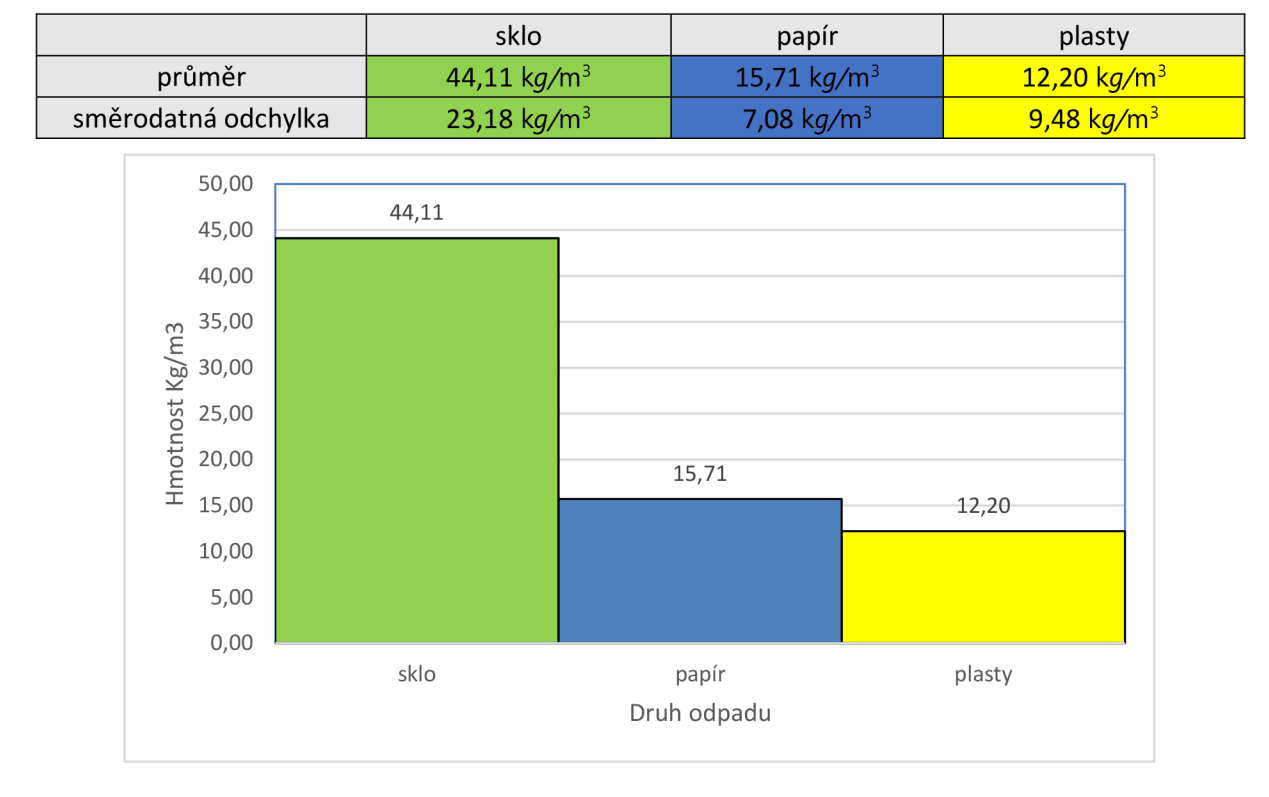

*Tabulka 14: Odhad střední hodnoty naplněnosti sběrných nádob v [kg/m3]* 

*Graf 1: Odhad střední hodnoty naplněnosti sběrných nádob v [kg/m3]* 

# **6.3.5 Naplněnost odpadu v grafech a tabulkách**

V následující podkapitole je graficky znázorněna naplněnost sběrných nádob podle jednotlivých druhů a typů. Jedná se o komodity plast, sklo a papír. V tabulkách je uvedený odhad střední hodnoty naplněnosti sběrné nádoby v kilogramech [kg] a směrodatná odchylka, také v kilogramech [kg].

#### *Odhad střední hodnoty naplněnosti pro sběrnou nádobu - papír*

| objem [l] | střední hodnota [kg] | směrodatná odchylka [kg] |
|-----------|----------------------|--------------------------|
| 5000      | 76,62                | 0,59                     |
| 3000      | 45,14                | 18,68                    |
| 1100      | 30,58                | 14,06                    |
| 240       | 9,03                 | 5,82                     |
| 120       | 7.01                 | 3,70                     |

*Tabulka 15: Odhad střední hodnoty naplněnosti sběrné nádoby na papír* 

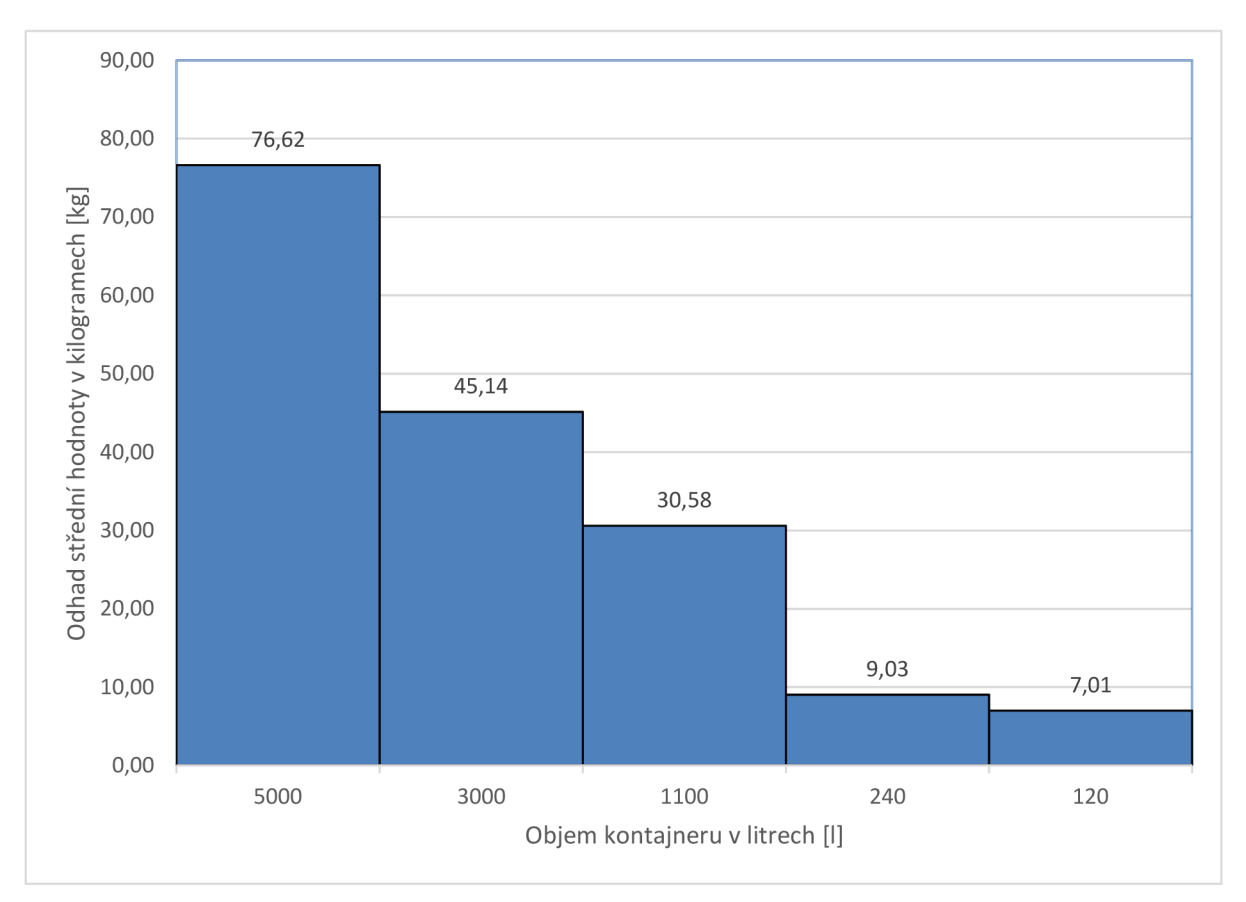

*Graf 2: Odhad střední hodnoty naplněnosti sběrné nádoby na papír* 

Jak je patrné z grafu č. 2, nejvíce naplněné jsou sběrné nádoby o objemu 5000 litrů, což je logické, poněvadž mají největší objem, tudíž se do nich vejde nejvíce odpadu. Větší sběrné nádoby bývají většinou umístěny v sídlišti s větší hustotou obyvatel. Otázkou zůstává, jaká je situace se sběrnými nádobami o objemu 240 litrů a 120 litrů. Jejich rozdíl v odhadu naplněnosti není příliš velký, tudíž při plánování je potřeba brát velký zřetel na jejich umístění v dané oblasti. Zda do dané oblasti umístit sběrnou nádobu o objemu 120 litrů, či 240 litrů.

#### *Odhad střední hodnoty naplněnosti pro sběrnou nádobu - sklo*

| objem [l] | střední hodnota [kg] | směrodatná odchylka [kg] |
|-----------|----------------------|--------------------------|
| 5000      | 246,77               | 85,19                    |
| 3000      | 148,06               | 52,79                    |
| 1100      | 56,75                | 21,58                    |
| 240       | 11,66                | 4,47                     |
| 120       | 7,85                 | 1,86                     |

*Tabulka 16: Odhad střední hodnoty naplněnosti sběrné nádoby na sklo* 

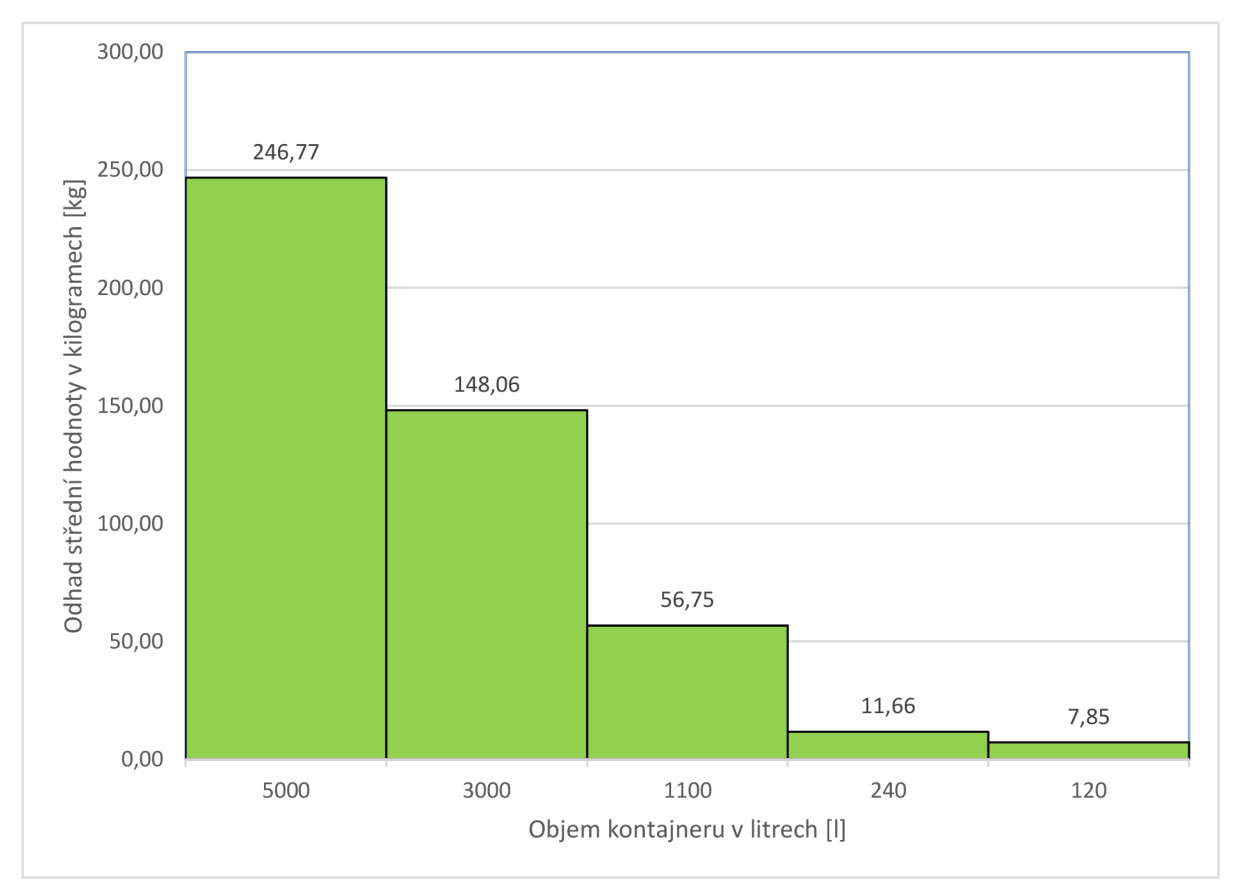

*Graf 3: Odhad střední hodnoty naplněnosti sběrné nádoby na sklo* 

Ve sběrných nádobách na sklo viz graf č. 3 bývá největší hmotnost odpadu. Je to způsobeno tím, že skleněné láhve se většinou rozbijí na menší střepy, proto se do nádoby vejde více odpadu. Největší odhad střední hodnoty v 5000 litrové sběrné nádobě je dle grafu 246,77 kg. Nejmenší je poté ve 120 litrové sběrné nádobě, kde je 7, 85 kg.

#### *Odhad střední hodnoty naplněnosti pro sběrnou nádobu - plasty*

| objem [l] | střední hodnota [kg] | směrodatná odchylka [kg] |
|-----------|----------------------|--------------------------|
| 5000      | 47,41                | 12,89                    |
| 3000      | 30,20                | 14,67                    |
| 1100      | 16,35                | 11,06                    |
| 360       | 5,96                 | 2,98                     |
| 240       | 5,44                 | 6,07                     |
| 120       | 4,15                 | 4,32                     |

*Tabulka* 77: *Odhad střední hodnoty naplněnosti sběrné nádoby na plasty* 

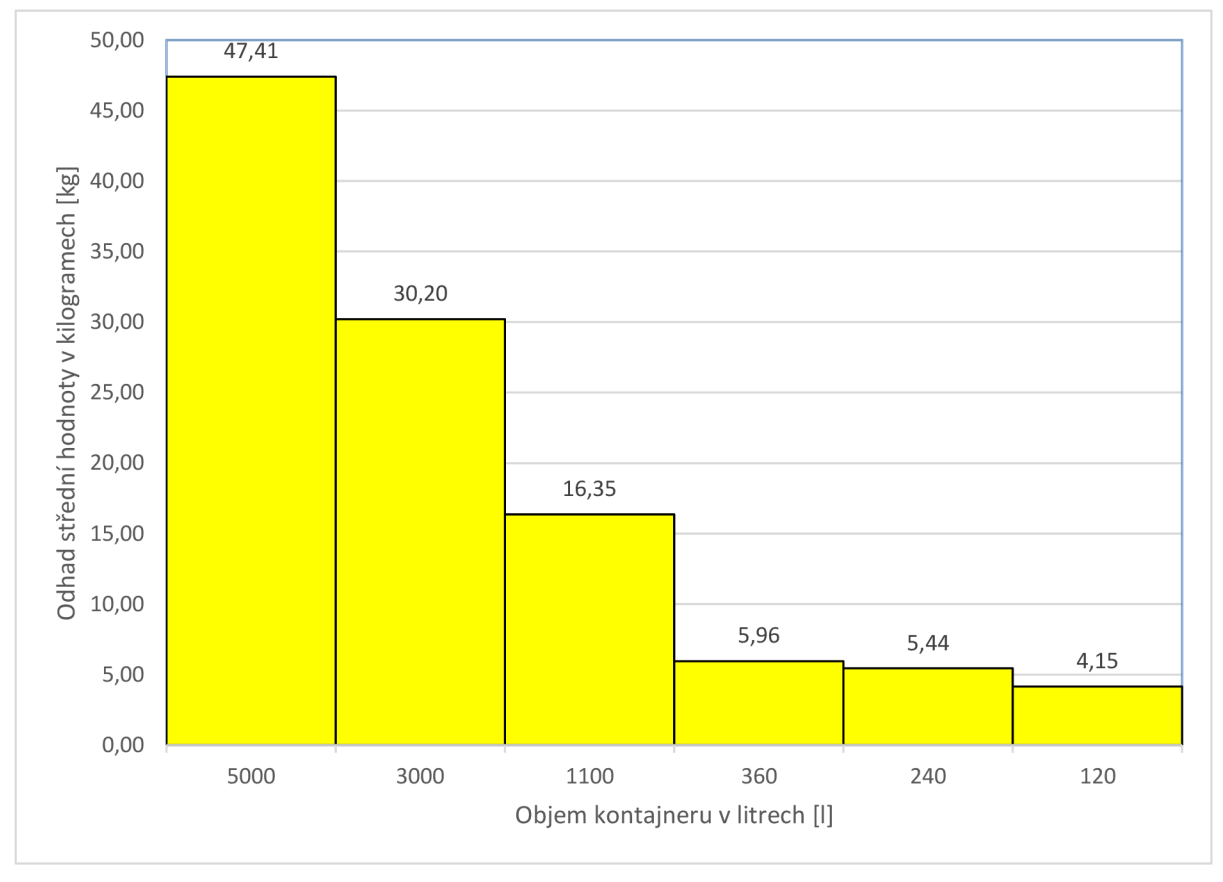

*Graf 4: Odhad střední hodnoty naplněnosti sběrné nádoby na plasty* 

Ve sběrných nádobách na plasty (graf č. 4) bývá zpravidla nejméně odpadu, což je způsobené tím, že plasty mají velký objem, ale malou váhu (např. PET lahve). Je nutné tedy plasty co nejvíce před vhozením do sběrné nádoby stlačit. Jak lze vidět v grafu č. 4, nejméně odpadu je v nádobě o objemu 120 litrů, a to 4,15 kg.

#### *Celkový odhad naplněnosti sběrných nádob podle druhu odpadu*

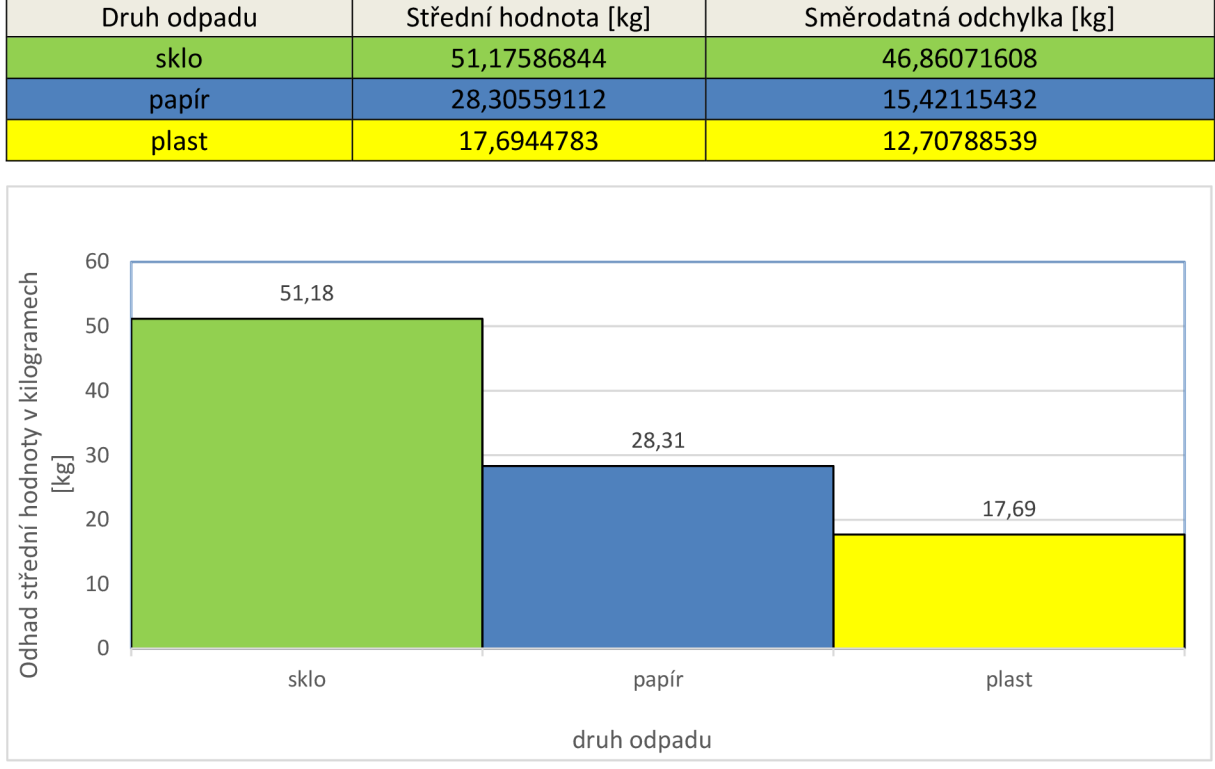

*Tabulka 18: Celkový odhad naplněnosti sběrných nádob podle druhu odpadu* 

V grafu č. 5 lze vidět, že hmotnostně nejvíce odpadu je ve sběrných nádobách na sklo, a nejméně v nádobách na plast. V nádobách na sklo je odhadem dvakrát více odpadu, než je tomu ve sběrných nádobách na plasty.

# **6.3.6 Test různých naplněností sběrných nádob v určitých dnech**

Jelikož se reálně sběrné nádoby plní odpadem v některé dny více, a někdy zase méně, nebo například po Štědrém dni je druhý den naplněnost sběrných nádob vyšší než v obvyklé dny v roce, bylo třeba tuto hypotézu ověřit. Pro danou problematiku byl použit test hypotézy o shodě dvou středních hodnot. Test slouží ke srovnání středních hodnot dvou populací (výběrů) za předpokladu normality obou populací (výběrů), jedná se tedy o parametrický test.

Pro účel testování hypotéz byl vytvořen program v *Pythonu,* který vypočítá, zda zamítáme, či nezamítáme nulovou hypotézu o tom, zda se rovnají střední hodnoty hmotnosti odpadu ve sběrných nádobách v určitých dnech.

*Graf 5: Odhad naplněnosti sběrných nádob podle druhu odpadu* 

Pro uvedení příkladu byla vybrána sběrná nádoba na plastový odpad číslo: *36614 ("ID\_CONTAINER = 36614")* o celkovém objemu 1100 litrů. Nádoba je vyvážena ve všední dny, respektive v pondělí, středu a pátek. Data k uvedené sběrné nádobě byla vzata z tabulky "data trash" viz níže, která byla pro dané účely vytvořena. Tabulka obsahuje následující sloupce:

- Sloupec "ID\_COLLECTION", který udává číslo sběru odpadu, pod kterým byl náš určený  $\overline{a}$ kontejner (sběrná nádoba) vyvážen.
- Sloupec *"PLA\_ID\_CONTAINER"* udává číslo sběrné nádoby v našem případě číslo: *36614.*   $\equiv$
- Sloupec *"VoiumelnLiters",* který identifikuje objem sběrné nádoby v litrech.  $\overline{a}$
- $\overline{a}$ Sloupec *"Container\_trash"* zobrazuje typ sběrné nádoby, v našem případě nádobu o objemu *1100 litrů.*
- Sloupec *"TrashTotal"* udává celkovou odhadovanou hmotnost odpadu v dané nádobě v  $\equiv$ jednotkách *[kg].*
- $\equiv$ Sloupec *"WeekDay"* znázorňuje, který den v týdnu byla sběrná nádoba vyvážena (0 pondělí, 1-úterý, 2-středa, 3-čtvrtek, 4-pátek, 5-sobota, 6-neděle).

| <b>ID COLLECTION</b> | PLA ID CONTAINER | VolumeInLiters | Container_trash | TrashTotal  | WeekDay |
|----------------------|------------------|----------------|-----------------|-------------|---------|
| 53360                | 36614            | 1100           | <b>Plastics</b> | 31,98073664 | 0       |
| 52408                | 36614            | 1100           | <b>Plastics</b> | 24,01798138 | 0       |
| 53165                | 36614            | 1100           | <b>Plastics</b> | 28,69830697 | 0       |
| 53653                | 36614            | 1100           | <b>Plastics</b> | 29,80972516 | 0       |
| 52871                | 36614            | 1100           | <b>Plastics</b> | 27,29846769 | 0       |
| 52969                | 36614            | 1100           | <b>Plastics</b> | 25,38146632 | 0       |
| 53458                | 36614            | 1100           | <b>Plastics</b> | 32,12324877 | 0       |
| 53066                | 36614            | 1100           | <b>Plastics</b> | 27,37626547 | 0       |
| 53556                | 36614            | 1100           | <b>Plastics</b> | 28,06633862 | 0       |
| 53262                | 36614            | 1100           | <b>Plastics</b> | 19,16611578 | 0       |
| 52674                | 36614            | 1100           | <b>Plastics</b> | 26,5956296  | 0       |
| 52907                | 36614            | 1100           | <b>Plastics</b> | 17,25533853 | 2       |
| 52647                | 36614            | 1100           | <b>Plastics</b> | 15,75089797 | 2       |
| 52809                | 36614            | 1100           | <b>Plastics</b> | 14,92658228 | 2       |

Tabulka 19: Ukázka tabulky "data\_trash"

### *Krabicový graf*

Pro ukázku, že se naplněnost sběrných nádob liší v jiných dnech (např. pondělí a středa), byl použit krabicový graf viz níže, kde jsou zobrazeny dny: pondělí, středa a pátek.

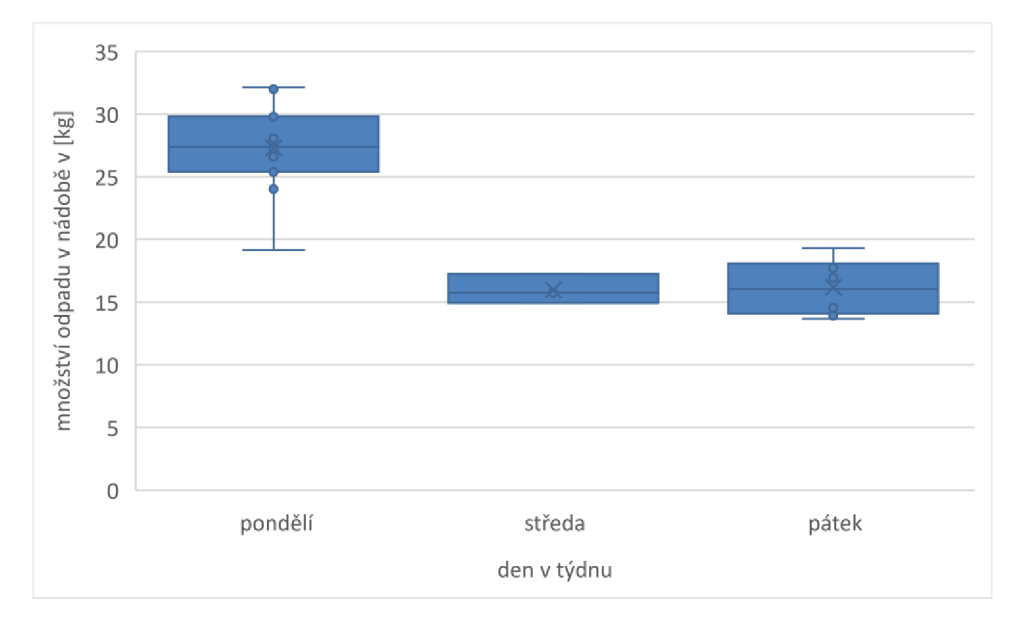

*Graf 6: Naplněnost sběrných nádob v určitých dnech* 

V krabicovém grafu lze vidět, že v pondělí je průměrná naplněnost odpadu ve sběrné nádobě o dost vyšší než průměrná naplněnost odpadu ve sběrné nádobě ve středu a v pátek. Rozdíly naplněnosti ve sběrných nádobách, které se vyvážejí popelářským vozem ve středu a v pátek, nejsou tak patrné. Pravděpodobně jsou odchylky v naplněnosti sběrných nádob způsobeny tím, že po víkendu (sobota a neděle) tráví lidé v domácnosti více času než ve všední dny, kdy chodí více do zaměstnání.

V tabulce níže je blíže popsán krabicový graf s hodnotami, které nejsou na grafu znázorněny. Všechny hodnoty v tabulce jsou v jednotkách [kg].

|                   | pondělí  | středa   | pátek    |
|-------------------|----------|----------|----------|
| minimální hodnota | 19,17 kg | 14,93 kg | 13,67 kg |
| 1. kvartil        | 25,99 kg | 15,34 kg | 14,41 kg |
| střední hodnota   | 27,38 kg | 15,75 kg | 16,02 kg |
| 3. kvartil        | 29,25 kg | 16,50 kg | 17,85 kg |
| maximální hodnota | 32,12 kg | 17,26 kg | 19,32 kg |

*Tabulka 20: Naplněnost sběrných nádob v určitých dnech* 

#### *Test normality dat*

Mnoho statistických metod (např. *Studentův t-test)* předpokládá, že základní daný soubor dat má normální rozdělení. Když není tato podmínka splněna, nelze metodu použít. K posouzení, jestli lze rozdělení souboru považovat za normální, slouží test normality (např. Shapirův-Wilkův test). Většina statistického softwaru implementuje jistou formu testů normality.

K dané problematice byl použit pro test normality Shapirův-Wilkův test. Test se za normálních podmínek neprovádí ručně, ale kvůli velké náročnosti se výpočty provádějí na počítači. Na obrázku níže lze vidět zdrojový kód Shapirův-Wilkův testu v programovacím jazyce Python. Ze zdrojového kódu je možné vyčíst, že je-li *pl* a *p2* hodnota větší než *alpha,* normalita se nezamítá. *Alpha* se obvykle udává 0,05. Zároveň je v kódu ošetřena podmínka, která zabraňuje tomu, aby oba datové soubory *("valuesl" a "valuesZ")* byly menší než 3.

```
def test_mean_equal{con, valuesl, values2, alpha): 
    cur
1
 = con. cursor (} 
    if (len(values1))=3 and len(values2))=3:
       W1, p1 = shapiro(values1)
        \i2, p2 = shapiro(values2) 
        if (p1 \geq a1pha and p2 \geq a1pha):
            print ("Vysledek:", p1, p2, "nezamitame hypotezu o tom ze jsou oba soubory z normalniho rozdeleni")
        else: 
            print ("Vysledek:", p1, p2, "nektery soubor neni z normalniho rozdeleni")
            return False, False
```
*Obrázek 16: Shapirův-Wilkův test - Python* 

#### *Test hypotéz -implementace v Pythonu*

Po aplikaci testu normality dat následuje volba testové statistiky, která závisí na tom, zda známe, či neznáme směrodatnou odchylku obou základních souborů "values1" a "values2". Pro zvolený test rovnosti středních hodnot hmotnosti odpadu ve sběrných nádobách v rozdílné dny byla použita varianta, kdy neznáme směrodatné odchylky a také víme, že nelze předpokládat rovnost rozptylů  $\sigma_1^2 \neq \sigma_2^2$ .

Na obrázku níže je naimplementována metoda výpočtu dle vzorce. V prvním kroku je určený rozsah datového souboru *"valuesl"* a *"values2".* V druhém kroku je vypočítána výběrová směrodatná odchylka datových souborů. Dále je spočítán průměr a střední hodnota. V dalším kroku se dosadí do vzorce *"12"* a spočítají se stupně volnosti, které se následně zaokrouhlí na celé číslo. Poté pomocí podmínek program určí, zda danou hypotézu zamítáme, či nezamítáme.

```
#rozsah n souboru 
   nl = len(valuesl) 
   n2 = len(values2) 
   #stdev (výběrová směrodatná odchylka)
   sl = statistics.stdev{valuesl) 
   s2 = statistics.stdev{values2) 
   #std average (prumer) 
   sum_X 1 = sum(values1)sum_x2 = sum(value52)avgx1 = sum x1 / n1avgx2 = sum_x 2 / n2#mean (stredni hodnota) 
   u1=0u2=0T2 = ((avgx1 - avgx2)-(u1 - u2)) / ((s1**2/n1 + s2**2/n2)**(1/2))v = ((s1* s1/n1 + s2* s2/n2)**(2)) / (1/(n1-1) * (s1* *2/n1)**2 + 1/(n2-1) * (s2* *2/n2)**2 )v = round(v)t_k krit = t.ppf(1.0 - \text{alpha}, \nu)if (T2 \leftarrow t_krit and T2 \rangle= -t_krit):
       print ("Vysledek:", T2, t_krit, "nezamitame")
       return True, True 
    else: 
        print ("Vysledek:", T2, t_krit, "zamitame")
       return True, False 
else: 
   print("maly rozsah souboru pro test normality")
```
*Obrázek 14: Implementace metody* 

#### *Test hypotéz - v Pythonu*

Pro již zmíněnou sběrnou nádobu na plastový odpad číslo *36614 ("ID\_CONTAINER = 36614")*  a objemu 1100 litrů byl použit test hypotézy o shodě dvou středních hodnot. Dle zjištěného výsledku je sběrná nádoba vyvážena ve dnech pondělí, středa a pátek.

V tabulce níže je zobrazeno, zda hypotézy, že ve sběrné nádobě je v odlišné dny stejné (velmi podobné) množství odpadu, zamítáme, či nezamítáme. Z výsledků je patrné, že v pondělí a ve středu je odlišné množství odpadu než například ve středu a v pátek, kdy je množství odpadu přibližně stejné. Tedy jediná nezamítnutá hypotéza je pro středu a pátek, kdy je v nádobách přibližně stejné množství odpadu.

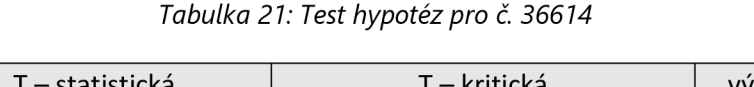

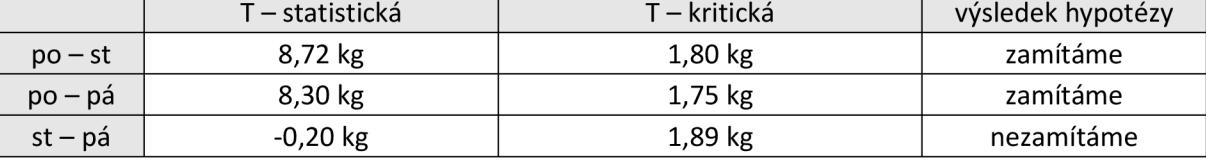

# **6.4 ODHAD ČASŮ OBSLUHY SBĚRNÝCH MÍST**

Pro efektivní plánovánítras pro svoz odpadu je také nutné mít dokonale propracovanou časovou náročnost obsluhy sběrných míst a samotný vývoz odpadu na skládku, do třídícího centra či spalovny. Pro danou problematiku byly využity údaje z databázového systému z různých tabulek, zejména z tabulek *"Collecťion\_Summary"* a *"Containers\_ServingTimes".* Z tabulek byla využita data jako datum a čas začátku výsypu sběrných nádob v konkrétní oblasti (každá oblast má přidělené svoje identifikační číslo) a konec výsypu sběrných nádob v dané oblasti atd.

## **6.4.1 Metoda výpočtu času obsluhy sběrných míst**

V prvním kroku bylo zapotřebí identifikovat všechna sběrná místa odpadu, která byla obsluhována (vyvážena). Dále byl u sběrných míst zjištěn datum a čas začátku a konce obsluhy (vývozu) sběrných nádob. Pro zamezení chybného načtení dátumu a času pro konkrétní sběrné místo bylo zapotřebí ošetřit vstupní chybu. Čas a datum u daného sběrného místa se nenačte, pokud v tabulce nejsou patřičné údaje, tedy datum a čas. Implementace identifikace sběrných míst je na obrázku níže.

#načtení ID collection place eur = conn.cursor() cur.execute("SELECT ID COLLECTION PLACE ORIGINAL, Started, Finished FROM Containers ServingTime where Started is not (NULL)")  $rows = cur.fetchal()$ 

*Obrázek 18: Identifikace sběrných míst* 

V další části implementace metody je nutné načtená data (dátumy a časy) od sebe odečíst, abychom zjistili čas obsluhy konkrétního sběrného místa. Jako v první části implementace je zde také ošetřena chyba při načtení chybného začátku a konce obsluhy sběrných nádob. Po uvážení byl zvolen čas obsluhy sběrných míst v jednotkách sekund [s]. Pro převedení dátumu a času na jednotky sekund [s] byla naimplementována knihovna "datetime", a z ní použita metoda "datetime". Pro každé sběrné místo bylo také zapotřebí identifikovat, o který druh odpadu v daném svozu šlo. Pokud nebyl druh odpadu v databázi nalezen, bylo důležité také danou chybu ošetřit pomocí podmínky "if" viz obrázek níže.

```
#rozdíl času u jednotlivých sběrů ( ID_Collection ) 
for row in rows:
   ID_COLLECTION_PLACE_ORIGINAL = row[0]
    start = row[1]finish = row[2]if start != "(NULL)" and finish != "(NULL)":
       dtobj_start = datetime.strptime(start, "%Y-%m-%d %H:%M:%S")
       dtobj_finish = datetime.strptime(finish, "%Y-%m-%d %H:%M:%S")
       rozdil = dtobj_fnish - dtobj_start#druh odpadu u jednotlivých ID collection place
        cur.execute("Select TrashType from PLA CollectionPlace where ID COLLECTION PLACE= " + str(ID COLLECTION PLACE ORIGINAL))
       Trash = cur.fetchall{ ) 
       if (Trash != []):
            typeTransh = str(Task[0][0])else : 
           print ("Collection place not in database!")
            typeTrash - "unknown"
```
*Obrázek 19: Implementace metody časů obsluhy sběrných nádob* 

# **6.4.2 Vyhodnocení časů obsluhy sběrných míst**

V tabulce níže je ukázka databáze, kam byla následně po implementaci metody výpočtu časů obsluhy sběrných míst vypočítaná data zapsána. V tabulce jsou vytvořeny sloupce:

- *"ID\_COLLECTION\_PLACE\_ORIGINAL",* který udává číslo sběrného místa.
- *"Times"* udává číslo údaj o době obsluhy sběrného místa v hodinách, minutách a sekundách (h:mm:ss).
- *"TimesInSeconds",* který zobrazuje dobu obsluhy sběrného místa v jednotkách sekundy [s].
- Sloupec *"Type"* říká, o jaký druh odpadu se jednalo.

| ID_COLLECTION_PLACE_ORIGINAL | <b>Times</b> | TimesInSeconds | <b>Type</b>     |
|------------------------------|--------------|----------------|-----------------|
| 11840                        | 0:02:40      | 160            | MixedWaste      |
| 4322                         | 0:01:51      | 111            | MixedWaste      |
| 6588                         | 0:01:24      | 84             | MixedWaste      |
| 15406                        | 0:00:26      | 26             | <b>BioWaste</b> |
| 15227                        | 0:00:18      | 18             | <b>BioWaste</b> |
| 15430                        | 0:01:45      | 105            | <b>BioWaste</b> |
| 15259                        | 0:00:23      | 23             | <b>BioWaste</b> |
| 15398                        | 0:00:29      | 29             | <b>BioWaste</b> |
| 15165                        | 0:00:17      | 17             | <b>BioWaste</b> |
| 14972                        | 0:00:07      | 7              | <b>BioWaste</b> |

*Tabulka 22: Ukázka tabulky časů obsluhy sběrných míst* 

## *Odhad střední hodnoty obsluhy sběrných míst*

Zapsaná data z tabulky byla následně statisticky zpracována, a byla odhadnuta střední hodnota času obsluhy sběrných míst vjednotkách sekund [s]. Druhy odpadu byly rozděleny na šest komodit a to následující:

- sklo  $\overline{a}$
- čištění (nejedná se o svoz odpadu, ale o čištění sběrných nádob)  $\overline{a}$
- směsný odpad  $\qquad \qquad -$
- plasty  $\overline{\phantom{0}}$
- papír ÷,
- bio-odpad  $\equiv$

| sklo    | $v \cdot v$ . $v$<br>cistèni | směsný odpad | plasty  | papir   | bio-odpad |
|---------|------------------------------|--------------|---------|---------|-----------|
| 88,85 s | 78,55 s                      | 67,30 s      | 65,89 s | 57,82 s | 53,31 s   |

*Tabulka 23: Odhad střední hodnoty výsypu sběrných míst dle druhu odpadu* 

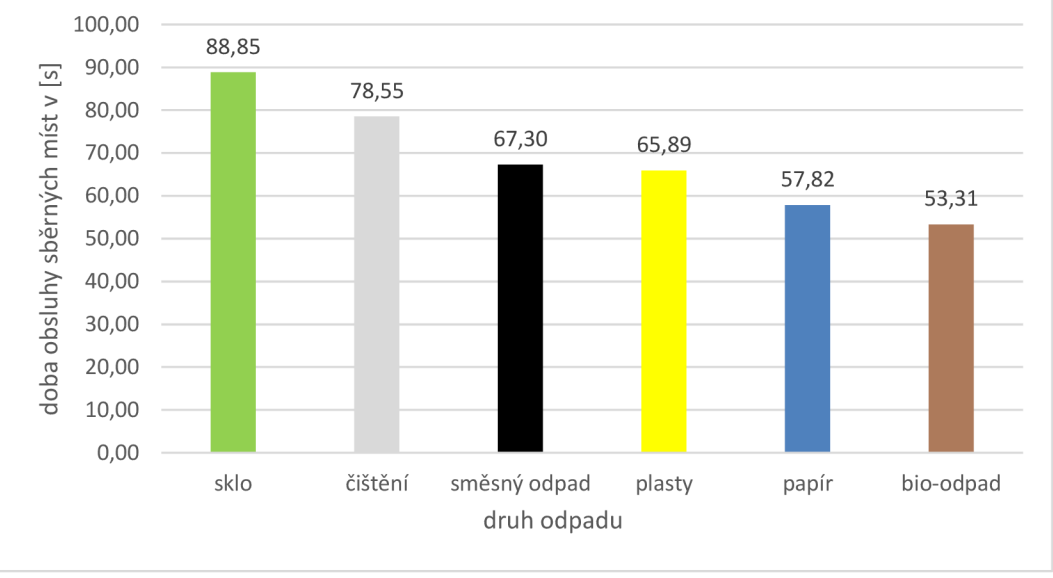

*Graf 7: Odhad střední hodnoty doby výsypu sběrných míst dle druhu odpadu* 

Z grafu č. 7 je patrné, že nejvíce času při obsluze sběrných míst zabraly sběrné nádoby s komoditou sklo, a to odhadem střední hodnoty 88,85 sekund [s]. Nejméně časově náročná komodita se jeví při obsluze sběrných míst bio-odpad. V zásadě se dá říct, že časové rozdíly v obsluze jednotlivých sběrných míst v závislosti na druhu odpadu nejsou až tolik rozdílné. Při plánování nových tras na časovou náročnost různých typů odpadů, proto nemusí být brán až tak velký zřetel. Více informací o plánování najdete v (Laporte, 2004). Spíše je důležité zaměřit se na velikosti (objemy) jednotlivých sběrných nádob, aby nedocházelo k přeplňování odpadem, nebo naopak nebylo ve sběrné nádobě jen minimum odpadu.

## **6.5 ODHAD RYCHLOSTI VOZIDEL**

Posledním z úkolů této diplomové práce bylo provést odhad rychlosti popelářského vozu, který vyváží (obsluhuje) sběrné nádoby, a následně daný sesbíraný odpad veze na skládku či do spalovny. Bylo tedy nutné vypočítat dobu, kterou tráví na cestě ke sběrným místům, jak dlouho trvá obsluha jednotlivých míst, což už bylo vytvářeno v kapitole výše, nebo spočítat dobu strávenou na cestě do spalovny či na skládku. Také bylo nutné do celkové doby započítat přestávky na oběd či vážení odpadu. Každé popelářské vozidlo zaznamenává čas výjezdu vozidla a čas příjezdu vozidla na parkoviště. Dále také zaznamenává celkový počet kilometrů, který za daný časový úsek najelo. Z těchto údajů tedy lze spočítat (odhadnout) střední hodnoty rychlosti. Blíže je následující část rozebrána v jednotlivých podkapitolách níže.

## **6.5.1 Metoda výpočtu rychlosti popelářského vozu**

V prvním kroku bylo nezbytné zjistit z tabulky *"data",* která byla poskytnuta součty *(sumy)*  jednotlivých pohybů ("*meters"*). V rovnici níže uvedeno jako "*vzdálenost<sub>ujetá</sub>".* Samozřejmě také bylo nutné součty ujeté vzdálenosti přizpůsobit pro konkrétní popelářský vůz *("vehicle")* a konkrétní den *("date").* Pro zajímavost po sloučení jednotlivých tabulek *"data"* (každá obsahovala jiné časové období) do jedné společné tabulky. Výsledná tabulka obsahovala přibližně 10 miliónů řádků, tedy záznamů. Vzorec pro výpočet a implementace níže.

$$
vzdálenost = \sum_{n=1}^{\infty} (vzdálenostujetá)
$$

# vypocet ujete vzdalenosti cur.execute("SELECT sum(MetersMoved) FROM data where ID VEHICLE = '" + str(vehicle) + "' and Den = '" + str(date) + "'") meters =  $cur.fetchall()[0][0]$ 

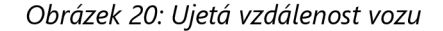

Po vypočítání celkové ujeté vzdálenosti konkrétního popelářského vozu v určitý den bylo nutné spočítat celkový čas, kdy vykonával popelářský vůz práci. Jednotlivé úkony je tedy třeba pro výpočet identifikovat.

První časový údaj, který byl brán v potaz, byla doba strávená při výsypu popelářského vozu. Po poradě s expertním týmem bylo určeno, že doba na výsyp bude průměrně 900 sekund [s], v přepočtu na minuty je to tedy 15 minut [min].

Nesmělo být zanedbáno ani to, že daný popelářský vůz bude vysypávat nasbíraný odpad vícekrát než jednou. Proto bylo třeba tuto skutečnost identifikovat, a zjistit kjednotlivým sběrům a popelářským vozidlům počet výsypů za daný den. Implementaci je možné vidět na obrázku níže.

```
# odhad doby vysypu 
unload_time = 990 
# vypočet poctu vysypu 
cur.execute("SELECT ID_COLLECTION FROM weightingProtocols where ID_VEHICLE = '"+str(collection) + "'")
id_weight = eur.fetchall() 
unload_counter = len(id_weight)
```
*Obrázek 21: Výpočet počtu výsypů a určení doby výsypu* 

Poté bylo vhodné vypočítat délku celého svozu. Tedy začátek výjezdu sběrného vozidla až po následné parkování vozidla. Data o začátku a konci byla poskytnuta v tabulce *"Collecťion\_summary",*  kde šlo o sloupce *"StartedParkingRealTime"* a *"FinishedParkingReaalTime".* Zde se často vyskytovala chyba, kdy záznam o začátku nebo konci výjezdu sběrného vozu chyběl. Bylo tedy nutné tuto chybu ošetřit pomocí funkce "if" v implementaci. Pro převedení datumu a času na jednotky "sekundy" byla využita funkce *"datetime".* Implementaci je možné zhlédnout na obrázku níže.

```
# vypocet delky celeho svozu
eur .execute("SELECT StartedParkingRealTime, FinishedParkingRealTime FROM Collection_summary 
where ID COLLECTION = " + str(colication) + "''')times = cur.fetchall()for dtstr in times:
    start = str(dtstr[0])end = str(dtstr[1])duration = timedelta(seconds=&) 
    if (end != "(NULL)" and start != "(NULL)"):
        dtobj start = datetime.strptime(start, "%d.%m.%Y %H:%M")
        dtobj_end = datetime.strptime(end, "%d.%m.%Y %H:%M") 
        duration = dtobj end - dtobj start
```
*Obrázek 22: Výpočet délky celého svozu* 

Nutné bylo neopomenout ani to, že v čase fungování popelářského vozu má řidič také pauzu na oběd. Bylo potřeba si uvědomit, že pokud fungovalo vozidlo více jak 4 hodiny, měl řidič vozu na oběd nárok, a to 30 minut. Pokud však nefungovalo popelářské vozidlo více jak 4 hodiny, řidič na oběd nárok neměl. Toto tvrzení bylo nutné v implementaci rovněž ošetřit. Jelikož máme délku od začátku do konce výjezdu sběrného vozu a následný rozdíl uvedený v jednotkách *"sekundy"* [s], bylo nutné pauzu na oběd a 4 hodiny převést na stejné jednotky, tedy "sekundy" [s]. Implementace na obrázku níže.

```
if (duration.seconds != 9): 
    # cas na obed pokud jezdi dele jak 4 hod 
    if (duration. seconds > 14400):
        lunch = 1860 
    else: 
        lunch = <math>0</math>
```
*Obrázek 23: Výpočet času na oběd* 

V dalším kroku šlo o výpočet celkové doby výsypu sběrných míst, což už bylo řešeno v kapitolách výše s tím rozdílem, že jednotlivé časy obsluhy těchto sběrných míst bylo nutné pro tuto metodu sečíst dohromady. Kompletní implementace této části viz obrázek.

```
# vypočet celkove doby vysypu 
cur.execute("select distinct(ID COLLECTION PLACE ORIGINAL), Started, Finished From Containers_ServingTime
where ID COLLECTION= "+str(collection)+" AND Finished is not NULL")
times = cur.fetchall()cas = 0for dtstr in times: 
   dt st = str(dtstr[1])dt_en = str(dtstr[2]) 
   if (dt_st != "(NULL)" and dt_en != "(NULL)");dtobj_st = datetime.strptime(dt_st, "%Y-%m-%d %H:%M:%S")
       dtobjdt_en = datetime.strptime(dt_en, "%Y-%m-%d %H:%M:%S")
       rozdi1 = dtobjdt en-dtobj st
       cas += rozdil.seconds
```
*Obrázek 24: Výpočet celkové doby výsypu sběrných míst* 

V poslední části implementace metody byla od celkové doby *(Tcelkovy),* kdy je sběrné vozidlo v provozu, odečteny všechny dílčí naimplementované mezikroky. Šlo tedy o celkový čas obsluhy sběrných míst *(T obsluhy )* pro dané vozidlo. Pokud byla doba používání vozidla větší než 4 hodiny, odečetl se čas strávený na obědě *(Tobéd)* což bylo 30 minut a také čas strávený při výsypu popelářského vozu *{Tvysyp)-* Pokud bylo více výsypů, roznásobeno počtem výsypů. Jelikož získaná data byla vjednotkách metr [m] a sekunda [s], průměrná rychlost by byla v *"metrech za sekundu" [m/s].* Pro lepší představu o rychlosti vozidla byla rychlost převedena na jednotky *"kilometry za hodinu" [km/h].* Vzorec viz níže. Implementace a výpočet na obrázku níže.

$$
\tilde{C}as = T_{celkový} - T_{obsluhy} - T_{ob\breve{\epsilon}d} - T_{výsyp} \text{ (počet)}
$$
\n
$$
Rychlost_{průměrná} = 3.6 \cdot \left(\frac{vzdálenost}{\breve{\epsilon}as}\right)
$$

```
if (\text{cas } != 0):
   DUR MOVE = (duration.seconds - cas - lunch - unload counter * unload time)
    avg_speed = 3.6 * (meters/DUR_MOVE)
    vkladam_speed(con, collection, avg_speed)
```
*Obrázek 25: Výpočet průměrné rychlosti* 

Po spuštění celého naprogramovaného zdrojového kódu byly vypočítány odhady průměrné rychlosti popelářských vozů. Bylo ještě nutné ve zdrojovém kódu ošetřit chyby. Jednalo se zejména o tři chyby (byly ošetřeny pomocí funkce "if"):

- 1. Když není znám datum a čas startu nebo konce výjezdu popelářského vozu.
- 2. Když není známa ujetá vzdálenost konkrétního popelářského vozu.
- 3. Když není známa doba výsypu sběrných míst pro konkrétní sběr odpadu.

Odhady rychlostí sběrných vozů se ukládaly následně do tabulky *"Collection\_summary"* viz níže. V tabulce jsou vytvořeny sloupce:

- *"Date",* který udává datum fungování konkrétního sběrného vozu.  $\frac{1}{2}$
- *"ID\_Vehicle",* udává identifikační číslo sběrného vozu.  $\overline{a}$
- "Trash\_type", sloupec, který identifikuje druh odpadu.  $\equiv$
- *"Distance",* udává ujetou vzdálenost sběrného vozu.  $\overline{\phantom{m}}$
- *"Avg\_Speed", udává odhadnutou rychiost pro daný svoz.*   $\overline{\phantom{0}}$

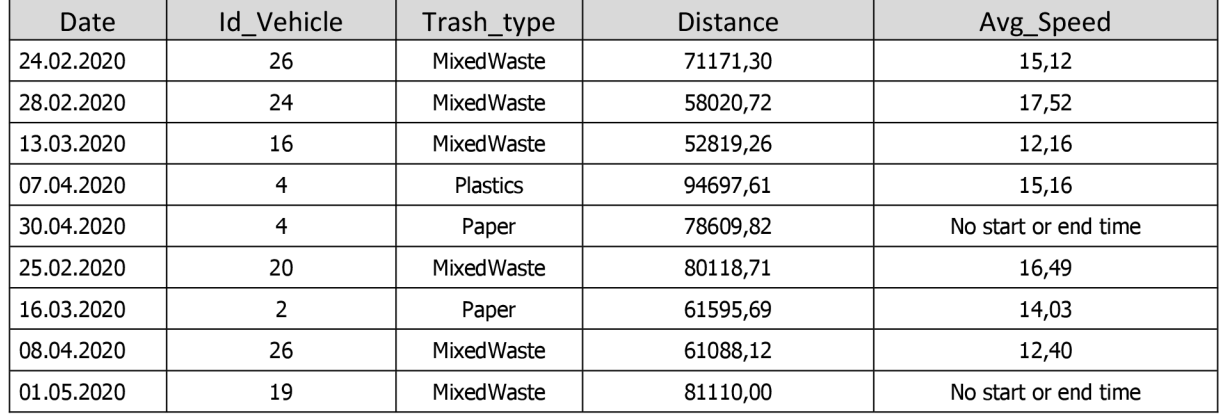

### *Tabulka 24: Ukázka tabulky Collection\_summary*

Po ošetření chyb, kterým se bylo možné vyhnout pomocí funkce "if" i tak vznikaly po zápisu do tabulky občas nesmyslné hodnoty. Většinou to bylo způsobené špatným zápisem vstupních dat do systému (např. chyba v senzoru pohybu sběrného vozu a jiné). Po konzultaci s výzkumným týmem, byly odhady rychlosti *"ořezány"* o extrémní hodnoty. Zůstaly pouze odhady rychlostí vozidel od 10 km/h po 20 km/h. Následně byla vypočítána střední hodnota rychlosti, která ze získaných rychlostí vyšla 15,14 km/h a aritmetický průměr 15,07 km/h.

# **7 DISKUZE / ANALÝZA VÝSLEDKŮ ŘEŠENÍ**

Diplomová práce byla rozdělena na několik části. V první části se zabývala teorií, převážně matematickou, která byla následně využita v praktické části. Následovala praktická část práce, která byla rozčleněna na dvě části.

V prvním bodu praktické části byla identifikována rizika na skládce a rizika při svozu odpadu. Následovalo posouzení rizika podle normy *ČSN EN ISO 12100:2011* o rizicích při svozu odpadu. Jako závažné nebezpečí při svozu odpadu bylo identifikováno *"Nebezpečí stlačení při obsluze stroje",*  po aplikaci opatření zabudované konstrukce do bezpečnostní ochrany a informací pro použití se však velikost rizika minimalizovala z hodnoty 10 na hodnotu 5. Dále bylo identifikováno nebezpečí *"Dotyk osob živých částí, které jsou v normálním provedení pod napětím (přímý dotyk)" "Nebezpečí pádu při jízdě na stupačkách v zadní části vozu"* a *"Nebezpečí vzniku dýchacích problému při vdechování výfukových plynů".* Všechna zmíněná nebezpečí byla zpracována, a následně po zavedení opatření byla velikost rizika minimalizována.

V druhém bodu praktické části diplomové práce byla zpracovávána data z provozu popelářských vozů a jejich vážících lístků pro následnou optimalizaci svozového plánu pomocí pokročilých VRP *{"Vehicle Routing Problém")* algoritmů, která bude prováděna výzkumným týmem, pro který byla prováděna příprava reálných dat. Jednalo se zejména o časovou náročnost obsluhy sběrných míst, odhad rychlosti průjezdnosti jednotlivých sběrných míst a odhad střední hodnoty naplněnosti jednotlivých sběrných nádob. U odhadu času obsluhy sběrných míst byla vyhodnocena jako nejdéle obsluhující komodita *"sklo"* což odpovídá tomu, že sklo vážilo ze všech druhů odpadů nejvíce. Odhad naplněnosti sběrných míst se po testech hypotéz ukázal, že je rozdílné naplnění sběrných nádob v určitých dnech. Odhadnutá střední hodnota rychlosti sběrného vozu z dat vyšla 15,14 km/h.

# **8 ZÁVĚR**

Cílem této diplomové práce byla na prvním místě příprava reálných dat pro následnou optimalizaci svozového plánu výzkumným týmem. Reálná data pocházela od nejmenované společnosti, která se zabývá svozem odpadu ve větším městě. Jelikož šlo o nejmenovanou firmu, byla i data o svozu odpadu poskytnuta jen pro účely této diplomové práce a pro výzkumný tým, který také data zpracovává. Jednalo se tedy o *"tajná"* data.

Bylo naimplementováno mnoho metod, díky kterým byla poskytnutá data zpracována. Vznikly tak nové informace o datech. Jednalo se zejména o zjištění celkové doby výsypu jednotlivých sběrných nádob, ve kterých dnech je ve sběrných nádobách více či méně odpadu, odhad rychlosti popelářských vozů či odhad hmotnosti ve sběrné nádobě.

Při zpracování této diplomové práce se však vyskytla mnohá úskalí neboli rizika. Šlo hlavně o rizika, která se vyskytla během implementace metod výpočtů. V poskytnutých datech bylo zapsáno mnoho chyb. Jednalo se o chyby náhodné, systematické nebo hrubé. Zejména v datech, která byla poskytnuta ve formátu *"csv",* a následně byla nahrána do databázového software, některé potřebné hodnoty chyběly. Proto bylo nutné v každé metodě tyto chyby při vstupu ošetřit. Jelikož se jednalo o milionové řádky dat, považuji za příhodné, že nebylo vhodné poskytovat data ve zmíněném formátu *"csv",* ale poskytnout databázi jako celek, nikoli vyexportované *"csv"* soubory. Na druhou stranu se jednalo o tajná data, tudíž nemohla být celá databáze zpřístupněna.

Byla zpracována a vytvořena databáze s poskytnutými daty od dané firmy a výpočtyjednotlivých naimplementovaných metod. Databáze obsahuje miliony řádků, a po propojení databáze s jednotlivými vytvořenými programy je zapotřebí výkonný hardware, protože výpočty na běžném počítači by trvaly mnohdy i několik hodin. Pro urychlení výpočtů, a hlavně pro odladění chyb výpočtu byla tedy mnohdy vytvořena testovací databáze, která neobsahovala *"miliónové řádky",* ale jen *"tisíc"* řádků. Po následném odladění a ošetření chyb v implementaci se mohla metoda provést na celé databázi s kompletními daty.

Jelikož se jednalo o tajná data, nebylo možné veřejně poskytnout vytvořenou databázi. Databáze však byla poskytnuta výzkumnému týmu, který pokračuje dále v této práci, a získané výsledky použije pro zmíněnou optimalizaci tras svozu odpadu.

69

# **SEZNAM POUŽITÝCH ZDROJŮ**

- [1] Odpady. *[Mzp.cz](http://Mzp.cz)* [online]. 2011 [cit. 2020-01-08]. Dostupné z: [http://www.mzp.cz/cz/odpady\\_podrubrika](http://www.mzp.cz/cz/odpady_podrubrika)
- [2] HLAVÁČ, I. Věcný záměr zákona o odpadech cíle a rámec. *In: Odpady a obce:* Sborník přednášek konference 2011. Kongresové centrum ALDIS Hradec Králové, 8. a 9. června 2011, 15-17. Dostupné z: [http://www.ekokom.cz/uploads/attachments/Obecne/sborniky/Sbornik\\_odpady\\_](http://www.ekokom.cz/uploads/attachments/Obecne/sborniky/Sbornik_odpady_) a\_obce\_2011.pdf#page=35
- [3] BUDÍKOVÁ, M., LERCH, T., MIKOLÁŠ, Š. Základní statistické metody. 1. vyd. Brno: Masarykova univerzita, 2005. 180 s. ISBN 80-210-3886-1.
- [4] KARPÍŠEK, Zdeněk. Matematika IV: statistika a pravděpodobnost. Vyd. 2., dopl. Brno: Akademické nakladatelství CERM, 2003. ISBN 8021425229.
- [5] D'AGOSTINO, Ralph B. a Albert BELANGER. A Suggestion for Using Powerful and Informative Tests of Normality The American Statistician. 1990,44(4), 316-321. DOI: 10.2307/2684359. ISSN 00031305. Dostupné také z: [https://www.jstor.org/stable/2684359?origin=crossref.](https://www.jstor.org/stable/2684359?origin=crossref)
- [6] ENGLICH, Jiří. Úvod do praktické fyziky. Praha: Matfyzpress, 2006. ISBN 8086732932.
- [7] *MELOUN, M., MILITKÝ, J. Statistické zpracování experimentálních dat. 1. vyd. Praha: PLUS spol. s r.o., 1994. 839 s. ISBN 80-85297-56-6.*
- [8] RÉNYI, A. Teorie pravděpodobnosti: Vysokošk. učebnice ČSR.: Academia, 1972.
- [9] TICHÝ, M. Ovládání rizika. Analýza a management. 1. vydání. Praha: C.H.Beck, 2006.
- [10] ČSN EN ISO 12100: Bezpečnost strojních zařízení-Všeobecné zásady pro konstrukci Posouzení rizika a snižování rizika. 1. Praha: ÚNMZ, 2011.
- [11] *Trucker* [online], [cit. 2020-05-19]. Dostupné z: [https://www.trucker.cz/rubriky/truck/komunalni](https://www.trucker.cz/rubriky/truck/komunalni-)vozidla-komunalni-reseni 46906.html
- [12] *Python Wikipedie* [online], [cit. 2020-05-20]. Dostupné z: [https://cs.wikipedia.org/wiki/Pytho](https://cs.wikipedia.org/wiki/Python)n
- [13] *Visual Studio Code Wikipedia* [online], [cit. 2020-05-20]. Dostupné z: [https://cs.wikip](https://cs.wiki)[edia.org/wik](http://pedia.org/wi)i/Visual\_Studio\_Code
- [14] DORDA, Michal. Testování statistických hypotéz [online], [cit. 2020-09-21]. Dostupné z: [https://homel.vsb.cz/~dor028/Aplikace\\_7.pdf](https://homel.vsb.cz/~dor028/Aplikace_7.pdf)
- [15] Dixon W.J.: *Analysis of Extreme Values,* Ann. Math. Statist. 21,1950.
- [16] Hátle, J., Likeš, J.: Základy počtu pravděpodobnosti a matematické statistiky, 2. vydání, SNTL/ALFA, Praha, 1974.
- [17] ŘEHÁK, J., ŘEHÁKOVÁ, B. Analýza kategorizovaných dat v sociologii. 1. vyd. Praha: Academia, 1986. 397 s.
- [18] Dowdy S., Wearden S.: Statistics for Research, J. Wiley & Sons, Inc., New York 1983.
- [19] BARROS, Vicente. *Globální změna klimatu.* První vydání. Praha: Mladá fronta, 2006. 168 s. ISBN 80-204-1356-1.
- [20] ANDĚL, Jiří. *Statistické metody. A.,* upr. vyd. Praha: Matfyzpress, 2007. ISBN 9788073780036.
- [21] ZVÁRA, Karel a Josef ŠTĚPÁN. *Pravděpodobnost a matematická statistika.* Vyd. 3. Praha: Matfyzpress, 2002. ISBN 80-85863-93-6.
- [22] KLAPKA, Jindřich. *Metody operačního výzkumu.* Vyd. 2. Brno: VUTIUM, 2001. ISBN 80-214-1839-7.
- [23] LAPORTE, Gilbert and MUSMANNO, Roberto. *Intruduction to logistics systems planning and control.* Hoboken, N. J.: John Wiley & Sons. 2004. ISBN 0-470-84917-7.
- [24] WALLACE, Stein W. and KING, Alan. *Modeling with Stochastic Programming.* Springer Verlag, 2012. ISBN 978-0-387-87816-4.

# **SEZNAM TABULEK**

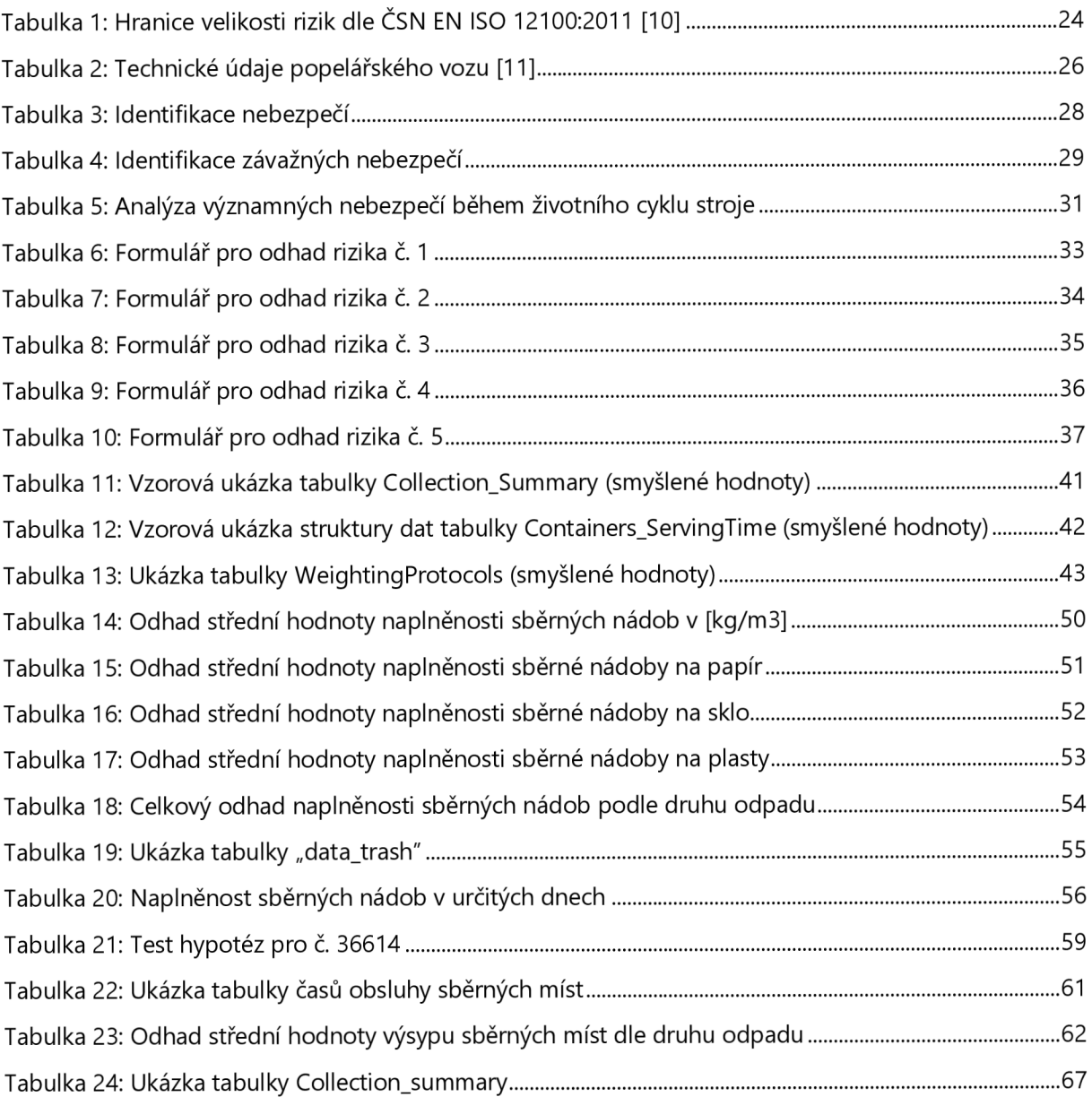
## **SEZNAM GRAFŮ**

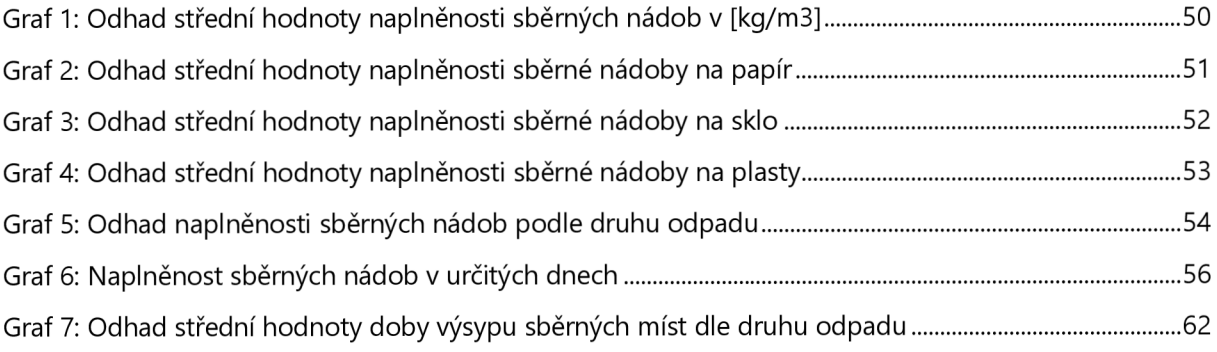

## **SEZNAM OBRÁZKŮ**

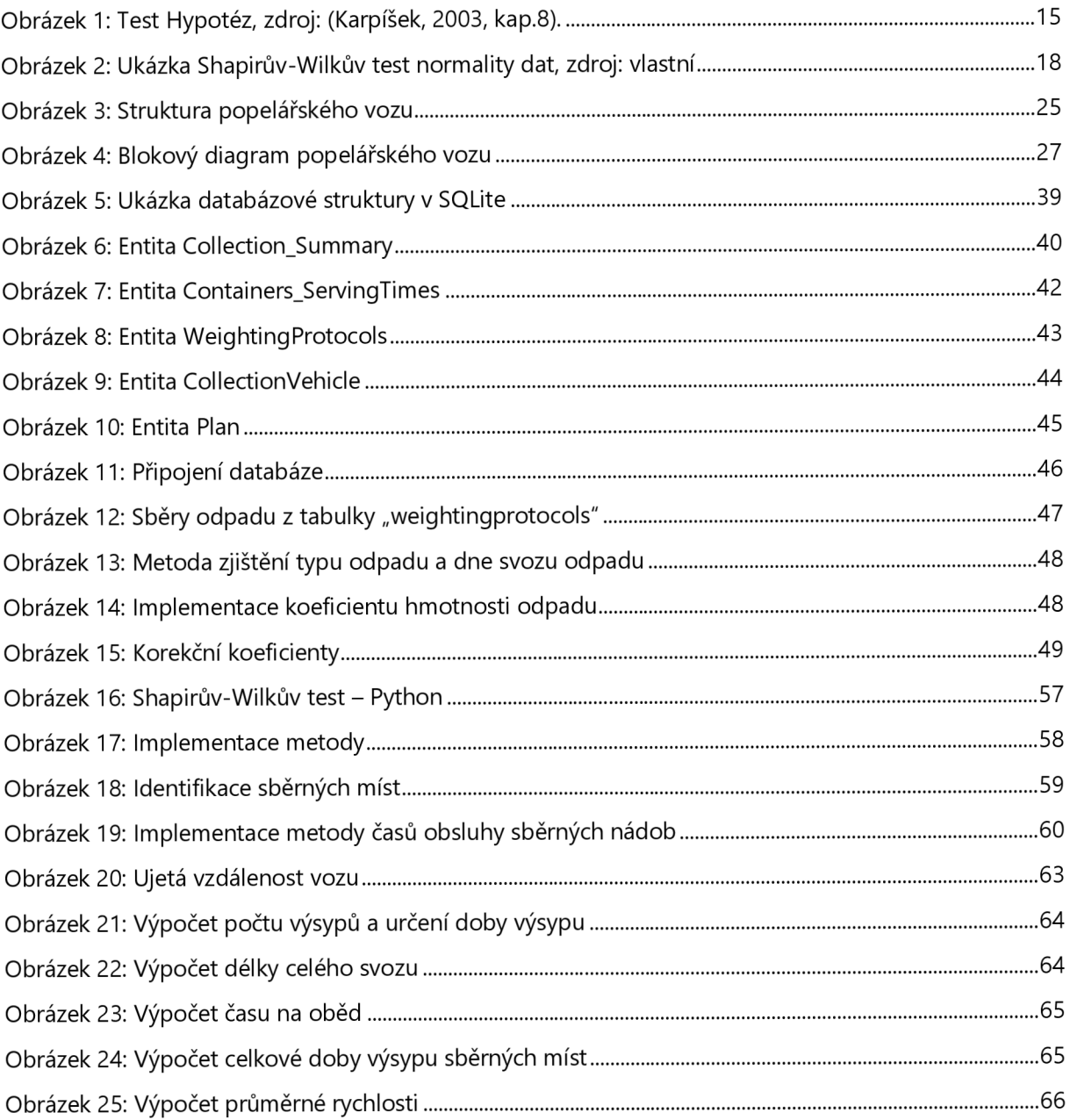

## **SEZNAM ZKRATEK**

- VRP *Vehicle Routing Problem*
- PC.......... Personal Computer
- CSV *Comma-Separated Values*
- DP ......... Diplomová práce
- ČSN *Česká technická norma*
- SQL ....... Structured Query Language
- *PET* ...... Polyethylentereftalát

## **SEZNAM PŘÍLOH**

Příloha č. 1: Obsah přiloženého CD

Na přiloženém CD se v kořenovém adresáři nachází diplomová práce ve formátu  $\equiv$ *diplomova\_prace.pdf* a programy vytvořené pro danou práci ve formátu *.py.*